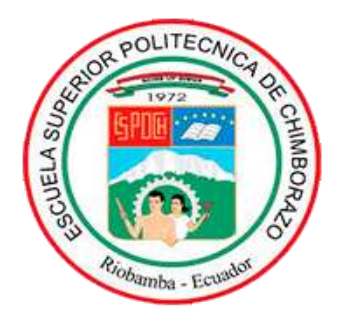

# **ESCUELA SUPERIOR POLITÉCNICA DE CHIMBORAZO FACULTAD DE INFORMÁTICA Y ELECTRÓNICA ESCUELA DE INGENIERÍA ELECTRÓNICA EN CONTROL Y REDES INDUSTRIALES**

# **"DESARROLLO DE UN PROTOTIPO DE SISTEMA ELECTRÓNICO PARA CONTROL DE ENCENDIDO Y VELOCIDAD VEHICULAR"**

**Trabajo de titulación Tipo:** DISPOSITIVO TECNOLÓGICO Presentado para optar al grado académico de: **INGENIERO EN ELECTRÓNICA, CONTROL Y REDES INDUSTRIALES**

**AUTORES:** GABRIELA CAROLINA NOROÑA MARTÍNEZ ALEX VINICIO VENEGAS CAYAMBE

**TUTOR:** ING. FRANKLIN GEOVANNI MORENO MONTENEGRO

Riobamba – Ecuador

2019

# **@2019, Noroña Martínez Gabriela Carolina, Alex Vinicio Venegas Cayambe**

Se autoriza la reproducción total o parcial, con fines académicos, por cualquier medio o procedimiento, incluyendo la cita bibliográfica del documento, siempre y cuando se reconozca el Derecho de Autor.

# **ESCUELA SUPERIOR POLITÉCNICA DE CHIMBORAZO FACULTAD DE INFORMÁTICA Y ELECTRÓNICA ESCUELA DE INGENIERÍA ELECTRÓNICA EN CONTROL Y REDES INDUSTRIALES**

El Tribunal del Trabajo de Titulación certifica que: "DESARROLLO DE UN PROTOTIPO DE SISTEMA ELECTRÓNICO PARA CONTROL DE ENCENDIDO Y VELOCIDAD VEHICULAR", de responsabilidad de Gabriela Carolina Noroña Martínez y Alex Vinicio Venegas Cayambe ha sido minuciosamente revisado por los miembros del Tribunal del Trabajo de Titulación, quedando autorizado su presentación.

**Derechos compartidos**

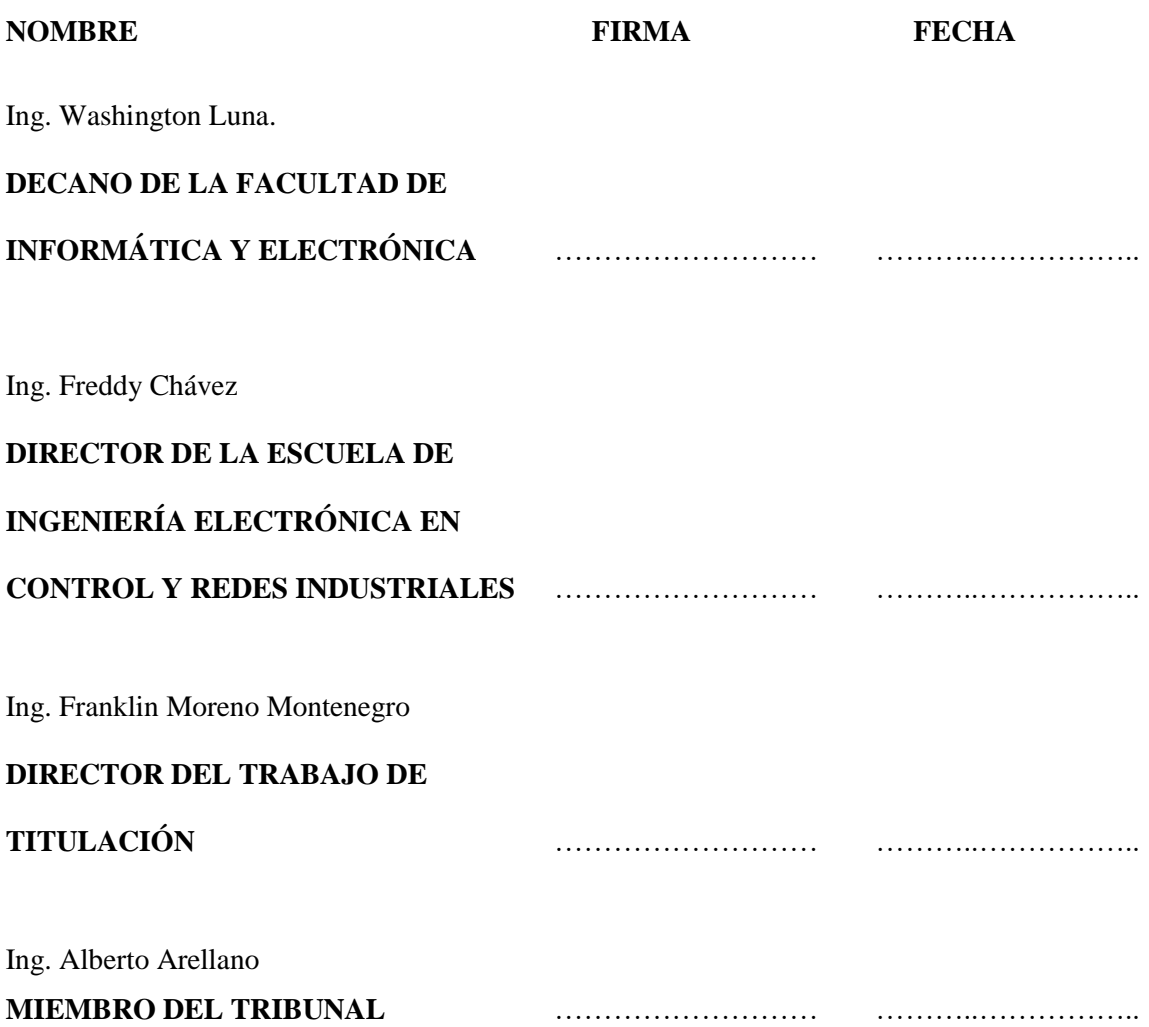

Nosotros, Gabriela Carolina Noroña Martínez y Alex Vinicio Venegas Cayambe declaramos ser los autores del presente trabajo de titulación: "DESARROLLO DE UN PROTOTIPO DE SISTEMA ELECTRÓNICO PARA CONTROL DE ENCENDIDO Y VELOCIDAD VEHICULAR" que fue elaborado en su totalidad por nosotros, bajo la dirección del Ingeniero Franklin Moreno haciéndonos totalmente responsables de las ideas, doctrinas y resultados expuestos en este Trabajo de Titulación y el patrimonio de la misma pertenece a la Escuela Superior Politécnica De Chimborazo.

Gabriela Carolina Noroña Martínez Alex Vinicio Venegas Cayambe

#### **DEDICATORIA**

Dedico este Trabajo de Titulación a mi familia, que ha sido el pilar fundamental para poder hacer realidad este sueño que muchas veces por distintas circunstancias de la vida parecía estar cada vez más lejos. De manera especial a mi madre Nancy que, sin su apoyo, sus palabras de aliento y sobre todo la comprensión que muchas veces necesite, no habría sido posible llegar hasta este momento. Esta pequeña alegría en mi vida también se la dedico a una persona muy especial, Lcdo. Olger Fiallos quien con sus palabras y su cariño influyó de manera positiva en muchos aspectos de mi vida y hoy puedo decir que es cierto, aunque muchas veces no entendemos como sucede el día a día, todo tiene un propósito y que mientras más difícil haya sido terminar algo más satisfacción traerá a nuestras vidas. A todos ellos, dedico este momento.

Gabriela

Es un honor poder dedicar el presente Trabajo de Titulación a mi madre Patricia, por darme la vida y de forma especial a mi abuelita María Esther, tío Luis Gonzalo y tía Miriam por su, esfuerzo, sacrificio, y apoyo incondicional en cada paso de mi vida, sin ellos no hubiese sido posible alcanzar el sueño tan anhelado que hoy se hace realidad. Dedico también este logro a cada una de las personas que influyeron de manera positiva en mí para poder salir adelante y terminar esta etapa de mi vida. A todos ellos, este triunfo.

Alex

#### **AGRADECIMIENTO**

Es difícil seguir un camino cuando sientes que no es para ti, pero existen personas que hacen que dicho camino sea más llevadero, esas personas que nos rodean y nos hacen entender que cada día hay algo por lo que luchar, y yo le doy gracias a Dios porque cuento con muchos de esos ángeles en mi vida. En primer lugar, agradezco a mi familia por su apoyo incondicional, a mis amigos Cristian, Santy, Naty, Eurito, Andrés, David Mañay, David Mayorga, Cristian Orna, Henry, Edwin, amigos que han sido una verdadera bendición para mí. A mi compañero de tesis, Alex por el trabajo realizado que pronto estará dando sus frutos. A mis maestros, Ing. Jorge Luis Paucar, Ing, Alberto Arellano, Ing, Franklin Moreno por su apoyo, paciencia y sobre todo comprensión durante estos años de carrera y proceso de titulación, y de manera especial quiero agradecer a Daryn, quien ha sido un gran apoyo y me ha demostrado que todo en la vida llega en el momento indicado y sobre todo para bien. A todos ellos, por siempre, gracias.

Gabriela

Agradezco de manera especial a mi familia, quienes han sido testigos de la constante lucha para culminar esta etapa, por el apoyo incondicional que me han brindado, a mis Tíos por sus consejos, y confianza brindada, a mi fiel amiga por cada consejo y momentos de alegría, a mi compañera de trabajo de titulación por su sincera amistad, dedicación y paciencia a lo largo de la carrera estudiantil, a mis docentes por los conocimientos adquirido e inculcar el deseo de seguir a delante y salir victorioso en cada adversidad y meta propuesta. Gracias infinitas

Alex

# **TABLA DE CONTENIDOS**

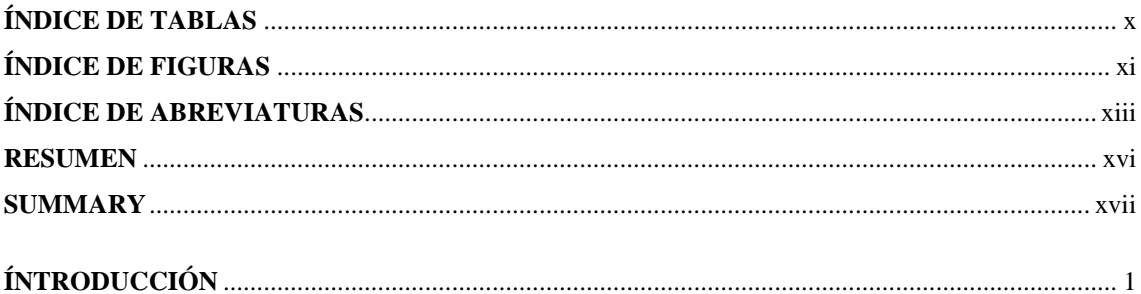

## **CAPITULO I**

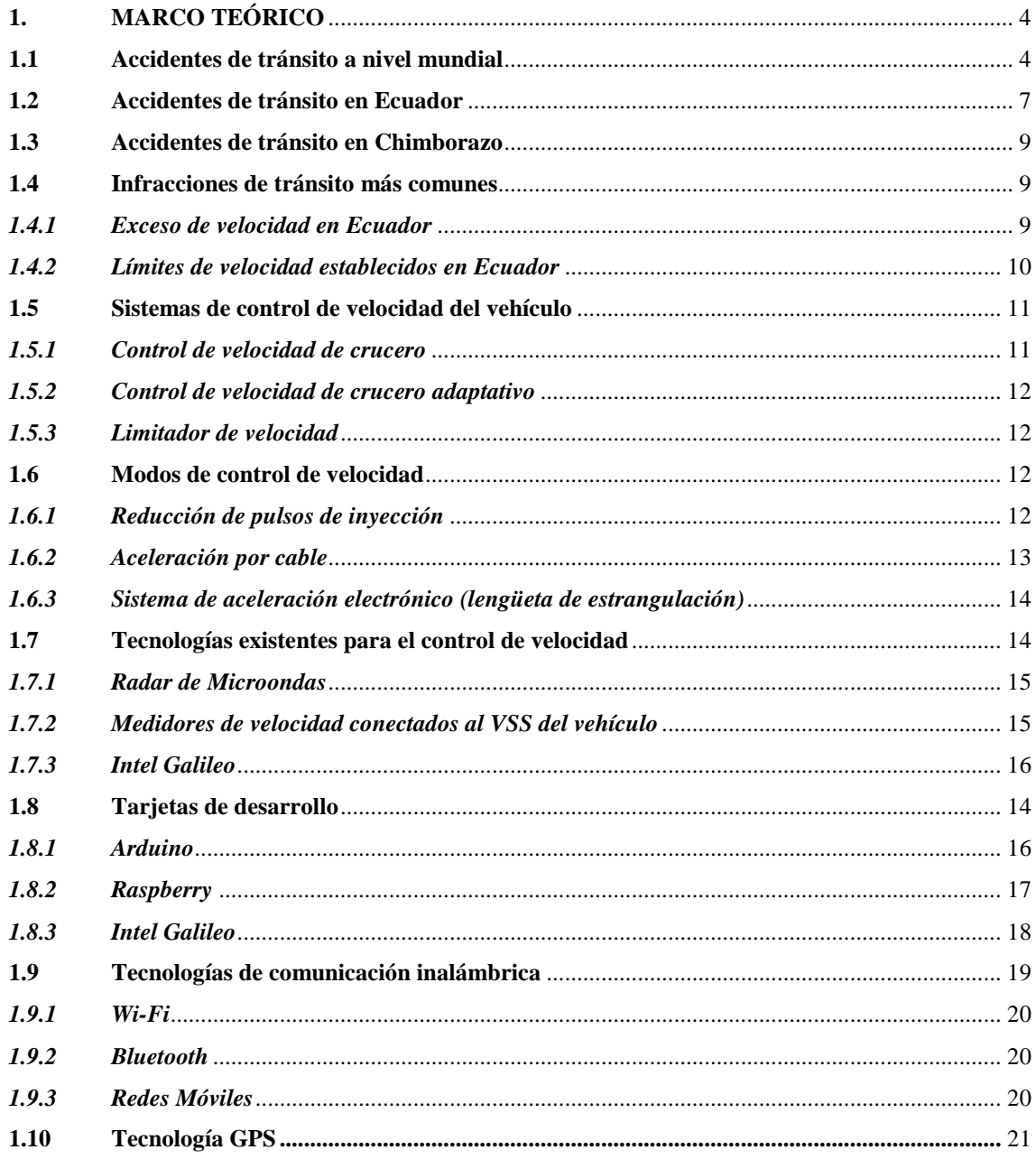

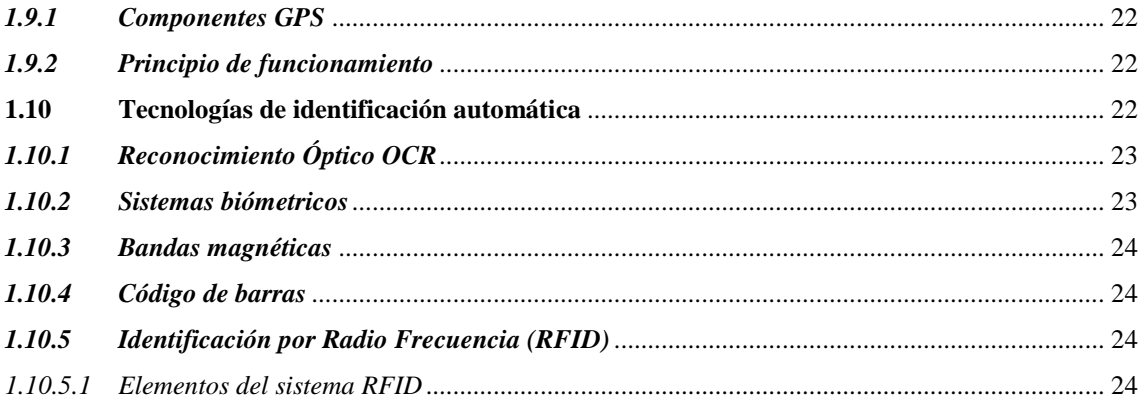

# **CAPITULO II**

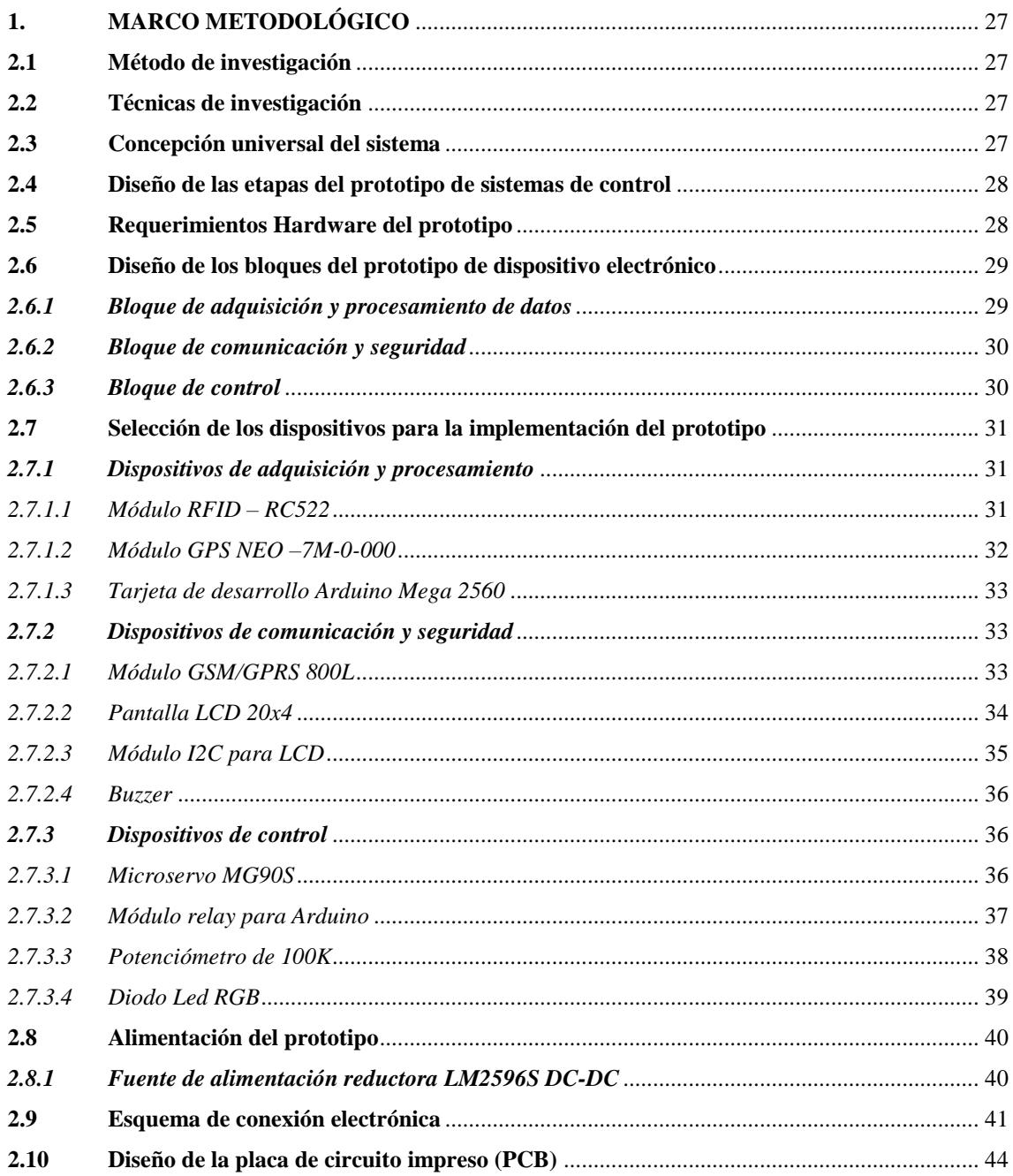

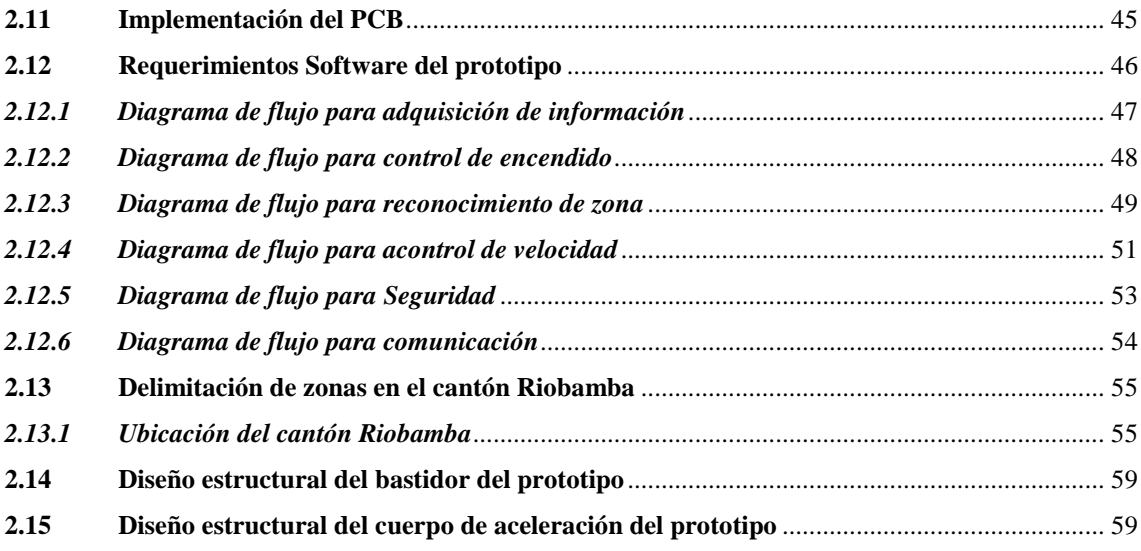

### **[CAPITULO III](file:///C:/Users/Gaby%20N/Desktop/CAPITULO-I.docx%23_Toc513823704)**

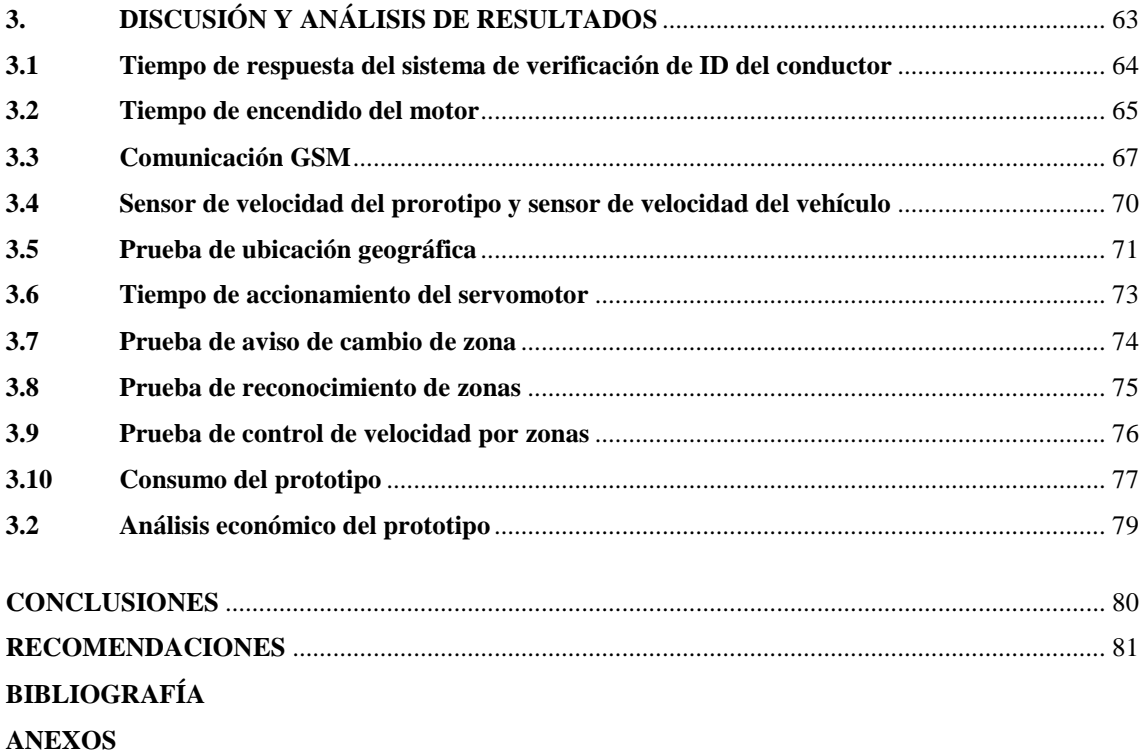

## **ÍNDICE DE TABLAS**

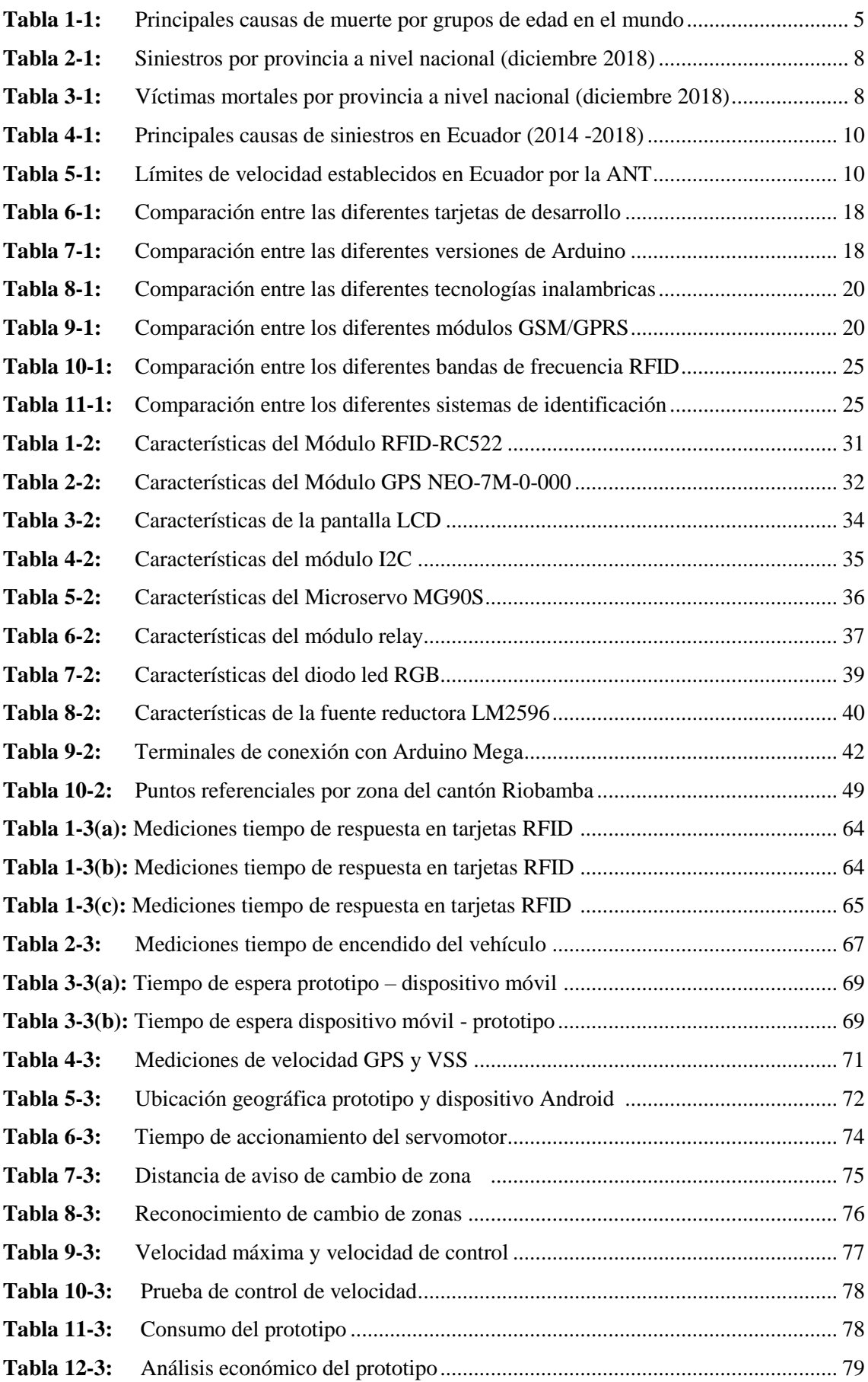

# **ÍNDICE DE FIGURAS**

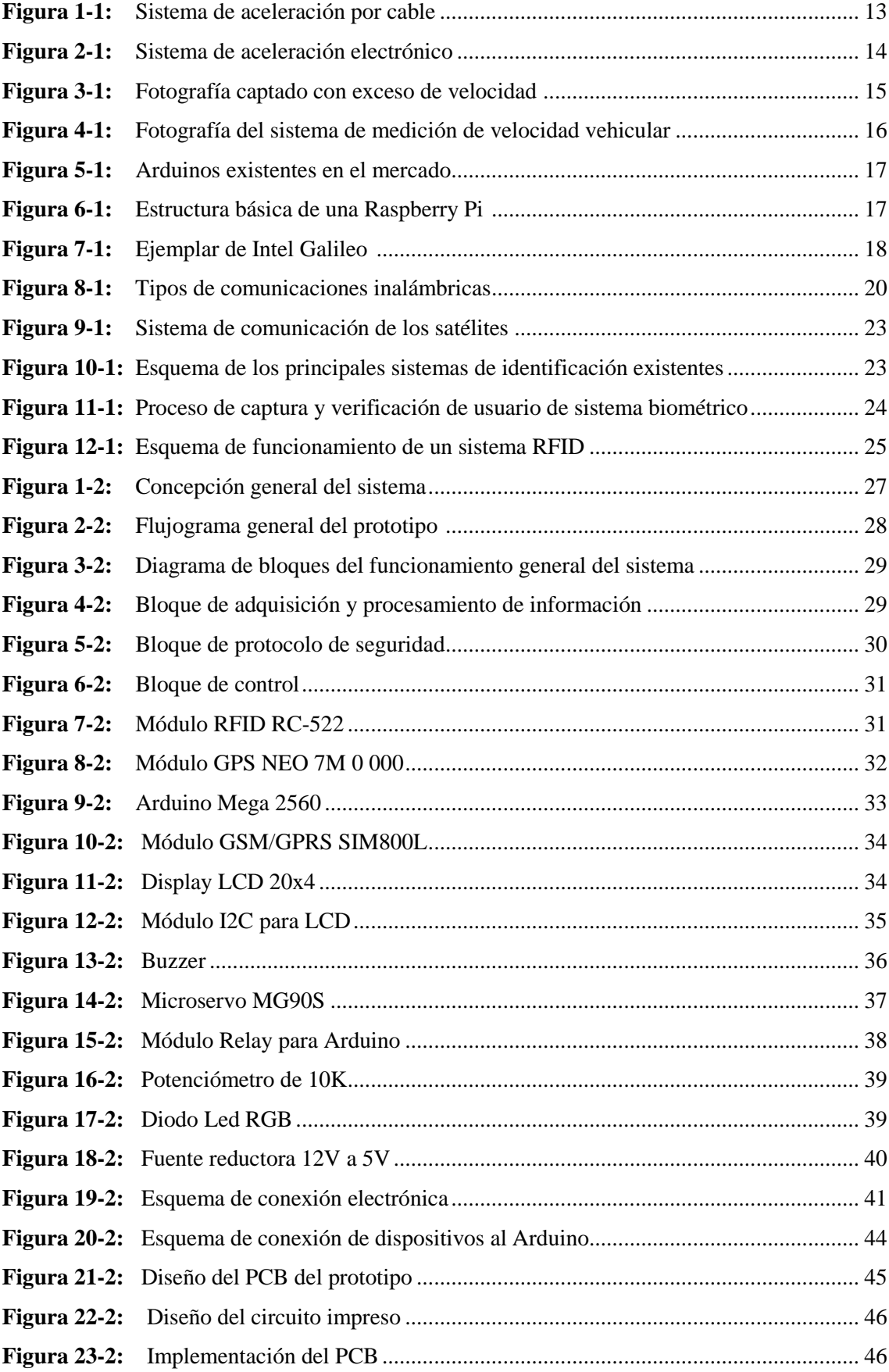

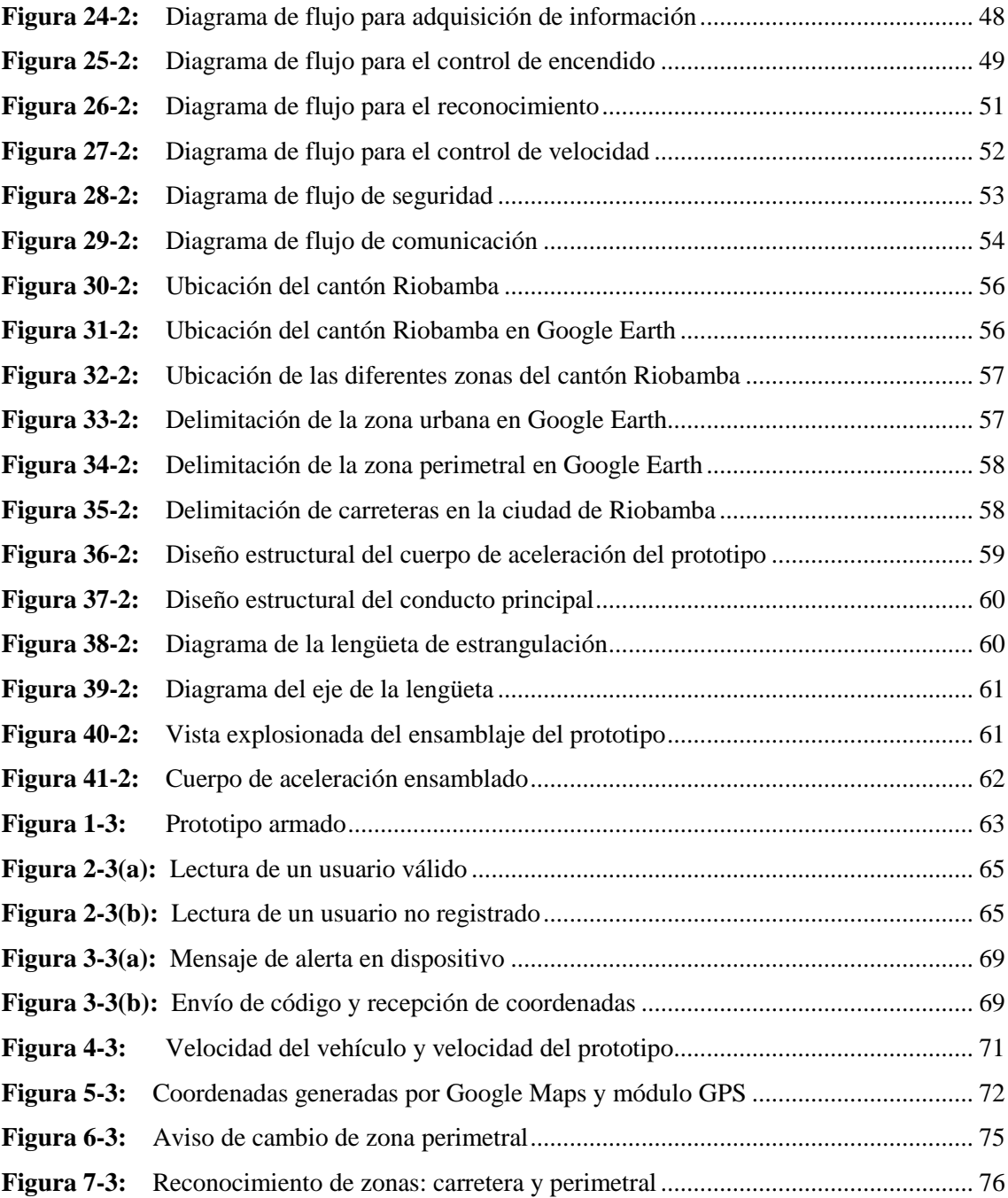

# **ÍNDICE DE GRÁFICOS**

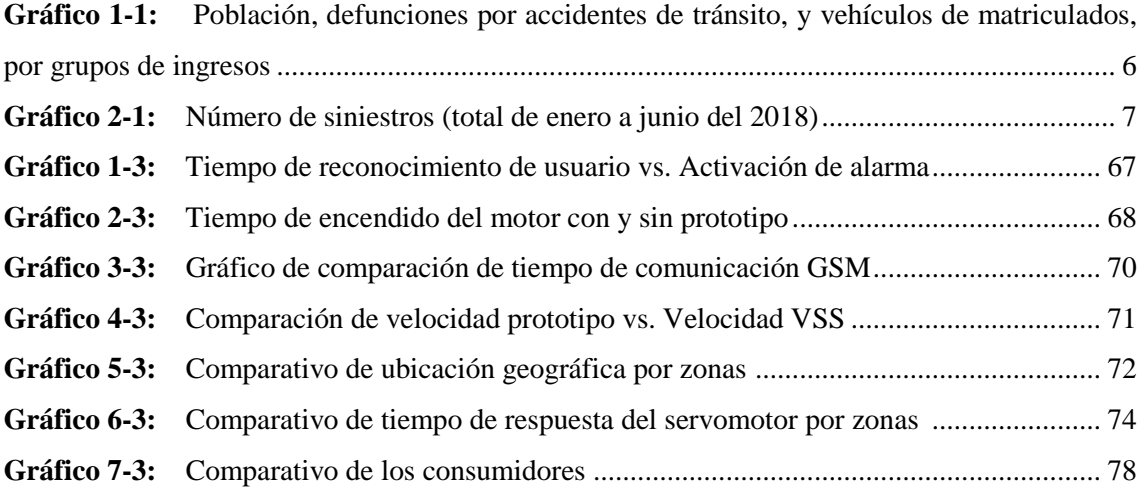

# **INDICE DE ABREVIATURAS**

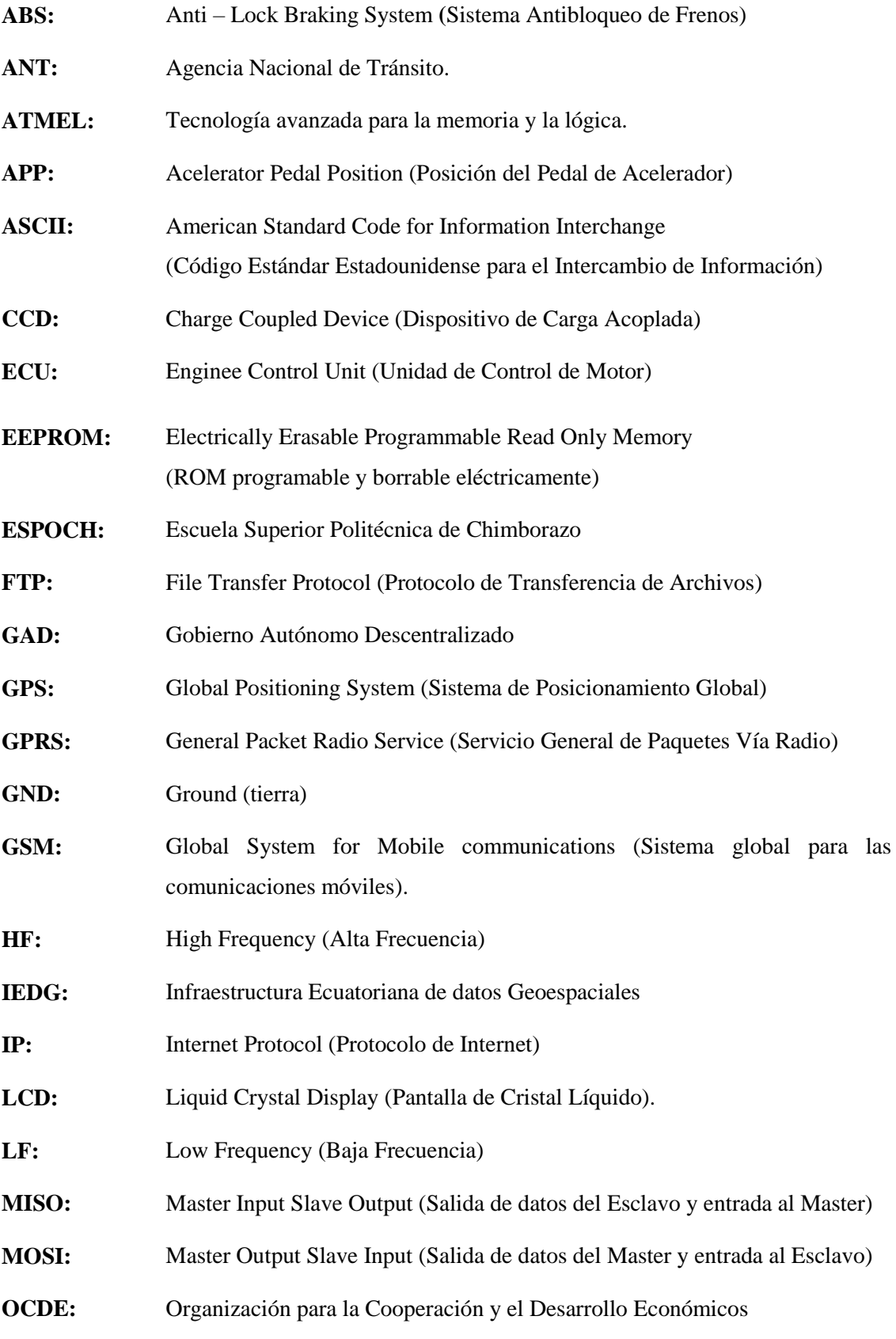

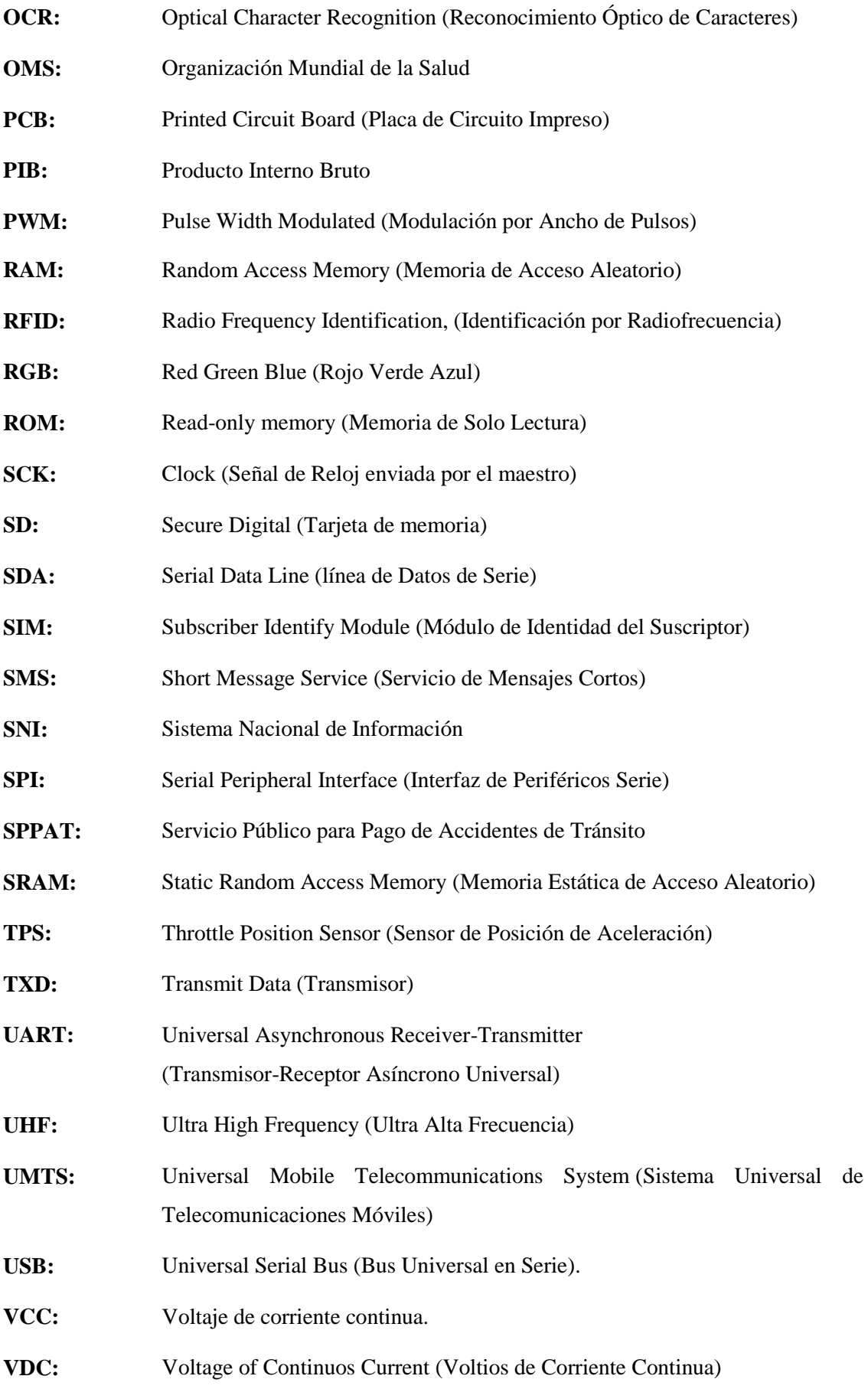

- **VSS:** Vehicle Speed Sensor (Sensor de Velocidad del Vehículo)
- **WBAN:** Wireless Body Area Network (Red de Area Corporal)
- **WIFI:** Wireless Fidelity (Fidelidad inalámbrica).
- **WLAN:** Wireless Local Area Network (Red de Area Local Inalámbrica)
- **WPAN:** Wireless Personal Area Network (Red de área Personal Inalámbrica)
- **WSS:** Wheel Speed Sensor (Sensor de Velocidad de las Ruedas)
- **WWAN:** Wireless Wide Area Network (Red Inalámbrica de Área Extensa)

#### **RESUMEN**

El objetivo del prototipo fue generar un sistema de control de velocidad, el mismo que consta de tres bloques, el primero que es de Adquisición y Procesamiento de Señales que se encarga de la autenticación de usuarios para lo cual cuenta con un Módulo RFID, además del Módulo GPS, mismo que es el sistema principal del prototipo, ayuda a determinar la posición y velocidad de desplazamiento del vehículo, las señales de estos dispositivos son enviadas hacia el segundo bloque que es el de Comunicación y Seguridad, las procesa y envía las señales al tercer bloque denominado Bloque de Control, que consta de un elemento electromecánico compuesto por un conducto, que permite el paso del aire proveniente del depurador hacia el colector de admisión, la lengüeta de estrangulación regula el paso de aire, estos elementos son accionados por el microservo, el mismo que responde a las señales enviadas por el bloque anterior, para que de esta manera se pueda regular la velocidad de desplazamiento del vehículo, el sistema cierra la lengüeta hasta la posición de ralentí e ignora la señal enviada por el pedal de aceleración, hasta que se reduzca su velocidad por debajo de la velocidad permitida dependiendo de cada una de las zonas delimitadas y clasificadas en tres: urbana, perimetral y carretera determinadas dentro de la programación. El prototipo funcionó de la manera esperada, de acuerdo a la programación establecida, la precisión de los elementos es muy importante para el funcionamiento del prototipo, por eso se recomienda usar dispositivos con una precisión considerable.

**Palabras Claves:** <TECNOLOGÍA Y CIENCIAS DE LA INGENIERÍA>, <INGENIERÍA EN CONTROL Y REDES>, <INGENIERÍA ELECTRÓNICA>, <SISTEMAS DE IDENTIFICACIÓN (RFID)>, <CONTROL DE VELOCIDAD>, < ARDUINO (SOFTWARE - HARDWARE)>, <MÓDULO GPS/GSM>

#### **SUMMARY**

The objective of the prototype was to generate a speed control system , the same that consists of three blocks , the first one that is the Acquisition and Signal processing that is in charge of the authentication of users for which it has a radio frequency identification module RFID, in addition to the global positioning module GPS , the same that is the main system of the prototype, helps to determine the position and speed of the vehicle moving , the signals of these devices are sent to the second block that is the Communication and Security , it processes them and sends the signals to the third block called Control Block ,which consists of an electromechanical element composed of a duct , which allows the passage of air from the scrubber to the intake manifold ,the strangulation reed regulates the passage of air, these elements are driven by the microservo , the same one that responds to the signals sent by the previous block , so that in this way the speed of movement of the vehicle can be regulated , the system closes the reed to the idle position and ignores the signal sent by the accelerator pedal, until its speed is reduced below the permitted speed depending on each of the delimited areas and classified into three : urban ,perimeter and road determined in accordance the programming done. The prototype worked as expected, according to the established schedule, the accuracy of the elements is very important for the operation of the prototype, so it is recommended to use devices with considerable precision.

**Key Words:** < AUTOMATIC CONTROL TECHONOLOGY >, < ENGINNERING AND ELECTRONIC TECHONOLOGY >, < (RFID) IDENTIFICACION SYSTEMS>, < SPEED CONTROL >, < MOTOR VEHICLES >, < ARDUINO (SOFTWARE – HARDWARE) >, <GPS/GSM MODULE>

#### **INTRODUCCIÓN**

Actualmente, en un mundo globalizado, al día con la aparición de nuevas tecnologías, es muy común observar cada vez más cantidad de automóviles y medios de transporte en las vías, por ello es muy importante la educación vial como parte de la cultura de cada ciudadano, mucho más en las personas que se encuentran al volante, quienes sin la debida responsabilidad podrían ocasionar accidentes. Cada día alrededor del mundo se producen millones de infracciones, entre las más comunes están el conducir excediendo los límites de velocidad permitidos y conducir sin los permisos correspondientes, cada una de ellas con sus respectivas consecuencias.

Cada año más de 1,35 millones de personas fallecen como consecuencia de accidentes de tránsito y otros 50 millones sufren traumatismos, lo cual significa que diariamente alrededor de 3500 personas pierden la vida en las carreteras alrededor del mundo, esto trae consigo consecuencias sociales y económicas tanto para el estado, como para las personas implicadas en el suceso; consecuencias sociales para el gobierno, los sistemas nacionales de salud muchas de las veces no cuentas con los recursos necesarios para atender a las personas afectadas y económicamente hablando los accidentes de tránsito cuestan a los países entre el 3% y 5% de su PIB, por otro lado, entre las consecuencias que sufren las personas implicadas en el siniestro están desde las menos nocivas: multas económicas y pérdidas materiales y entre las más lamentables, daños irreversibles a la salud y pérdida de vidas humanas. (OMS, 2017).

De cada tres muertes relacionadas con el tránsito, una se debe al exceso de velocidad o velocidad inapropiada, lo cual deja al descubierto que la misma es el factor clave de riesgo de las colisiones, traumatismos y muertes ocasionados en las vías. El exceso de velocidad es un problema común en todos los países, un estudio realizado en los países de la OCDE demostró que, al momento de producirse un accidente, entre el 40% -50% y en casos extremos, hasta un 80% de los conductores lo hacían excediendo los límites de velocidad indicados, mientras que en los países de ingresos bajos y medios la proporción de vehículos que transitaban a una velocidad excesiva era similar. Un claro ejemplo de la situación es Estados Unidos, país donde el alcohol, exceso de velocidad y el no uso del cinturón de seguridad corresponden al 83% de los accidentes con consecuencias mortales. (Organización Mundial de la Salud, 2017, pp. 5; Ramos, 2017 )

En Ecuador, según la ANT, existen diversas causas por las cuales se producen los accidentes de tránsito, y muchas de ellas tienen una relación directa con el comportamiento de los conductores, su irresponsabilidad, falta de atención a la señalética, desobediencia a las normas de tránsito, imprudencia, exceso de velocidad, embriaguez al momento de conducir, y, por otra parte, en ocasiones debido a la imprudencia de los peatones. Cifras señalan que, entre los años 2016 y 2017 se registraron 56 560 accidentes de tránsito en Ecuador, números alarmantes que se han mantenido durante los últimos años, ante estos datos, cabe destacar que solo la neumonía y las enfermedades cardiovasculares, que son las dos primeras causas de muerte en el país superan a la cifra de víctimas mortales anuales ocasionadas por los accidentes de tránsito. (Astudillo José Luis, 2018, bit.ly). Una de las provincias que lo puede evidenciar es Santo Domingo de los Tsáchilas, en donde el 95% de los accidentes de tránsito producidos están relacionados con el exceso de velocidad en las vías.(Habla Ecuador, 2018, https://bit.ly/2V58oDT)

Según estadísticas de la ANT, en 2016 Riobamba fue la ciudad con mayor cantidad de accidentes de tránsito, de los cuales, un 90% de la totalidad están relacionados con el estado de embriaguez, exceso de velocidad e imprudencia al momento de conducir por elementos como celulares, tablets, maquillaje, entre otros, los cuales distraen la atención del conductor, resaltado una vez más que el exceso de velocidad en las carreteras es uno de las principales causas de los accidentes de tránsito. (Riobamba, 2017)

Todo lo citado conlleva a una conclusión, el exceso de velocidad es un problema de todos, autoridades, conductores y peatones y va desde la concientización de los mismos acerca del grave problema que esto implica, hasta la implementación de medidas efectivas para su control. El control de la velocidad implica tomar un conjunto de medidas integradas que permitan circular de manera segura a los usuarios de las vías de tránsito (conductores y peatones) y, en consecuencia, reducir el número de siniestros, traumatismos, muertes y demás consecuencias. Las autoridades reconocen cada vez más le necesidad de tomar e implementar medidas concernientes al problema de la velocidad debido a las consecuencias sociales y económicas que afectan a la población. (OMS 2017a)

En otro ámbito, está claro que en todos los países conducir sin el permiso correspondiente es un delito grave y una enorme irresponsabilidad; sin embargo, las penalidades difieren en cada estado. Las sanciones pueden ir desde multas significativas (con cantidades de acuerdo al tipo de infracción), hasta prisión para el infractor, también en algunas ocasiones puede ser la retención del automóvil. Una de las sanciones más fuertes, es la de ir a la cárcel por conducir sin licencia, esto no es sencillo pues se puede ser arrestado por llevar a cabo todo tipo de acto que sea indicado como un delito por la ley de un estado. (Producciones, 2016)

La innovación tecnológica del Internet, ha permitido a las personas la transmisión de datos en todo momento compartiendo información o facilitando la ejecución de sus actividades de forma remota, en la actualidad la interconectividad usando la nube como medio de procesamiento de

información está tomando relevancia, usando ampliamente los medios de comunicación, tecnologías de identificación, ubicación que recopilan información para ser procesada y luego presentada para fines específicos utilizando medios de comunicación inalámbrica, es así que se puede monitorear un entorno y obtener resultados en función a las características de estudio.

Por tal motivo, se ha propuesto diseñar y elaborar el prototipo de sistema de control de encendido y velocidad vehicular como propuesta tecnológica, mismo que permita o no el encendido del vehículo mediante un lector para licencias de conducir, basándose en el registro de usuarios permitidos, al tratarse de una licencia de conducir que no se encuentra registrada en la base de datos, el sistema envía un mensaje de texto como alerta al conductor con la información correspondiente a la posición geográfica del vehículo, y por otra parte, el dispositivo debe permitir el control de velocidad del mismo de acuerdo a los límites establecidos por las autoridades competentes.

En el mercado no se dispone de un sistema que englobe toda la funcionalidad del proyecto puesto a consideración, a nivel de proyectos de titulación sucede lo mismo, existen trabajos orientados al control de velocidad, rastreo, pero que no están enfocados directamente a la seguridad en la conducción y la movilidad, respetando las respectivas leyes de tránsito.

Por lo tanto, la presente investigación tiene como objetivo: implementar un prototipo de sistema de control de encendido y velocidad vehicular y como objetivos específicos se plantea para la investigación:

- Realizar un estudio sobre la problemática actual que representa el exceso de velocidad al conducir, y de las tecnologías ya existentes en este campo.
- Estudiar el funcionamiento de las tecnologías GPS, tarjetas de desarrollo, tarjetas inteligentes y Software
- Diseñar e implementar el prototipo de sistema electrónico para control de encendido y velocidad vehicular.
- Realizar un banco de pruebas del prototipo.

# **CAPÍTULO I**

### **1. MARCO TEÓRICO**

En este primer capítulo se detalla de manera concisa la información en que se fundamenta la presente investigación, presenta un breve análisis acerca de la problemática actual e información detallada acerca de los posibles dispositivos electrónicos a utilizarse en la implementación del prototipo.

#### **1.1 Accidentes de tránsito a nivel mundial**

El transporte terrestre en los últimos tiempos, más que un lujo se ha convertido en una necesidad al beneficiar de distintas maneras tanto a las naciones como a sus habitantes permitiendo el movimiento de bienes y personas de una manera mucho más rápida, facilitando el acceso a los empleos, educación, viajes de placer, etc. Sin embargo, el increíble aumento de vehículos que se ha podido apreciar en los últimos años también ha significado una carga representativa en la salud de las personas debido a los traumatismos resultantes de los accidentes de tránsito, enfermedades respiratorias y la poca actividad física a la que están expuestas las personas al usar un vehículo automotor.(OMS, 2009, p.1)

Los accidentes de tránsito hoy en día se consideran un problema mundial de salud y desarrollo, o como la Organización Mundial de la Salud los ha denominado: una epidemia, la cual a pesar de que se han implementado una gran cantidad de medidas no se ha podido controlar. Cada año alrededor del mundo se producen más de 1,2 millones de muertes por accidentes de tránsito y un promedio de entre 20 y 50 millones de personas que como secuela de los accidentes de tránsito sufren de traumatismos no mortales, los cuales implican una gran presión para los sistemas de salud, organismos gubernamentales y familiares de las víctimas que luego del accidente tienen que enfrentarse a nuevas responsabilidades con la persona afectada, muchas de las veces para las que no se encuentran preparados. (OMS, 2009, p.iv)

Entre las tres principales causas de defunciones en personas de 5 a 44 años están los traumatismos ocasionados por los accidentes de tránsito; siendo los usuarios vulnerables de la vía pública: peatones, ciclistas, motoristas, pasajeros de transporte público casi la mitad (46%) de todas las víctimas del tránsito alrededor del mundo, ese porcentaje inclusive es mucho mayor en los países más pobres, y en otros de ingresos bajos y medios puede alcanzar un 80%. En la Tabla 1-1, se pueden apreciar las principales causas de muerte en el mundo de acuerdo a grupos de edades, donde se resaltan a los accidentes de tránsito como una de las tres principales causas en personas de 5 a 44 años de edad. (OMS, 2009, p.3)

| $N^{\mathrm{o}}$        | $0 - 4$                                                         | $5-14$                                                           | 15-29                                                             | 30-44                                                     | 45-69                                                           | $70+$                                                           | Toda edad                                                       |
|-------------------------|-----------------------------------------------------------------|------------------------------------------------------------------|-------------------------------------------------------------------|-----------------------------------------------------------|-----------------------------------------------------------------|-----------------------------------------------------------------|-----------------------------------------------------------------|
| 1                       | Afecciones<br>perinatales                                       | <b>Infecciones</b><br>de las vías<br>respiratorias<br>inferiores | Traumatism<br>os causados<br>el<br>por<br>tránsito                | Infecciones<br>el<br>por<br><b>VIH/SIDA</b>               | Cardiopatía<br>isquémica                                        | Cardiopatía<br>isquémica                                        | Cardiopatía<br>isquémica                                        |
| $\overline{2}$          | Infecciones<br>de<br>las<br>vías<br>respiratorias<br>inferiores | Traumatismos<br>causados por<br>el tránsito                      | Infecciones<br>el<br>por<br><b>VIH/SIDA</b>                       | Tuberculosi<br>S                                          | Enfermedades<br>cerebrovascular<br>es                           | Enfermedades<br>cerebrovascular<br>es                           | Enfermedades<br>cerebrovascular<br>es                           |
| 3                       | Enfermedades<br>diarreicas                                      | Malaria                                                          | Tuberculosi<br>$\mathbf S$                                        | Traumatism<br>os causados<br>por<br>el<br>tránsito        | Infecciones por<br>el VIH/SIDA                                  | Enfermedad<br>pulmonar<br>obstructiva                           | Infecciones<br>de<br>vías<br>las<br>respiratorias<br>inferiores |
| $\overline{\mathbf{4}}$ | Malaria                                                         | Ahogamiento                                                      | Violencia<br>interperson<br>al                                    | Cardiopatía<br>isquémica                                  | Tuberculosis                                                    | Infecciones<br>de<br>las<br>vías<br>respiratorias<br>inferiores | Afecciones<br>perinatales                                       |
| 5                       | Sarampión                                                       | Meningitis                                                       | Lesiones<br>autoinfligid<br>as                                    | Lesiones<br>autoinfligid<br>as                            | Enfermedad<br>pulmonar<br>obstructiva                           | Cánceres de la<br>tráquea,<br>bronquios<br>y<br>pulmones        | Enfermedad<br>pulmonar<br>obstructiva                           |
| 6                       | Anomalías<br>congénitas<br>del<br>corazón                       | Enfermedades<br>diarreicas                                       | <b>Infecciones</b><br>de las vías<br>respiratoria<br>s inferiores | Violencia<br>interpersona<br>1                            | Cánceres de la<br>tráquea,<br>bronquios<br>y<br>pulmones        | <b>Diabetes</b><br>mellitus                                     | Enfermedades<br>diarreicas                                      |
| 7                       | Infecciones por<br>el VIH/SIDA                                  | Infecciones<br>el<br>por<br><b>VIH/SIDA</b>                      | Ahogamien<br>to                                                   | Infecciones<br>de las vías<br>respiratorias<br>inferiores | Cirrosis<br>hepática                                            | Cardiopatía<br>hipertensiva                                     | Infecciones por<br>el VIH/SIDA                                  |
| 8                       | Tos ferina                                                      | Tuberculosis                                                     | Incendios                                                         | Enfermedad<br>es<br>cerebrovasc<br>ulares                 | Traumatismos<br>causados por el<br>tránsito                     | Cáncer<br>del<br>estómago                                       | Tuberculosis                                                    |
| 9                       | Meningitis                                                      | Malnutrición<br>proteíno-<br>energética                          | Guerras<br>y<br>conflictos                                        | Cirrosis<br>hepática                                      | Infecciones<br>de<br>vías<br>las<br>respiratorias<br>inferiores | Cáncer<br>colorrectal                                           | Cánceres de la<br>tráquea,<br>bronquios<br>y<br>pulmones        |
| 10                      | Tétanos                                                         | Incendios                                                        | Hemorragia<br>materna                                             | Envenenami<br>entos                                       | Diabetes<br>mellitus                                            | Nefritis<br>y<br>nefrosis                                       | Traumatismos<br>causados por el<br>tránsito                     |
| 11                      | Malnutrición<br>proteíno-<br>energética                         | Sarampión                                                        | Cardiopatía<br>isquémica                                          | Hemorragia<br>materna                                     | Lesiones<br>autoinfligidas                                      | Alzheimer<br>y<br>otras demencias                               | Diabetes<br>mellitus                                            |
| 12                      | Sífilis                                                         | Leucemia                                                         | Envenenam<br>ientos                                               | Incendios                                                 | Cáncer<br>del<br>estómago                                       | Tuberculosis                                                    | Malaria                                                         |
| 13                      | Ahogamiento                                                     | Anomalías<br>congénitas del<br>corazón                           | Aborto                                                            | Nefritis<br>V<br>nefrosis                                 | Cáncer<br>de<br>hígado                                          | Cáncer<br>de<br>hígado                                          | Cardiopatía<br>hipertensiva                                     |
| 14                      | Traumatismos<br>causados por el<br>tránsito                     | Tripanosomia<br>sis                                              | Leucemia                                                          | Ahogamient<br>$\overline{O}$                              | Cáncer de mama                                                  | Cáncer<br>de<br>esófago                                         | Lesiones<br>autoinfligidas                                      |
| 15                      | Incendios                                                       | Caídas                                                           | Enfermeda<br>des<br>cerebrovasc<br>ulares                         | Cáncer<br>de<br>mama                                      | Cardiopatía<br>hipertensiva                                     | Cirrosis<br>hepática                                            | Cáncer<br>de<br>estómago                                        |
| 16                      | Tuberculosis                                                    | Epilepsia                                                        | Enfermeda<br>des<br>diarreicas                                    | Guerras<br>y<br>conflictos                                | Nefritis<br>y<br>nefrosis                                       | Cardiopatía<br>inflamatoria                                     | Cirrosis<br>hepática                                            |
| 17                      | Trastornos<br>endocrinos                                        | Leishmaniasis                                                    | Caídas                                                            | Caídas                                                    | Cáncer<br>de<br>esófago                                         | Cáncer de mama                                                  | Nefritis<br>y<br>nefrosis                                       |
| 18                      | Infecciones<br>de<br>las<br>vías<br>superiores                  | Violencia<br>interpersonal                                       | Meningitis                                                        | Enfermedad<br>es diarreicas                               | Cáncer<br>colorrectal                                           | Cáncer<br>de<br>próstata                                        | Cáncer<br>colorrectal                                           |
| 19                      | Anemia<br>ferropénica                                           | Guerras<br>y<br>conflictos                                       | Nefritis<br>y<br>nefrosis                                         | Cáncer del<br>hígado                                      | Envenenamient<br><b>OS</b>                                      | Caídas                                                          | Cáncer<br>de<br>hígado                                          |
| 20                      | Epilepsia                                                       | Envenenamie<br>ntos                                              | Malaria                                                           | Cánceres de<br>la tráquea,<br>bronquios y<br>pulmones     | Cánceres<br>bucales<br>y<br>orofaríngeos                        | Traumatismos<br>causados por el<br>tránsito                     | Violencia<br>interpersonal                                      |

 **Tabla 1-1**. Principales causas de muerte por grupos de edad en el mundo

**Fuente: (**OMS, 2008, p.2)

**Realizado por:** Noroña, Gabriela; Venegas, Alex, 2019

La mayor parte de estos accidentes ocurre en países con ingresos bajos y medios, los cuales cuentan con las tasas más altas de mortalidad por accidentes de tránsito (21,5% y 19,5%) por cada 100 000 habitantes respectivamente, tal y como puede apreciarse en el Gráfico 1-1, además, según se conoce dichos países solo tienen menos de la mitad de todos los vehículos existentes en el mundo. En todo caso, en cualquier lugar donde se presenten estos accidentes, existe un estimado de 518 mil millones de dólares en pérdidas, lo que corresponde entre el 1% y el 3 % del (PIB) debido a los costos económicos consecuencia de los fallecimientos, traumatismos y discapacidades producidas por los accidentes de tránsito. (OMS, 2009, p. 12)

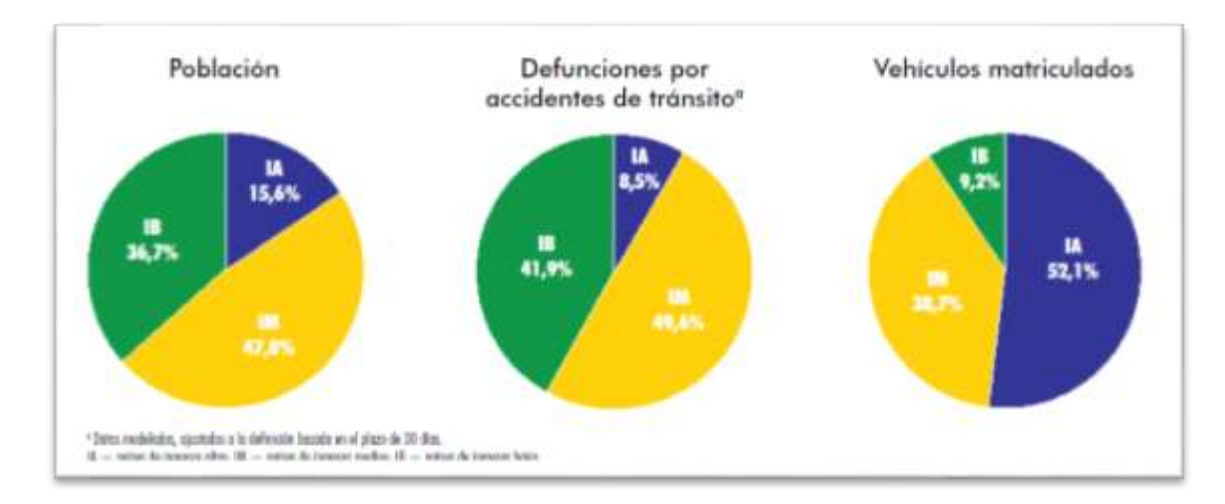

**Gráfico 1-1**. Población, defunciones por accidentes de tránsito, y vehículos de matriculados, por grupos de ingresos **Fuente:** (OMS, 2009, p. 11)

**Realizado por:** Noroña, Gabriela; Venegas, Alex, 2019

Un último estudio del Banco Mundial afirma que, si se lograra reducir el número de muertos y lesionados por accidentes de tránsito, el ingreso de los países de economía mediana y baja podría incrementar considerablemente a largo plazo, en dicho estudio se concluye que el crecimiento potencial del PIB de los países que no invierten en seguridad vial podría reducirse entre 7 % y 22 % en un período de 24 años, así mismo se estima que una reducción del 10 % de las muertes por accidentes de tránsito elevaría en 3,6 % el PIB en el mismo período de tiempo. Si entre 2014 y 2038 el número de personas fallecidas y lesionadas se redujera en un 50% el PIB podría incrementar 22 % en Tailandia, 15 % en China, 14 % en India, 7 % en Filipinas y 7 % en Tanzania. (Banco Mundial, 2017, p.17)

La OMS prevé que, si actualmente no se toman y ponen en marcha medidas firmes e inmediatas, a nivel gubernamental, social y sobre todo un cambio de mentalidad, de conciencia personal acerca de dichos accidentes de tránsito, estos incrementarán hasta convertirse en la quinta causa de muerte en el mundo para el año 2030, lo cual significaría un aproximado de 2,4 millones de víctimas mortales cada año. (OMS, 2009, p. 2)

#### **1.2 Accidentes de tránsito en Ecuador**

Los accidentes de tránsito constituyen una de las principales causas de mortalidad dentro del país, cada día un estimado de seis personas fallece en las vías, sumando así un aproximado de 2000 muertes por año, de esa manera estos siniestros se convierten en la tercera causa de muerte en el Ecuador. (Astudillo, 2018, https://bit.ly/2NzDOxo)

Según la ANT la tasa de muertes respecto a los siniestros provocados por accidentes de tránsito, aumentó notoriamente en 2018, considerando el mismo período de los años 2014 a 2017, en 2014 hubo 1276 muertos en 19842 siniestros, en 2015, 1038 muertos de 15473 siniestros, 2016, 972 de 15473, 2017, 1011 de 14322 y en 2018 se tuvo solo hasta junio 1058 fallecidos de 12460 siniestros, lo que significa la tasa de mortalidad más alta en los últimos 5 años. Como se puede observar en el Gráfico 2-1 las provincias con el mayor número de siniestros y de fallecidos son: Guayas, Pichincha y Manabí, pero Orellana tiene la mayor tasa de mortalidad por habitantes. (Cruz, 2018, https://bit.ly/2nJWOe3).

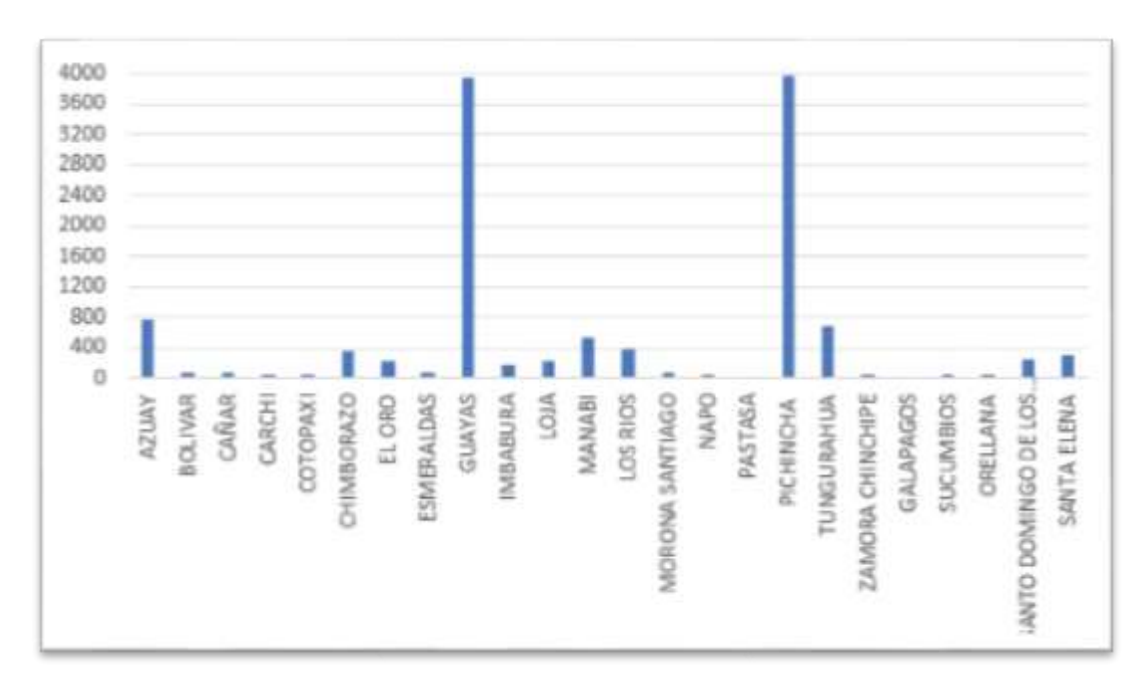

**Gráfico 2-1**. Número de siniestros (total de enero a junio de 2018) **Fuente:** (Ernesto Cruz, 2018, https://bit.ly/2nJWOe3) **Realizado por:** Noroña, Gabriela; Venegas, Alex, 2019

En la Tabla 2-1 se puede apreciar en número de siniestros ocurridos en Ecuador durante el último semestre del 2018, con un total de 25530 accidentes registrados durante todo el año.

| <b>PROVINCIAS</b>                     | JUL            | <b>AGO</b>     | <b>SEP</b>     | OCT            | <b>NOV</b>     | <b>DIC</b>   | <b>TOTAL A</b><br>DICIEMBRE 2018 | %     |
|---------------------------------------|----------------|----------------|----------------|----------------|----------------|--------------|----------------------------------|-------|
| <b>AZUAY</b>                          | 128            | 122            | 114            | 150            | 119            | 130          | 1.528                            | 5,99  |
| <b>BOLIVAR</b>                        | ッ              | 6              | 7              | 7              | 6              | 10           | 127                              | 0.50  |
| CAÑAR                                 | 6              | $\overline{7}$ | 10             | 3              | $\overline{2}$ | 7            | 102                              | 0,40  |
| <b>CARCHI</b>                         | $\overline{2}$ | 4              | 4              | 4              | 5              | 3            | 68                               | 0.27  |
| <b>COTOPAXI</b>                       | 11             | 4              | 13             | 12             | 5              | 10           | 113                              | 0,44  |
| <b>CHIMBORAZO</b>                     | 55             | 46             | 65             | 63             | 51             | 72           | 702                              | 2,75  |
| <b>EL ORO</b>                         | 34             | 29             | 37             | 38             | 36             | 40           | 434                              | 1,70  |
| <b>ESMERALDAS</b>                     | 6              | 16             | $\overline{9}$ | $\overline{7}$ | 10             | 12           | 146                              | 0.57  |
| <b>GUAYAS</b>                         | 820            | 788            | 689            | 760            | 735            | 877          | 8.619                            | 33,76 |
| <b>IMBABURA</b>                       | 17             | 29             | 27             | 28             | 39             | 37           | 358                              | 1,40  |
| LOJA                                  | 37             | 43             | 49             | 52             | 63             | 46           | 527                              | 2.06  |
| <b>LOS RIOS</b>                       | 69             | 61             | 66             | 81             | 96             | 85           | 837                              | 3,28  |
| <b>MANABI</b>                         | 99             | 90             | 132            | 109            | 87             | 109          | 1.173                            | 4,59  |
| <b>MORONA SANTIAGO</b>                | 17             | 14             | 14             | 11             | 9              | 13           | 158                              | 0,62  |
| <b>NAPO</b>                           | 3              | 6              | 3              | 8              | 8              | 13           | 82                               | 0,32  |
| <b>PASTAZA</b>                        | 5              | 4              | 6              | 4              | 5              | 3            | 55                               | 0.22  |
| <b>PICHINCHA</b>                      | 628            | 613            | 668            | 621            | 539            | 572          | 7.599                            | 29.76 |
| <b>TUNGURAHUA</b>                     | 129            | 116            | 124            | 134            | 108            | 114          | 1.407                            | 5.51  |
| <b>ZAMORA CHINCHIPE</b>               | $\overline{2}$ | 8              | 6              | 9              | 7              | 8            | 88                               | 0.34  |
| <b>GALAPAGOS</b>                      | ۰              | 1              | $\overline{a}$ | 1              | ä,             | $\mathbf{1}$ | 6                                | 0,02  |
| <b>SUCUMBIOS</b>                      | 5              | 3              | 3              | 7              | 4              | 4            | 73                               | 0,29  |
| <b>ORELLANA</b>                       | 9              | 17             | 7              | 22             | 8              | 10           | 118                              | 0,46  |
| <b>SANTO DOMINGO DE LOS TSÁCHILAS</b> | 40             | 47             | 43             | 68             | 78             | 112          | 639                              | 2,50  |
| <b>SANTA ELENA</b>                    | 38             | 45             | 47             | 39             | 34             | 61           | 571                              | 2.24  |
| <b>TOTAL</b>                          | 2.167          | 2.119          | 2.143          | 2.238          | 2.054          | 2.349        | 25.530                           | 100   |
| $\frac{9}{9}$                         | 8,49           | 8,30           | 8.39           | 8,77           | 8.05           | 9.20         | 100.00                           |       |

**Tabla 2-1**. Siniestros por provincia a nivel nacional (a diciembre 2018)

**Fuente: (**ANT, 2018, https://bit.ly/2sOF8k0)

De los 25530 siniestros ocurridos durante el año 2018, 2151 muertes se produjeron a nivel nacional, lo que corresponde al 8.43% el total de siniestros, siendo las provincias de Guayas, Pichincha y Los Ríos las provincias que registraron una mayor cantidad de víctimas mortales (ANT, 2018, https://bit.ly/2sOF8k0), como se puede observar en la Tabla 3-1.

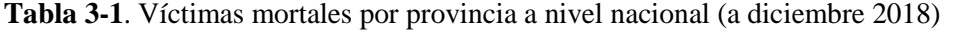

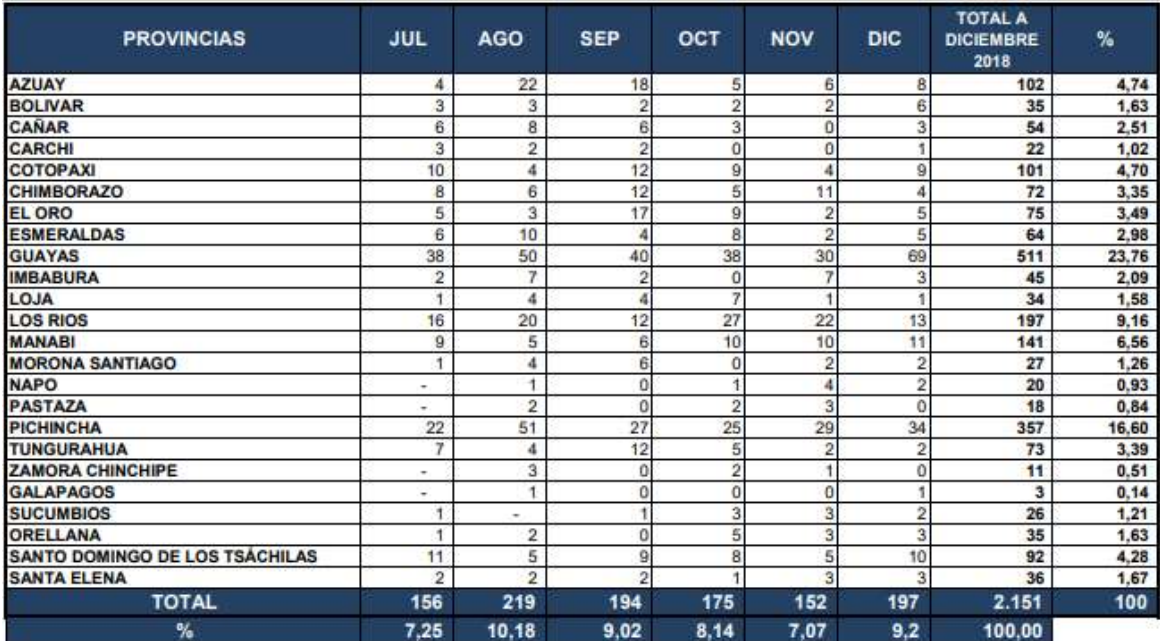

**Fuente: (**ANT, 2018, https://bit.ly/2sOF8k0)

#### **1.3 Accidentes de tránsito en Chimborazo**

En la provincia de Chimborazo, según datos oficiales en 2015 se registraron 305 incidentes de tránsito, mientras que solo hasta julio del 2016 ya se habían producido 400, ocurriendo la mayoría de estos incidentes en la ciudad de Riobamba, con una cifra que supera los 300 siniestros. Según las estadísticas, Riobamba encabezó la lista de ciudades con más accidentes de tránsito durante 2016. (El Telégrafo, 2017, https://bit.ly/2wX192N).

Hasta diciembre del año 2018 Chimborazo ocupó el puesto número siete en el listado de provincias con mayor número de siniestros con un 2.75% como se puede observar en la Tabla 2- 1 y el noveno puesto correspondiente a las provincias con mayor número de víctimas mortales con un 3.35% en relación al número total de siniestros ocurridos **(**ANT, 2018, https://bit.ly/2sOF8k0), como se puede observar en la Tabla 3-1, lo cual evidencia que Chimborazo se encuentra entre las diez primeras provincias considerando ambos análisis.

#### **1.4 Infracciones de tránsito más comunes**

En Ecuador durante el 2017 se recaudaron más de 80 millones de dólares como consecuencia de la emisión de más de 150 000 multas de tránsito. Según datos de la CTE, la mayor parte de estas producidas por el exceso de velocidad, que según la Agencia Metropolitana de Tránsito de Ecuador (AMT), encabeza la lista de las multas de tránsito más recurrentes en el país, y ocupando un quinto lugar las multas producidas por conducir sin portar la respectiva licencia. (Seminario, 2018, https://bit.ly/2G1spCw)

#### *1.4.1 Exceso de velocidad en Ecuador*

El exceso de velocidad es un grave problema social, el cual se ha popularizado en los últimos años, puede provocar desde daños materiales, multas, enfrentamientos legales, lesiones graves e irreversibles como discapacidades permanentes, hasta la muerte de personas involucradas con el accidente como de personas inocentes. El exceso de velocidad reduce el tiempo que tiene un conductor para reaccionar ante un incidente. (Servicio Público para pago de accidentes de Tránsito, 2017, https://bit.ly/2mBBVS1)

A continuación, en la Tabla 4-1 se puede apreciar como el exceso de velocidad en los últimos cinco años (enero 2014 a diciembre2018) se ha convertido en la segunda causa principal de los accidentes de tránsito producidos en el país, y como ha ido incrementando su nivel de incidencia cada año.

| Principales causas de siniestros                                | $\frac{0}{0}$<br>2014 | $\frac{0}{0}$<br>2015 | $\frac{0}{0}$<br>2016 | $\frac{0}{0}$<br>2017 | $\frac{0}{0}$<br>2018 |
|-----------------------------------------------------------------|-----------------------|-----------------------|-----------------------|-----------------------|-----------------------|
| Conducir desatento a las condiciones<br>de tránsito             | 34.49                 | 12.62                 | 21.52                 | 17.65                 | 24.13                 |
| Conducir vehículo superando los<br>límites máximos de velocidad | 10.07                 | 10.58                 | 12.38                 | 14.32                 | 15.93                 |
| No respetar las señales<br>reglamentarias de tránsito           | 20.76                 | 13.71                 | 12.17                 | 13.69                 | 10.85                 |

**Tabla 4-1**. Principales causas de siniestros en Ecuador (2014 - 2018)

**Fuente: (**ANT, 2018, https://bit.ly/2sOF8k0)

**Realizado por:** Noroña, Gabriela; Venegas, Alex, 2019

#### *1.4.2 Límites de velocidad establecidos en Ecuador*

El Reglamento a Ley de Transporte Terrestre Tránsito y Seguridad Vial en su Capítulo VI: de los Límites de Velocidad, establece entre sus principales artículos:

**Art. 190.-** Las Unidades Administrativas y los GAD's, en sus correspondientes jurisdicciones territoriales, determinarán los límites máximos de velocidad en las diferentes vías del país, pero de manera general se sujetarán a los límites establecidos en el presente capítulo. (Reglamento a Ley de Transporte Terrestre Tránsito y Seguridad Vial, 2012, pág.40)

**Art. 191.-** Los límites máximos y rangos moderados de velocidad vehicular permitidos en las vías públicas, con excepción de trenes y autocarriles, son los que se pueden observar en la Tabla 5-1: (Reglamento a Ley de Transporte Terrestre Tránsito y Seguridad Vial, 2012, pág.40)

| Tipo de<br>Vehículo | Tipo de vía          | Límite máximo<br>(Km/h) | Rango moderado<br>(Km/h) | Fuera del rango<br>moderado (Km/h) |
|---------------------|----------------------|-------------------------|--------------------------|------------------------------------|
| Livianos,           | Urbana               | 50                      | 50-60                    | $>60$                              |
| motocicletas        | Perimetral           | 90                      | 90-120                   | >120                               |
| y similares         | Rectas en carreteras | 100                     | 100-135                  | >135                               |
|                     | Curvas en carreteras | 60                      | 60-75                    | >75                                |
| Transporte          | Urbana               | 40                      | $40 - 50$                | >50                                |
| público de          | Perimetral           | 70                      | 70-100                   | >100                               |
| pasajeros           | Rectas en carreteras | 90                      | $90 - 115$               | >115                               |
|                     | Curvas en carreteras | 50                      | $50 - 65$                | >65                                |
|                     | Urbana               | 40                      | $40 - 50$                | $>50$                              |
| Transporte de       | Perimetral           | 70                      | 70-95                    | >95                                |
| carga               | Rectas en carreteras | 70                      | 70-100                   | >100                               |
|                     | Curvas en carreteras | 40                      | $40 - 60$                | >60                                |

**Tabla 5-1**. Límites de velocidad establecidos en Ecuador establecidos por la ANT.

 **Fuente:**(Reglamento a Ley de Transporte Terrestre Tránsito y Seguridad Vial, 2012, pág. 40)  **Realizado por:** Gabriela Noroña, Alex Venegas, 2019

Las señales de tránsito en Ecuador indican los límites de velocidad máximos, los rangos moderados y las velocidades fuera de rango, en caso de existir discordancia entre los límites y rangos establecidos y los que se muestren en las señales de tránsito, predominarán las últimas. La Agencia Nacional de Tránsito y las autoridades cantonales tienen la potestad de establecer límites menores de velocidad conservando la coordinación y siempre buscando el bienestar y la seguridad de los ciudadanos, por ejemplo, si se trata del transporte escolar, áreas de seguridad o carga, o para delimitar zonas con respecto al tipo de vehículos. (Reglamento a Ley de Transporte Terrestre Tránsito y Seguridad Vial, 2012, pág.40)

#### **1.5 Sistemas de control de velocidad del vehículo**

Es un sistema que controla automáticamente la velocidad con la que un vehículo se desplaza, haciendo uso de varios de los sensores y actuadores, que dependen de la velocidad preestablecida por el conductor para lograr mantener la misma.

El principio de funcionamiento corresponde a un sistema de lazo cerrado donde el actuador es la lengüeta de estrangulación la misma que usa la información de los sensores de velocidad implementados en las ruedas (WSS, Wheel Speed Sensor) o en la salida de la caja de cambios (VSS, Vehicle Speed Sensor), en el sistema más básico solo se necesitan de estos sensores y actuadores, sin embargo en sistemas más modernos se usan una gran variedad de actuadores y sensores como por ejemplo sistema ABS, sensor de torsión en la salida de la caja de cambios (generalmente implementado en los vehículos con cajas de cambios automáticas), entre otros.(Morillo, 2011)

En la actualidad existen dos tipos de control de velocidad, los mismos que se detallan a continuación:

#### *1.5.1 Control de velocidad de crucero*

Sistema para automatizar y mantener una velocidad constante, con la finalidad de aportar comodidad al conductor, el procedimiento de uso es sencillo, lo único que se debe hacer es establecer una velocidad deseada y la ECU y el resto de sistemas enlazados se encargarán de mantenerla sin la necesidad de presionar el pedal.(Morillo, 2011)

Con el desarrollo de la tecnología se ha logrado mejorar el sistema de control de velocidad de crucero logrando así el Control de velocidad crucero adaptativo, mismo que se detalla a continuación.

#### *1.5.2 Control de velocidad de crucero adaptativo.*

Con el mismo principio de funcionamiento del sistema de control de velocidad de crucero, este sistema hace uso de una mayor cantidad de sensores y actuadores, tales como sensor de proximidad, el mismo que ayuda a identificar y mantener una distancia prudente en el vehículo que se encuentre frente a él, por otro lado, este sistema permite frenar automáticamente para evitar así una colisión. (Vidal, Moreira, 2014)

#### **Ventajas:**

- Conducción cómoda y relajada además de la confianza al mantener una velocidad constante.
- Reduce el cansancio de las piernas, al poder retirar el pie del acelerador, de mucha utilidad para viajes largos.
- En cuanto a la seguridad, la ventaja se presenta cuando no superamos los límites establecidos en el valor de la velocidad, por lo cual se reducen las multas. (Vidal, Moreira, 2014)

#### **Desventajas:**

- Relajación excesiva por lo que existe la tendencia a descuidar la conducción y ocasionar accidentes.
- Disgusto por parte de los conductores, ya que en la mayoría de los casos les gusta mantener el control sobre el vehículo. (Vidal, Moreira, 2014)

#### *1.5.3 Limitador de velocidad*

Este sistema ignora la información que recibe desde el pedal del acelerador, para que el conductor no pueda sobrepasar la velocidad preestablecida, sin embargo, el sistema se puede desactivar al presionar el pedal a fondo, ya que en algún caso de emergencia es necesario sobrepasar esa velocidad, por ejemplo, cuando se quiere adelantar a algún vehículo es necesario romper ese límite preestablecido. (Morillo, 2011)

#### **1.6 Modos de control de velocidad**

#### *1.6.1 Reducción de pulsos de inyección*

El desempeño de un motor guarda una relación directa con la cantidad de combustible suministrada, la relación de mezcla aire-combustible es en teoría  $\frac{14.7}{1}$ , esto quiere decir que por cada 14.7 partes de aire debe haber una parte de combustible, mediante los sistemas de inyección,

los valores reales se acercan cada vez más a los valores teóricos, y con esto la eficiencia de los motores ha mejorado. (Padilla, 2016)

El ciclo de trabajo de los inyectores se reduce a dos posiciones, abierto o cerrado, por lo tanto, se controlan mediante una señal digital, los inyectores tienen siempre una conexión a 12V o 6V dependiendo del tipo de sistema de inyección y la ECU es la que se encarga de accionarlos mediante el control de conexiones a tierra. (Padilla, 2016)

La elevación de la aguja del inyector desde el asiento, es siempre la misma, pero la dosificación de la cantidad de combustible es controlada mediante la Modulación de Ancho de Pulso PWM, mismo que puede variar entre 2 y 15 milisegundos o más. La duración del tiempo de inyección varía en función del porcentaje de carga del motor, con ello los sistemas de control del motor son los encargados de gestionar la dosificación del combustible controlándola en todo momento y en tiempo real. (Padilla, 2016)

#### *1.6.2 Aceleración por cable.*

También llamado sistema de aceleración convencional, mismo que se caracteriza por una conexión directa entre el pedal y el cuerpo de aceleración, el cual consiste en un mecanismo sencillo que regula el paso de aire hacia el múltiple de admisión, con esto el conductor tiene el control total sobre el desempeño del motor. (García, 2017)

El TPS es el encargado de medir el porcentaje de apertura de la lengüeta de estrangulación, con esta información, la ECU realiza los ajustes necesarios para enriquecer o empobrecer la mezcla aire-combustible y con ello el desempeño del motor (García, 2017), lo cual se puede apreciar en la Figura 1-1 a continuación:

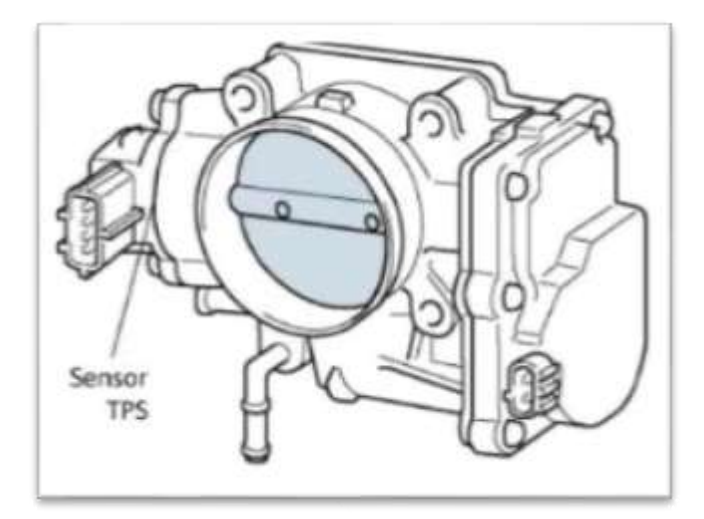

**Figura 1-1**. Sistema de aceleración por cable **Fuente:** (Booster Beto, s/f, https://bit.ly/2ViNxfD)

#### *1.6.3 Sistema de aceleración electrónico (lengüeta de estrangulación)*

En la actualidad los sistemas de aceleración electrónica no usan ningún tipo de accionamiento mecánico entre el pedal y el cuerpo de aceleración, sino que emplean sensores y actuadores al igual que un procesador, mismo que es el vínculo entre ellos. Dicho proceso se puede observar en la Figura 2-1.

El pedal ha sufrido cambios significativos como pasar de un mecanismo sencillo a un elemento electrónico complejo, al presionar el pedal no se realiza ningún trabajo mecánico, sino que actúa sobre un potenciómetro que transforma el requerimiento en una magnitud eléctrica para ser procesada por la unidad de control y luego ejecutada por el motor de pasos incorporado en el cuerpo de aceleración. (TARCO 2017). Entre las principales ventajas de este sistema destacan:

- Mayores ventajas en vehículos equipados con control de tracción.
- Permite variar la relación entre la posición del acelerador y la apertura de la mariposa
- Mejor desempeño en transmisiones

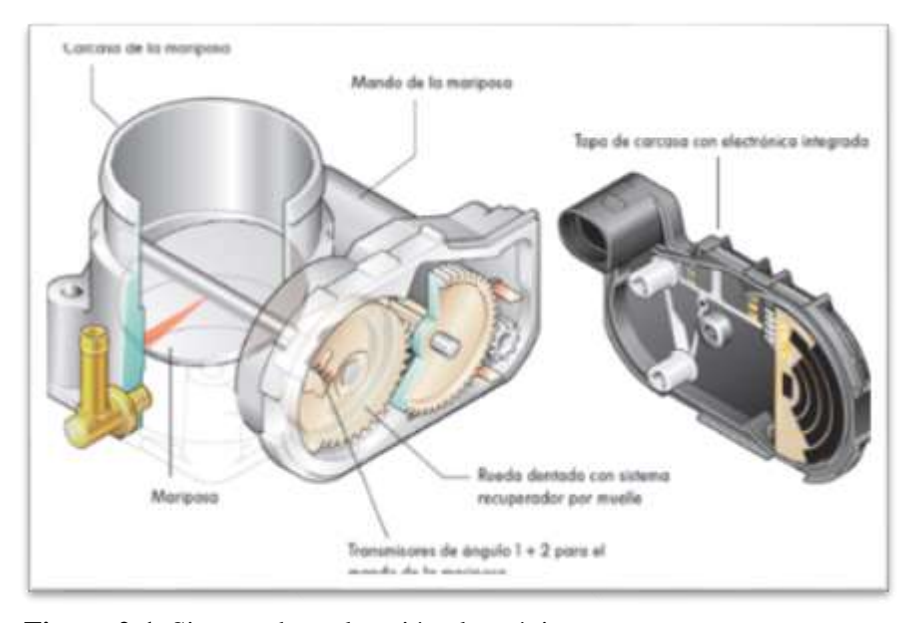

**Figura 2-1**. Sistema de aceleración electrónico **Fuente:** (Tarco Luis, 2017, https://bit.ly/2XA6tnt)

#### **1.7 Tecnologías existentes para el control de velocidad**

Con la construcción de las primeras carreteras se pensó que debido a las características geométricas y las limitaciones de acceso no sería necesario usar otras señales que no sean netamente informativas, sin embargo, debido a las grandes intensidades de tráfico que pueden soportar estas, requieren medios de vigilancia y control mucho más complejos y avanzados que el resto de las vías. Las grandes velocidades que pueden alcanzarse en las autopistas tienen el inconveniente de que los conductores disponen de menos tiempo que en otro tipo de vías para percibir cualquier anomalía que se produzca, lo que hace aconsejable que las autopistas dispongan de sistemas de información que avisen al usuario acerca de la velocidad a la que circula.

A continuación, se presentan las distintas tecnologías para recoger estos parámetros, algunas de sus ventajas e inconvenientes:

#### *1.7.1 Radar de Microondas*

Los detectores de vehículos por microondas emiten energía a altas frecuencias (10,525 GHz en EEUU) en la dirección en la que se desplazan los vehículos. Detectan la intensidad y velocidad de los vehículos por el cambio en la frecuencia de la señal emitida debido al efecto Doppler, que es proporcional a la velocidad del vehículo

En su favor cabe señalar que son transportables y miden con gran precisión la velocidad, no son intrusos en la calzada y tienen buen funcionamiento con meteorología adversa, pero en su contra tienen que en el caso de vehículos parados o con baja velocidad de circulación (<10 km/h) el dato que nos da es como si la carretera estuviera vacía. En el mercado ya existen radares de verdadera presencia (true presence) que eliminan esta desventaja, midiendo la intensidad aun estando el tráfico retenido y precisan un equipo por carril. (Servicio Público para pago de accidentes de Tránsito, 2017, https://bit.ly/2mBBVS1)

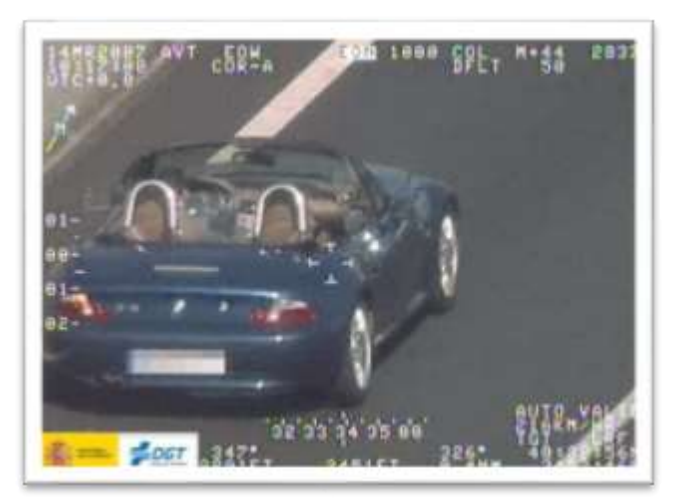

**Figura 3-1**. Fotografía de vehículo captado con exceso de velocidad **Fuente:** (Tarco Luis, 2017, https://bit.ly/2XA6tnt)

#### *1.7.2 Medidores de velocidad conectados al VSS del vehículo*

Los vehículos interprovinciales en Ecuador cuentan con un dispositivo conectado al circuito que determina la velocidad de los mismos, esta información a su vez se muestra en una pantalla, en la cual se pueden observar la información correspondiente a placa del vehículo y velocidad de circulación del mismo, sin embargo, estos pueden ser violentados muy fácilmente con el simple

acto de desconectar el conector del sensor de velocidad del vehículo, esta es una de las principales desventajas de este sistema. (Servicio Público para pago de accidentes de Tránsito, 2017, https://bit.ly/2mBBVS1)

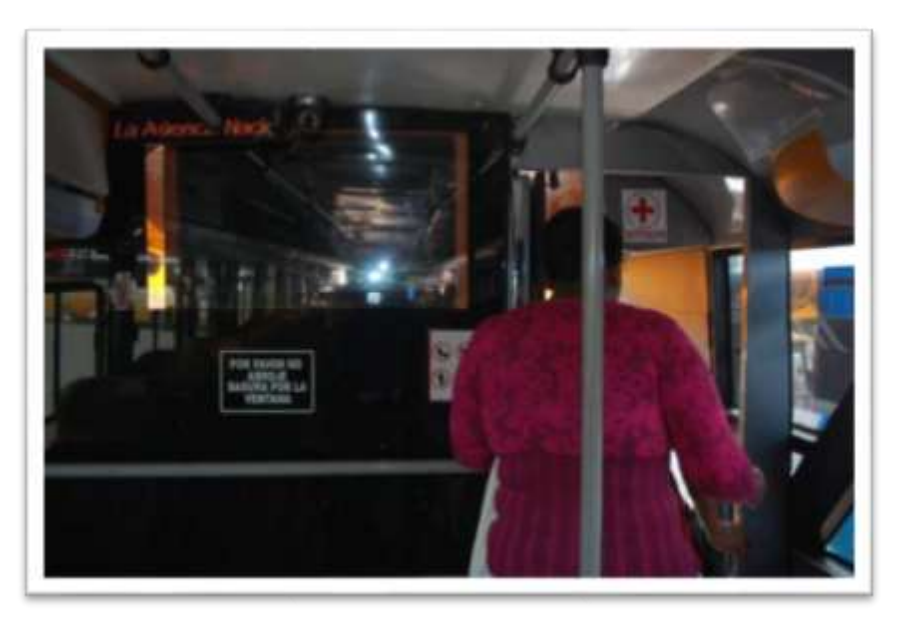

**Figura 4-1**. Fotografía del sistema de medición de velocidad vehicular **Fuente:** (Booster Beto, s/f, https://bit.ly/2ViNxfD)

#### **1.8 Tarjetas de desarrollo**

Son placas electrónicas compuestas por algún tipo de microcontrolador y responden a un solo lenguaje. Actualmente existe una gran variedad de ellas y son muy utilizadas, debido a que facilitan la creación de aplicaciones útiles para la sociedad, y son altamente compatibles con sensores y demás dispositivos. (Amangandi, 2012, https://bit.ly/2HBwvUa)

#### *1.8.1 Arduino*

Es una de las plataformas de [software libre](http://www.monografias.com/trabajos28/agilidad-desarrollo-software-libre/agilidad-desarrollo-software-libre.shtml) más utilizadas a nivel mundial, cuyo funcionamiento se basa en una placa controladora con entradas y salidas tanto analógicas como digitales, en las cuales se pueden conectar otras placas, dispositivos, pantallas LCD, conectores USB, entre otros en un entorno de desarrollo basado en el lenguaje Processing, es decir Arduino permite la creación de múltiples aplicaciones, desde los programas más simples hasta los más complejos, prototipos electrónicos, en fin el límite que Arduino tiene depende del límite de la imaginación de quien lo esté utilizando. (Amangandi, 2012, https://bit.ly/2HBwvUa)

Su éxito radica en el [software](http://www.monografias.com/Computacion/Software/) de [programación](http://www.monografias.com/Computacion/Programacion/) el cual cuenta con diversas librerías que permiten a los usuarios con conocimientos básicos en programación, crear [proyectos](http://www.monografias.com/trabajos12/pmbok/pmbok.shtml) funcionales. Opera a 5 voltios y poseen una conexión serial hacia [la computadora](http://www.monografias.com/trabajos15/computadoras/computadoras.shtml) que permite registrar la actividad del microntrolador a [tiempo](http://www.monografias.com/trabajos901/evolucion-historica-concepciones-tiempo/evolucion-historica-concepciones-tiempo.shtml) real. (Tapia, Manzano, 2013, pág. 25). Existen diversos tipos de Arduino, como se puede observar en la Figura 5-1, entre los más conocidos están: Arduino Uno, Arduino Leonardo, Yun, Mega Robot, entre otros.

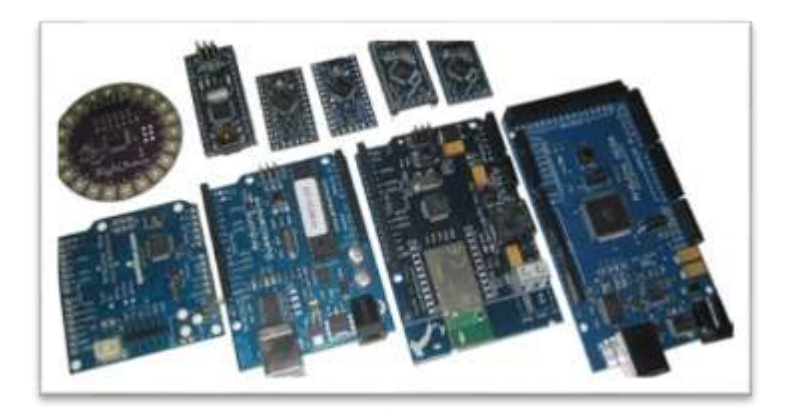

**Figura 5-1**. Arduinos existentes en el mercado **Fuente:** (Doutel Fernando, 2017, https://bit.ly/2jv68ji)

#### *1.8.2 Raspberry Pi*

Es un mini ordenador de tamaño pequeño, de bajo costo y consumo, está formada por una placa que soporta varios componentes necesarios en un ordenador común y puede llegar a funcionar como uno de ellos. Por lo general, este tipo de micro ordenadores utilizan sistemas operativos cuyo funcionamiento está basado en Linux y son de Software Libre, sin embargo, si se habla de su desarrollo, este en si no ha sido open hardware. Se lo utiliza en diversos proyectos de electrónica y robótica junto con demás sensores y actuadores. (Llamas, 2017, https://bit.ly/2PApzdv). Su estructura básica se puede apreciar en la Figura 6-1

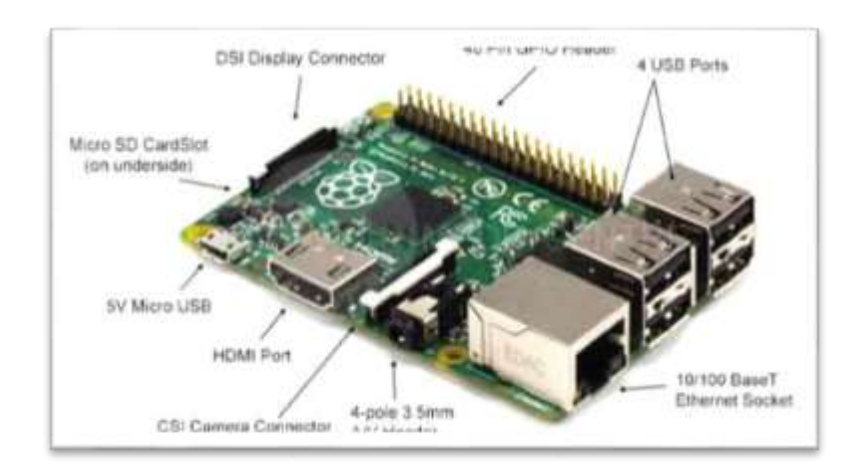

**Figura 6-1**. Estructura básica de una Raspberry Pi **Fuente:** (Llamas Luis, 2017, https://bit.ly/2PApzdv)

### *1.8.3 Intel galileo*

Es una placa microcontroladora cuyo funcionamiento se basa en la arquitectura Intel Quarck SoC X1000 con una arquitectura de 32 bit, es compatible con el IDE de Arduino y soporta shields que operan a 3.3 V y 5 V. Es una herramienta muy interesante en el campo de la Domótica, tiene un procesador de bajo consumo y de bajo costo. Ejecuta un sistema operativo Linux, que contiene librerías de Arduino, gracias a eso es escalable y con un software reutilizable, además de ello cuenta con varios puertos de entrada y salida para el uso industrial. (Marón, s/f, https://bit.ly/2Umal9X). En la Figura 7-1 se puede observar un ejemplar de las placas Intel Galileo:

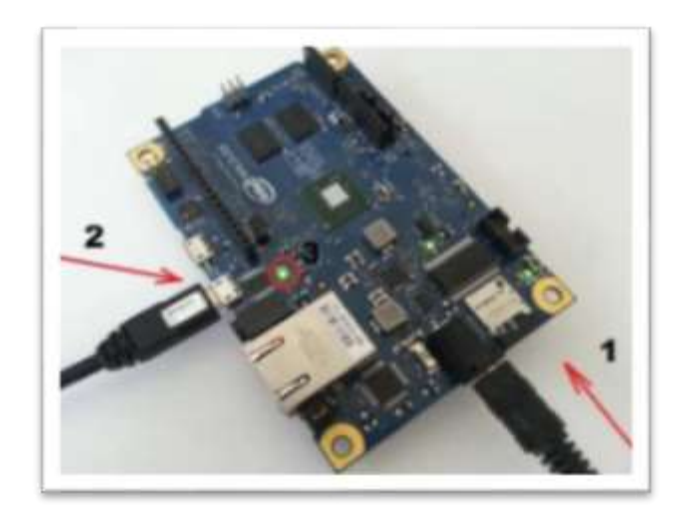

**Figura 7-1**. Ejemplar de Intel Galileo **Fuente:** (Marón Ariel, s/f, https://bit.ly/2Umal9X)

En la Tabla 6-1 se pueden analizar algunas de las características de cada una de las tarjetas de desarrollo mencionadas.

| <b>Características</b> | Arduino      | <b>Raspberry Pi</b>                                   | <b>Intel Galileo</b>       |
|------------------------|--------------|-------------------------------------------------------|----------------------------|
| Procesador             | ATmega 328   | Broadcom BCM2837,<br>Cortex-A53 (ARMv8)<br>64-bit SoC | <b>Ouarck SoC</b><br>X1000 |
| Memoria RAM            | 2 KB         | 1 GB                                                  | 512 KB                     |
| Memoria Flash          | 32 KB        | SD Card                                               | 8 MB                       |
| Pines Digitales        | 14           | 8                                                     | 14                         |
| Pines Analógicas       | 6            |                                                       | 6                          |
| Voltaje de entrada     | $(7a12)$ V   | 5 V                                                   | 5 V                        |
| Voltaje de operación   | 5 V          | (3.3 a 5) V                                           | (3.3 a 5) V                |
| Velocidad              | Baja (16MHz) | Alta (900 MHz)                                        | Media (400 MHz)            |
| Precio                 | 30.00        | 50.00                                                 | 90.00                      |

**Tabla 6-1**. Comparación entre las diferentes tarjetas de desarrollo

**Fuente:** (Doutel Fernando, 2017, https://bit.ly/2jv68ji) **Realizado por:** Gabriela Noroña, Alex Venegas, 2019
De la Tabla 6-1 se ha concluido que la tarjeta de desarrollo a utilizarse para el desarrollo del prototipo es Arduino, esto, debido a las diferentes características que tiene a su favor en comparación con las demás tarjetas de desarrollo: una mayor cantidad de entradas digitales, interfaz mucho más amigable que la de Raspberry Pi, bajo costo y consumo, y sobre todo cuenta con una gran cantidad de información bibliográfica al alcance de cualquier usuario.

Teniendo en cuenta la aplicación para la cual se requiera Arduino, se cuenta con varias versiones cada uno con diferentes características, en la Tabla 7-1 a continuación, se pueden observar las características de las principales versiones existentes.

| Versión                      | <b>Micro</b>    | Mini            | <b>Nano</b> | Uno             | <b>Mega 2560</b> |
|------------------------------|-----------------|-----------------|-------------|-----------------|------------------|
| Microcontrolador             | ATmega32u4      | ATmega328       | ATmega168   | ATmega328       | ATmega 2560      |
| Voltaje de<br>funcionamiento | 5 V             | 5 V             | 5 V         | 5 V             | 5 V              |
| Corriente DC                 | $40 \text{ mA}$ | $40 \text{ mA}$ | 40 mA       | $40 \text{ mA}$ | $40 \text{ mA}$  |
| Pines digitales              | 20              | 14 (6 PWM)      | 14 (6 PWM)  | 14 (6 PWM)      | 54 (15 PWM)      |
| Pines analógicos             | 12              | 8               | 8           | 6               | 16               |
| <b>SRAM</b>                  | 2.5 KB          | $2$ KB          | 1 KB        | $2$ KB          | 8 KB             |
| <b>EEPROM</b>                | 1 KB            | 1 KB            | 512 bytes   | 1 KB            | 4 KB             |
| Velocidad del reloj          | 16 MHz          | 16 MHz          | 16 MHz      | 16 MHz          | 16 MHz           |

**Tabla 7-1**. Comparación entre las diferentes versiones de Arduino

**Fuente:** (Pons Paco, 2016, https://bit.ly/2DLwj0l)

**Realizado por:** Gabriela Noroña, Alex Venegas, 2019

Con la información obtenida de la Tabla 7-1 se obtiene que el Arduino a utilizarse es el Arduino Mega 2560, el cual es ideal según sus características tamaño, entradas digitales y demás, para el desarrollo del prototipo.

#### **1.9 Tecnologías de comunicación inalámbrica**

Son aquellas en las que tanto el emisor como el receptor no se encuentran conectados físicamente, sino que su comunicación se basa en ondas de radio que permiten movilidad y flexibilidad, lo cual no ocurre con las comunicaciones mediante cableado. Tienen una velocidad de transmisión de 108 Mbps mientras que por cable se transmite a 1 Gbps, pero sí son compatibles las unas con las otras. (Del Valle, s/f, https://bit.ly/2RmeRDw). A continuación, en la Figura 8-1, se pueden apreciar los diferentes tipos de comunicaciones inalámbricas:

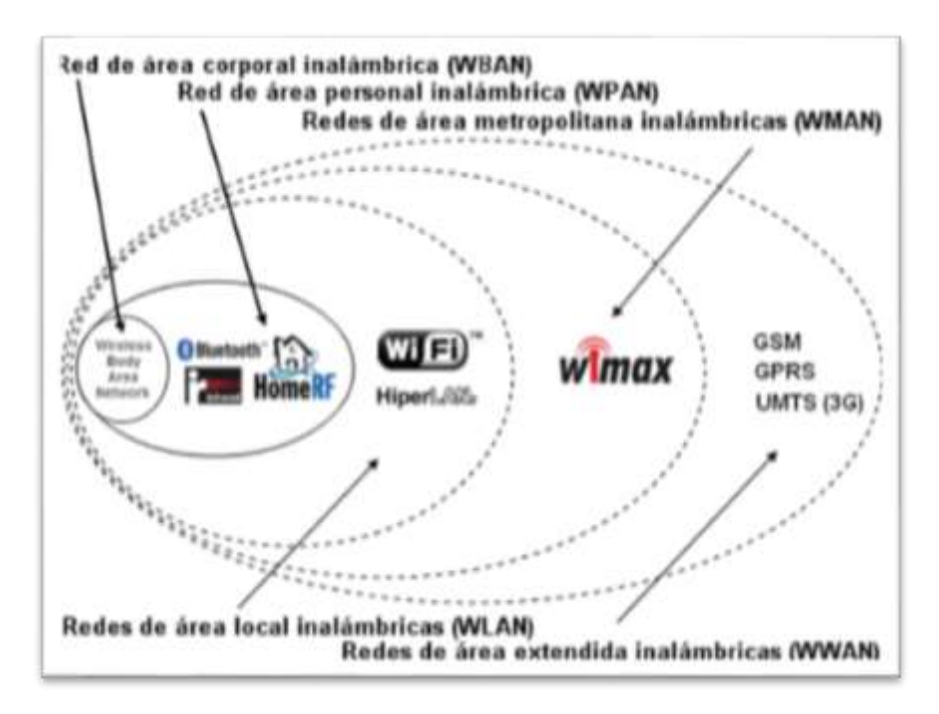

**Figura 8-1**. Tipos de comunicaciones inalámbricas **Fuente:** (Yunquera Juan, s/f)

## *1.9.1 Wi-Fi*

Tecnología que permite la conexión de infinidad de equipos electrónicos a Internet de forma inalámbrica, computadores, tabletas, celulares, entre otros. El funcionamiento de esta tecnología está basado en el uso de radiofrecuencia como medio para transmitir la información, la señal Wi-Fi necesita que un equipo esté conectado a internet y que además posea una antena, la cual sirve para distribuir la señal a otros dispositivos siempre y cuando se encuentren dentro de un rango establecido, lo cual significa que la conexión será mucho mejor mientras más cerca se encuentren la fuente de estos. (Barros, 2017, https://bit.ly/2Umxrxc)

#### *1.9.2 Bluetooth*

Es una tecnología de ondas de radio de corto alcance, permite que dispositivos se comuniquen entre sí hasta una distancia de 10 m, dependiendo del dispositivo y puede penetrar obstáculos, su principal aplicación es conectar entre sí dispositivos informáticos tales como equipos de comunicación portátil y móvil. (Barros, 2017, https://bit.ly/2Umxrxc)

## *1.9.3 Redes Móviles*

Permiten el acceso a Internet desde un dispositivo móvil mediante el uso de una red de banda ancha. Existen varios estándares con dicha tecnología: GSM (2G), GPRS (2.5 G), UMTS (3G), 4G, entre otras. Estas redes proporcionan una directa conectividad a Internet a distintas velocidades, teniendo en cuenta la tecnología con la que se trabaja, así se puede tener desde 13 kbps de la GSM a unos cuantos Mbps de la 3G y 4G. (Del Valle, s/f, https://bit.ly/2RmeRDw).

La tabla 8-1 describe las principales características de algunos tipos de comunicación inalámbrica.

| Características    | Wi-Fi           | <b>Bluetooth</b> | Redes móviles   |
|--------------------|-----------------|------------------|-----------------|
| Alcance            | Medio           | Bajo             | Alto            |
| Cobertura          | 30 <sub>m</sub> | 10 <sub>m</sub>  | Cualquier lugar |
| Alimentación (VDC) | Si              | Si.              | Si              |
| Comandos FTP       | Si              | N <sub>0</sub>   | Si              |

**Tabla 8-1**. Comparación entre las diferentes tecnologías inalámbricas

**Realizado por:** Gabriela Noroña, Alex Venegas, 2019 **Fuente:** (Del Valle, s/f, https://bit.ly/2RmeRDw).

De la Tabla 8-1 se concluye que la tecnología inalámbrica que se utilizará en el desarrollo del prototipo es la red móvil GSM, debido su alcance y amplia zona de cobertura, además de que únicamente se enviarán mensajes cortos (SMS). En la Tabla 9-1 se pueden observar los principales módulos GSM con algunas de sus características técnicas:

| Modelo                       | <b>SIM900</b>     | <b>SIM908</b>     | <b>SIM800L</b>    |
|------------------------------|-------------------|-------------------|-------------------|
| Alimentación                 | $(9 - 20)$ V      | $(3.2 - 4.8)$ V   | $(3.5 - 4.2)$ V   |
| Comunicación                 | UART              | <b>UART</b>       | <b>UART</b>       |
| Corriente                    | $1.5 \text{ mA}$  | $1.5 \text{ mA}$  | $(5-10)$ mA       |
| Bandas de<br>frecuencia MHz) | 850/900/1800/1900 | 850/900/1800/1900 | 850/900/1800/1900 |
| <b>GPS</b>                   |                   | Si                |                   |

**Tabla 9-1**. Comparación entre los diferentes módulos GSM/GPRS

**Realizado por:** Gabriela Noroña, Alex Venegas, 2019 **Fuente:** (Lara Eduardo, 2015, https://bit.ly/2JTuJLQ )

Con la información obtenida en la Tabla 9-1 se obtiene que el módulo GSM a utilizarse es el SIM800L debido principalmente al costo y facilidad de adquisición.

#### **1.10 Tecnología GPS**

Es un sistema de localización que el Departamento de Defensa de los Estados Unidos diseñó como un recurso para navegación y posicionamiento militar, sistema que actualmente logra establecer las coordenadas de latitud y longitud de una posición en cualquier lugar del mundo, con ciertas limitaciones, por lo que se ha convertido en una herramienta útil en varios aspectos.(Cifuentes, 2017, https://bit.ly/2MyR2rx )

## *1.10.1 Componentes GPS*

Está formado por 3 segmentos:

- Segmento espacio: formado por 24 satélites
- Segmento control:
	- Cinco estaciones monitoras encargadas de mantener la órbita de los satélites y supervisar el funcionamiento. Entre estas cinco, una estación experta que supervisa las operaciones.
	- Tres antenas terrestres que envían a los satélites las señales a enviar.
- Segmento usuario: antenas y receptores. Los receptores calculan las distancias y proporcionan las estimaciones. (Raquel, 2013, pág. 15)

### *1.10.2 Principio de funcionamiento*

El funcionamiento del sistema GPS se basa en una red de 27 satélites que se encuentran en órbita a 20.200 km sobre la superficie de la Tierra con trayectorias armonizadas para cubrir dicha superficie, cabe mencionar que de los 27 satélites 24 son operativos y 3 son de respaldo. Cuando se va a establecer una determinada posición, el receptor empleado de forma automática localiza como base tres satélites de la red, de los cuales recepta las señales que indican la posición y el reloj correspondiente a cada uno de ellos. (García, 2015, https://bit.ly/2LkHMql)

Entonces, al igual que los antiguos sistemas electrónicos de navegación, el GPS está basado también en el principio matemático de la triangulación, es decir, que para determinar la posición de un punto es imprescindible que el receptor GPS calcule internamente la distancia a la que se encuentra de los satélites. En la Figura 9-1 se puede apreciar un ejemplo de sistema de comunicación con 3 satélites. (García, 2015, https://bit.ly/2LkHMql)

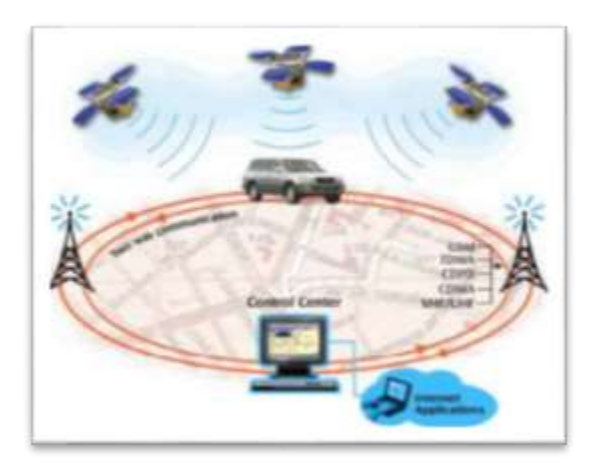

**Figura 9-1**. Sistema de comunicación de los satélites **Fuente:** (Antola Rodrigo, 2008)

#### **1.11 Tecnologías de identificación automática**

Los sistemas de identificación se han popularizando, ya que cada persona en al menos una ocasión ha tenido contacto con ciertos aparatos computarizados que permiten la identificación de diversos objetos y personas, en forma de registro magnético, óptico, impreso y sonoro. Estos sistemas están formados por dos elementos indispensables: uno codificado que contiene la información, y otro con la capacidad de reconocer e interpretar la información. (Medina, 2016, https://bit.ly/2Wt6aLJ).

Se los puede encontrar a diario, por ejemplo, sistemas de identificación de personas para permitir o no el acceso a una cuenta bancaria, a un área restringida, a una empresa, tarjetas de crédito, por mencionar algunos. En la Figura 10-1 se observa un esquema de los principales sistemas de identificación:

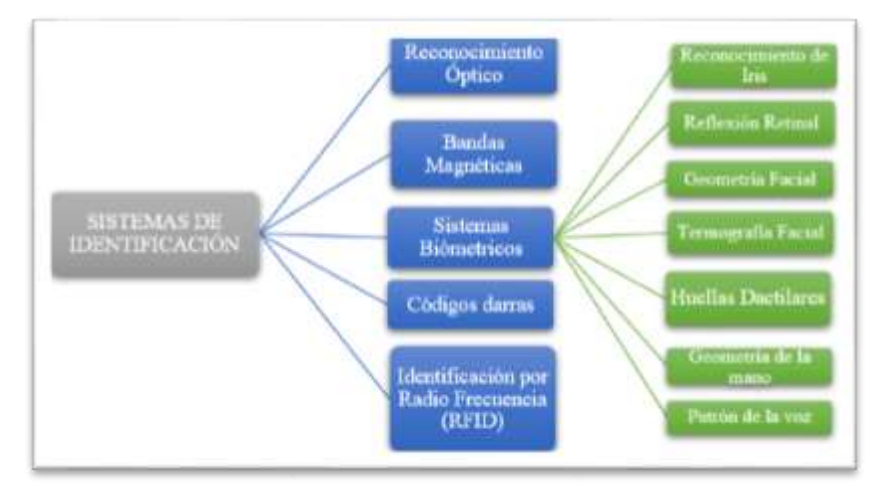

**Figura 10-1**. Esquema de los principales sistemas de identificación existentes **Fuente:** (Carro, Gonzalez, s/f, pág. 1-14) **Realizado por:** Noroña, Gabriela; Venegas, Alex, 2019

#### *1.11.1 Reconocimiento óptico (OCR)*

Reconoce y procesa caracteres impresos, el dispositivo lector identifica los detalles de líneas, curvas y bordes que definen a cada carácter. La lectura se realiza automáticamente mediante un haz de luz, el cual puede o no ser visible, estático o móvil, y se transforma mediante procesos matemáticos en información digital, analógica o ASCII (Carro, González, s/f, pág. 1)

### *1.11.2 Sistemas Biométricos*

Este tipo de tecnologías utiliza información sobre alguna característica fisiológica, la cual se digitaliza para luego ser almacenada en el computador, por lo general se utilizan para aplicaciones de control de acceso y seguridad. El punto fuerte de la biometría es que cada persona posee ciertas características de tipo biológico o conductual únicos, por lo cual son difíciles de perder, transferir u olvidar. (Carro, Gonzalez, s/f, pág. 2). Algunas de las técnicas se pueden apreciar en la Figura 11-1.

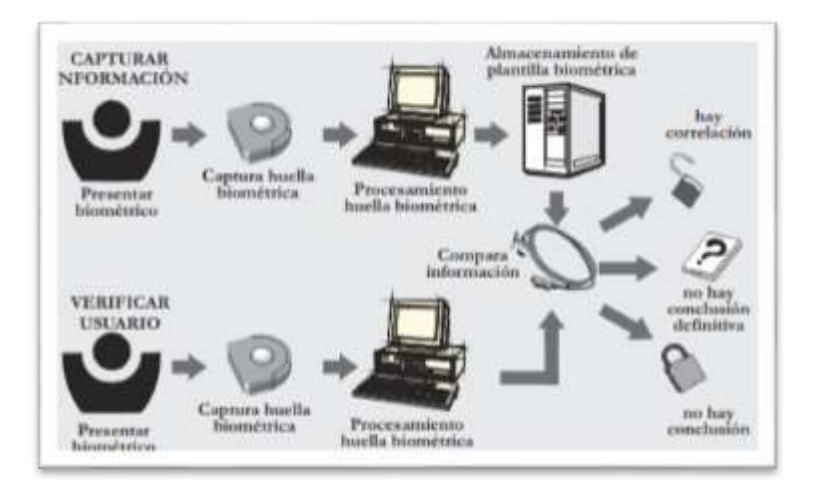

**Figura 11-1**. Proceso de captura y verificación de usuario de sistema biométrico **Fuente:** (Carro, Gonzalez, s/f, pág. 1-14)

## *1.11.3 Bandas Magnéticas*

Este sistema utiliza señales electromagnéticas de alta o baja energía para registrar y codificar la información en una banda, para luego ser leída por una máquina de identificación instantánea. Su uso más reconocido es en las tarjetas de crédito, donde los bancos prefieren este sistema sobre otros debido a que su reproducción es difícil de lograr sin el equipo adecuado, cuyo costo cabe mencionar es altamente costoso. (Carro, Gonzalez, s/f, pág. 4)

## *1.11.4 Códigos de Barras*

Este tipo de sistema de identificación es el más utilizado y reconocido en todo el mundo. El sistema está formado por una serie de líneas paralelas y espacios, que poseen diferentes anchos, los cuales almacenan la información de acuerdo a unos ordenamientos denominados simbologías. Una vez codificada la información en estas barras y espacios se debe leerla, para ello existen 4 principales tipos de lectores: lápiz óptico o Wand, láser de pistola, CCD, los cuales como paso final envían la información a un computador. (Medina, 2016, https://bit.ly/2Wt6aLJ)

## *1.11.5 Identificación por Radio Frecuencia (RFID)*

Esta tecnología identifica a través de un lector, sin tener contacto y a cierta distancia, una etiqueta (tag) o tarjeta que lleve consigo una persona, un auto, bicicleta, es decir cualquier vehículo que se encuentre en movimiento o un producto cualquiera dentro de un almacén. (Ramírez, 2013, https://bit.ly/2RyDmii)

## *1.11.5.1 Elementos del sistema RFID.*

## **El transponder o tag, etiqueta o tarjeta RFID**

Está compuesto por una antena, un transductor radio y un chip. La antena permite al chip transmitir la información de identificación. Existen varios tipos de etiquetas, que podemos diferenciar en:

- Solo lectura: contiene un código único de identificación, el cual es personalizado durante la fabricación de la tarjeta.
- De lectura y escritura: la información puede ser modificada por el lector. (Ramírez, 2013, https://bit.ly/2RyDmii)

### **El lector RFID o transceptor**

Está compuesto por una antena, un transceptor y un decodificador. El lector es el encargado de realizar preguntas o petitorias mediante radiofrecuencia al circuito integrado que forma parte de las etiquetas RFID, extrae la información y la transmite al software. (Ramírez, 2013, https://bit.ly/2RyDmii)

#### **Software**

Es el sistema de proceso de datos. Las etiquetas sólo de lectura devuelven un código único grabado al fabricar el chip. Las etiquetas de lectura/escritura, describen una mayor capacidad de almacenamiento que van de 32, 256 o 2048 bits, en la Figura 12-1 se aprecia un esquema del funcionamiento del sistema RFID: (Ramírez, 2013, https://bit.ly/2RyDmii)

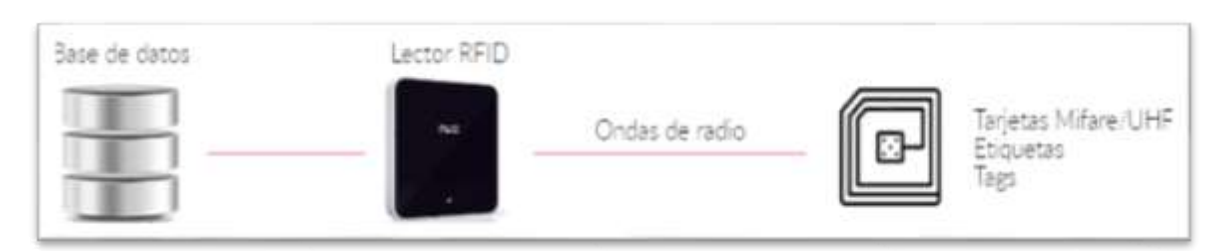

**Figura 12-1**. Esquema de funcionamiento de un sistema RFID **Fuente:** (Ramírez, 2013, https://bit.ly/2RyDmii)

#### 1.11.5.2 *Bandas de frecuencia utilizadas en* RFID

Las siguientes bandas de frecuencia detalladas en la Tabla 8-1 son las que se utilizan actualmente en los sistemas de identificación RFID existentes en el mercado

| <b>Bandas de frecuencias</b>       | Descripción | <b>Rango</b>                       | Velocidad de lectura |
|------------------------------------|-------------|------------------------------------|----------------------|
| $(125 \text{ o } 134) \text{ kHz}$ | LF          | Hasta 10 cm                        | Baja                 |
| 13,56 MHz                          | HF          | De $10 \text{ cm}$ a $1 \text{ m}$ | Media                |
| (860 a 960) MHz                    | UHF         | Más de 12 m                        | Alta                 |

**Tabla 10-1**. Comparación entre las diferentes bandas de frecuencia RFID

**Fuente:** (Ramírez, 2013, https://bit.ly/2RyDmii)

**Realizado por:** Noroña, Gabriela; Venegas, Alex, 2019

A continuación, se muestra en la Tabla 11-1 se muestra una comparativa entre algunas de las tecnologías existentes para la identificación automática:

**Modelo Sistemas biométricos Código de barras RFID** Distancia de la lectura Depende del biométrico Línea de vista (hasta 1.5 m) Hasta 1m Precio | Alto | Bajo | Bajo Capacidad de almacenamiento - Lineales (8-30 caracteres) 2D (7200 caracteres) Hasta 64 KB Acceso a modificación No No Si Ciclo de vida Indefinido Corto Indefinido

**Tabla 11-1**. Comparación entre los diferentes sistemas de identificación

**Realizado por:** Gabriela Noroña, Alex Venegas, 2019 **Fuente:** (Lara Eduardo, 2015, https://bit.ly/2JTuJLQ )

De la Tabla 11-1 se concluye que la tecnología a utilizarse es RFID debido a que es la única tecnología que posee tarjetas o etiquetas para su identificación, lo cual facilita el hecho de que los usuarios lleven consigo la licencia, la lectura es rápida, y el precio es muy bajo.

## **CAPÍTULO II**

## **2. MARCO METODOLÓGICO**

El capítulo que se presenta a continuación muestra la concepción general, diseño hardware y software del prototipo de sistema electrónico para el control de encendido y velocidad vehicular, además de una descripción detallada de cada uno de los componentes utilizados, esquemas, diagramas de flujo y diagramas de bloque de cada una de las etapas.

## **2.1 Método de investigación**

El método sintético es una herramienta que mediante el análisis nos permite reconstruir un todo, a partir de los elementos o estudios previos, para encontrar de mejor manera un camino hacia la solución de esta problemática.

## **2.2 Técnicas de investigación**

Las técnicas a emplear son, la observación directa para así poder entender de mejor manera el problema y obtener una solución adecuada para la misma y la observación en equipo, de esa manera se podrá tener diferentes perspectivas para alcanzar las metas propuestas.

## **2.3 Concepción universal del sistema**

En la Figura 1-2 correspondiente a la concepción universal del sistema se puede apreciar una idea general del funcionamiento del prototipo: consta de 3 bloques, un bloque de adquisición y procesamiento de información conformado por las tarjetas RFID y el módulo GPS, un bloque de comunicación y seguridad, el cual se encarga del envió de información a los diferentes destinatarios vía GSM y por último, un bloque de control que es el encargado de regular la velocidad a los parámetros establecidos.

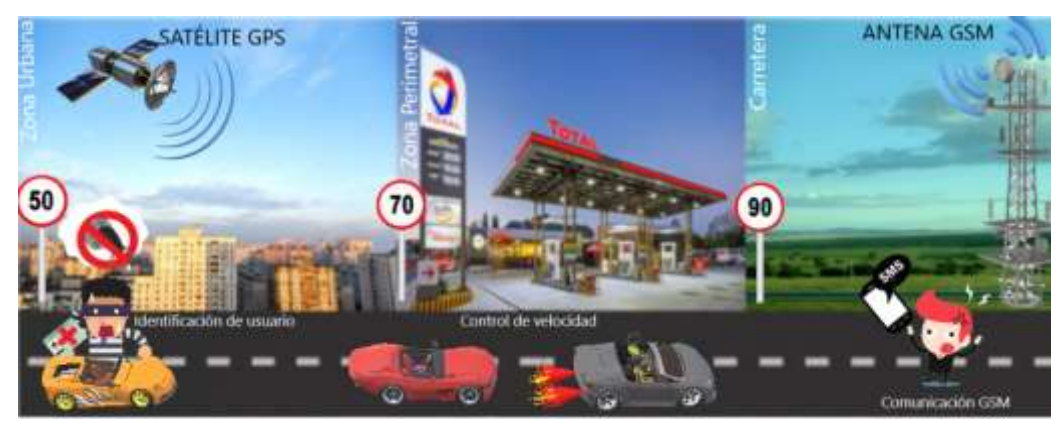

**Figura 1-2**. Concepción general del sistema **Fuente:** (Gabriela Noroña, Alex Venegas, 2019)

## **2.4 Diseño de las etapas del prototipo de sistema de control**

En la Figura 2-2 se puede apreciar el diseño de las diferentes etapas por las que está compuesto el prototipo de sistema electrónico para el control de encendido y velocidad vehicular

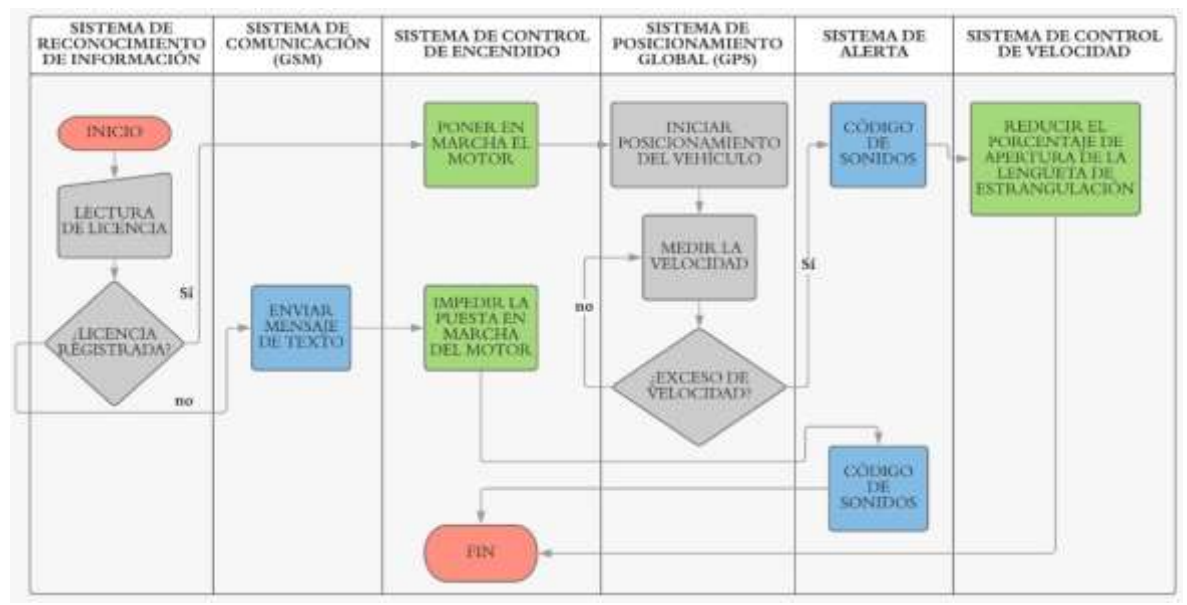

**Figura 2-2**. Flujograma general del prototipo **Realizado por:** Noroña, Gabriela; Venegas, Alex, 2019

## **2.5 Requerimientos Hardware del prototipo**

El prototipo de dispositivo electrónico para el control de encendido y velocidad vehicular debe cumplir con los siguientes requerimientos:

- El sistema una vez implementado debe tener un precio accesible para el público y así poder generar demanda en el mercado.
- Fácil de instalar, con una interfaz amigable, de fácil acceso para el usuario
- Permitir el encendido del vehículo únicamente a las personas cuyas licencias hayan sido previamente registradas en la base de datos del prototipo.
- Impedir el encendido del vehículo si el lector detecta una licencia no válida y enviar un mensaje de alerta.
- Mostrar la información del conductor: velocidad permitida, velocidad en tiempo real y ubicación del vehículo.
- Definir la velocidad máxima permitida en diferentes zonas según las leyes de transito establecidas.
- Impedir el exceso de velocidad en zonas no permitidas controlando el porcentaje de apertura de la lengüeta de estrangulación.

# **2.6 Diseño de los bloques del prototipo de dispositivo electrónico para el control de encendido y velocidad vehicular**

Dentro de la concepción general del funcionamiento del prototipo se puede resumir su funcionamiento en tres bloques: adquisición y procesamiento de datos, bloque de comunicación y seguridad y bloque de control, cada uno de ellos realiza operaciones de gran importancia para un óptimo funcionamiento del sistema. Los bloques mencionados que conforman el prototipo se detallan de forma general a continuación, en la Figura 3-2.

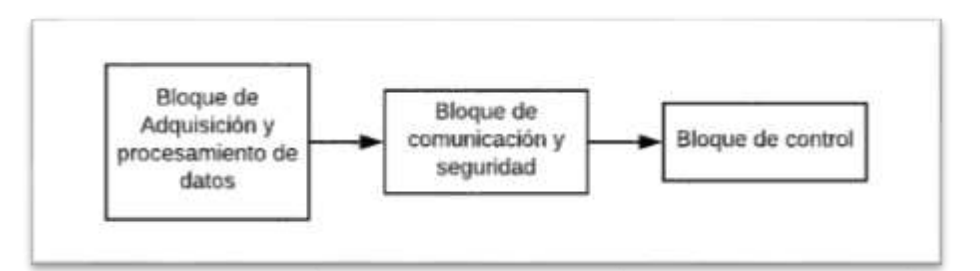

**Figura 3-2**. Diagrama de bloques del funcionamiento general del sistema **Realizado por:** Noroña, Gabriela; Venegas, Alex, 2019

## *2.6.1 Bloque de adquisición y procesamiento de datos*

La Figura 4-2 representa el bloque de Adquisición y procesamiento de datos, el cual da comienzo al funcionamiento del sistema, el primer sub-bloque permite procesar el ID del usuario, mediante la lectura de la tarjeta realizada por el módulo de lector RFID.

El segundo sub-bloque mediante el módulo GPS recepta la zona de circulación (urbana, perimetral, carretera, desconocida), posición geográfica en datos de latitud y longitud, velocidad vehicular en tiempo real y velocidad máxima permitida según la zona. Una vez obtenida toda la información, esta es enviada al bloque de procesamiento el mismo que mediante un Arduino Mega se encarga de tratar la información y obtener valores alfanuméricos para el caso del ID de usuario y valores numéricos para los datos de longitud y latitud dados en metros y velocidad en km/h.

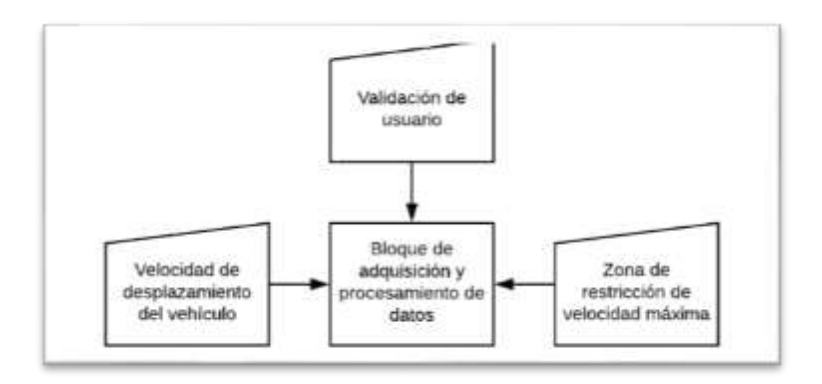

**Figura 4-2**. Bloque de adquisición y procesamiento de información **Realizado por:** Noroña, Gabriela; Venegas, Alex, 2019

#### *2.6.2 Bloque de Comunicación y seguridad*

La Figura 5-2 ilustra el sub-bloque de comunicación y seguridad: una vez autenticado el usuario mediante el módulo lector RFID el sistema permite el encendido del motor y el bloque de adquisición de datos se comunica de forma unidireccional con el usuario del vehículo mostrando los datos: ID de usuario, zona, velocidad máxima y en tiempo real, longitud y latitud mediante una pantalla LCD.

En caso de tratarse de un usuario no registrado por el sistema o se intenta encender el vehículo de forma inapropiada el bloque de alimentación del mismo impide su puesta en marcha y el sistema envía un mensaje de alerta con información de posición geográfica (latitud y longitud de las coordenadas) y velocidad del vehículo a través del módulo GSM a un dispositivo móvil registrado como propietario.

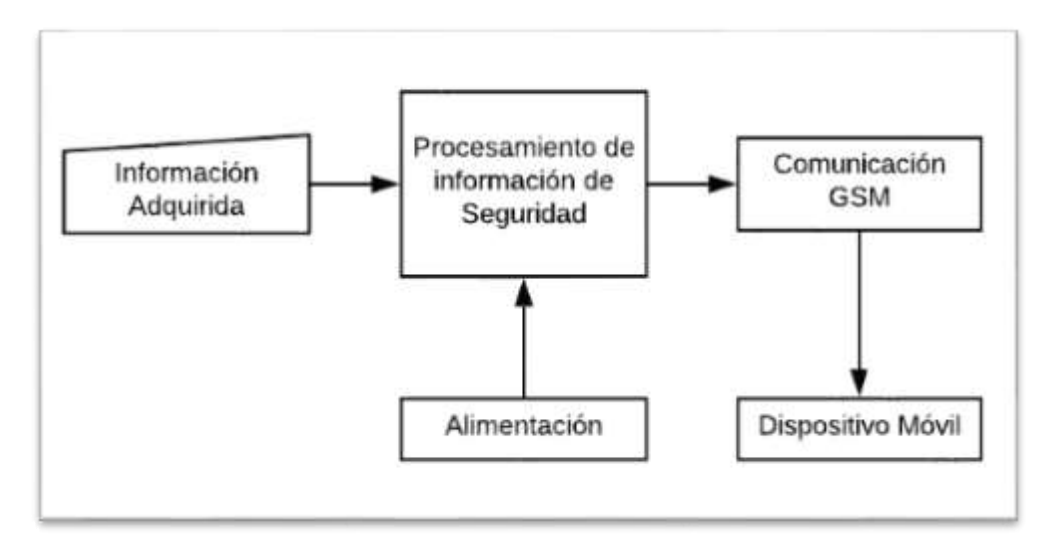

**Figura 5-2**. Bloque de protocolo de seguridad **Realizado por:** Noroña, Gabriela; Venegas, Alex, 2019

### *2.6.3 Bloque de control*

El último bloque que se puede observar en la Figura 6-2 es el encargado de mantener los parámetros de funcionamiento dentro de los rangos delimitados en la programación de la tarjeta Arduino Mega, de ser un usuario registrado permite o no el vehículo. Por otra parte, dicho bloque también permite controlar la velocidad vehicular de acuerdo a la zona en la que se encuentre; en caso de exceder los límites de velocidad establecidos omite la señal del pedal de aceleración y cierra al mínimo la lengüeta de estrangulación mediante un servomotor hasta alcanzar la velocidad permitida en dicha zona para así retomar la señal del APP.

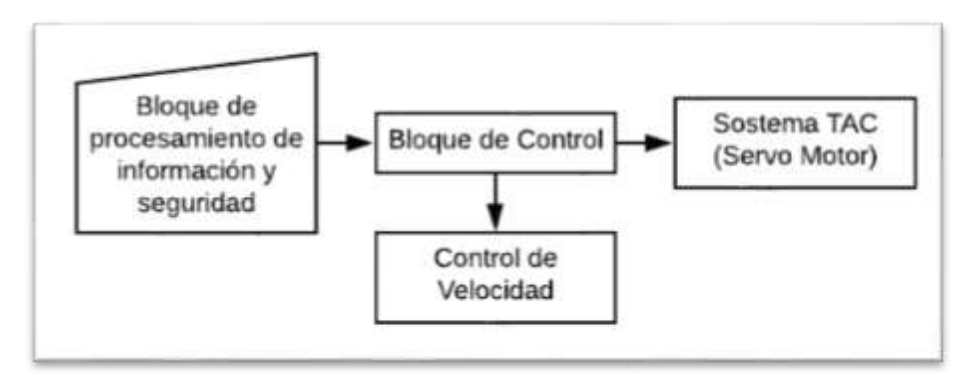

**Figura 6-2**. Bloque de control **Realizado por:** Noroña, Gabriela; Venegas, Alex, 2019

#### **2.7 Selección de los dispositivos para la implementación del prototipo**

En las próximas líneas se podrá conocer un poco de las principales características de cada uno de los dispositivos empleados para el diseño y construcción del prototipo de dispositivo electrónico para el control de encendido y velocidad vehicular, los cuales bajo un previo análisis han sido considerados óptimos para la implementación del mismo y garantizan el cumplimiento de los objetivos. Los datasheets de los dispositivos se pueden encontrar en los anexos de la A a la F

## *2.7.1 Dispositivos de adquisición y procesamiento.*

#### *2.7.1.1 Módulo RFID – RC522*

El módulo seleccionado funciona a través del protocolo SPI, lo que lo hace compatible casi con cualquier microcontrolador o tarjeta de desarrollo, utiliza 3.3 V como voltaje de alimentación, este módulo es comúnmente utilizado para escritura o lectura de datos de aplicaciones de bajo consumo de energía, costo y tamaño, convirtiéndose en elementos muy útiles para sistemas de control de acceso, seguridad electrónica y trazabilidad. (Orlando, 2014, https://bit.ly/2Corfyv ) En la Figura 7-2 se aprecia el módulo RFID RC-522.

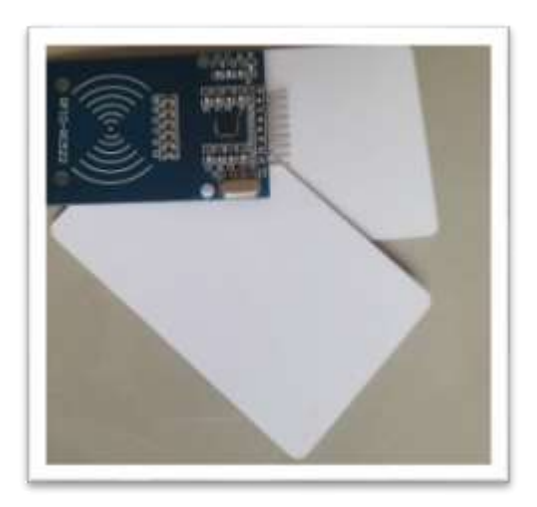

**Figura 7-2**. Módulo RFID RC-522 **Realizado por:** (Gabriela Noroña, Alex Venegas, 2019)

Algunas de las principales características técnicas del módulo utilizado se pueden observar en la Tabla 9-2:

| Descripción               | <b>Características</b> |
|---------------------------|------------------------|
| Corriente de operación    | $13-26 \text{ mA}$     |
| Voltaje de operación      | 3.3 V                  |
| Frecuencia                | 13.56 MHz              |
| Distancia de lectura      | $0-60$ mm              |
| Velocidad de datos máxima | $10$ Mbit/s            |
| Corriente máxima          | $30 \text{ mA}$        |

**Tabla 1-2**. Características del Módulo RFID-RC522

**Fuente:** (Orlando, 2014, https://bit.ly/2Corfyv ) **Realizado por:** Noroña, Gabriela; Venegas, Alex, 2019

## *2.7.1.2 Módulo GPS NEO-7M-0-000*

Este módulo es una versión mejorada y más moderna del NEO 6M, viene con una antena activa incorporada de alta ganancia ubicada en su parte posterior, lo que permite aumentar la sensibilidad y precisión en ambientes no tan aptos, tiene soporte de red GPS GLONASS. Cuenta con conector IPX para la antena, lo cual hace posible la conexión de una gran variedad de antenas compatibles de otros fabricantes, y además posee una batería interna recargable. Su estructura física se la puede observar en la Figura 8-2: (Techmake Solutions, 2017, https://bit.ly/2UxUJkk)

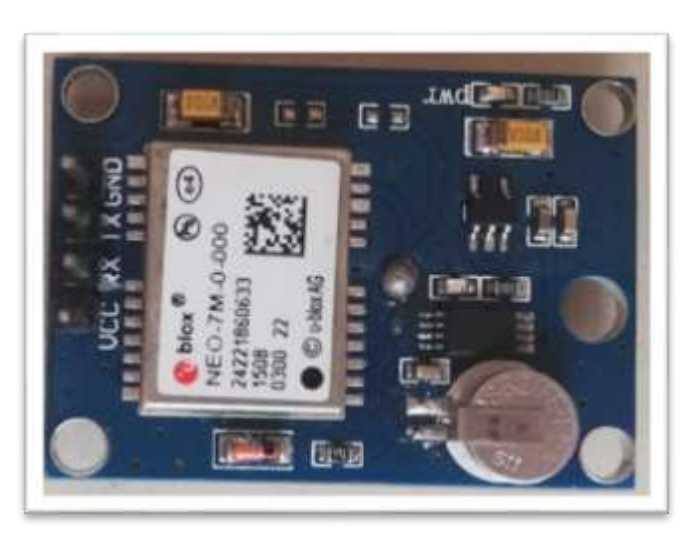

**Figura 8-2**. Módulo GPS NEO-7M-0-000 **Realizado por:** (Gabriela Noroña, Alex Venegas, 2019)

En la tabla 2-2 se pueden observar las principales características técnicas para el funcionamiento del módulo mencionado:

| Descripción                 | <b>Características</b> |
|-----------------------------|------------------------|
| Voltaje de operación        | $2.7 - 5$ V            |
| Corriente de funcionamiento | $35 \text{ mA}$        |
| Comunicación                | Serial                 |
| Velocidad de baudios        | 9600                   |
| Led indicador de señal      | Si (verde)             |

**Tabla 2-2**. Características del Módulo GPS NEO-7M-0-000

**Fuente:** (Techmake Solutions, 2017, https://bit.ly/2UxUJkk) **Realizado por:** Noroña, Gabriela; Venegas, Alex, 2019

## *2.7.1.3 Tarjeta de desarrollo Arduino Mega 2560*

Es una tarjeta de desarrollo basada en el microcontrolador ATmega 2560, es compatible con la mayor parte de shields compatibles para Arduino UNO. Cuenta con 54 entradas/salidas digitales de las cuales 15 pueden ser utilizadas como salidas PWM, 16 entradas analógicas, 4 UARTs, un cristal de 16 MHz, una memoria flash de 256K y un botón de reseteo. (Veloso, 2018). En la Figura 9-2 se puede observar la estructura de dicha tarjeta de desarrollo:

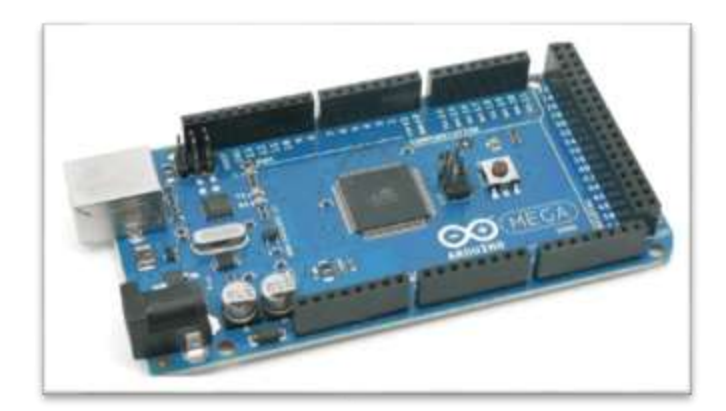

**Figura 9-2**. Arduino Mega 2560 **Realizado por:** (Gabriela Noroña, Alex Venegas, 2019)

## *2.7.2 Dispositivos de comunicación y seguridad.*

## *2.7.2.1 Módulo GSM/GPRS 800L*

Se trata de una tarjeta ultra compacta basada en el módulo SIM800L GSM 4 que permite la comunicación inalámbrica y es compatible con Arduino y demás microcontroladores. El GPRS se encuentra configurado y está controlado mediante vía UART con el uso de comandos AT, lo que significa que solo basta con conectar el módulo al microcontrolador para comenzar a comunicarse a través de dichos comandos. Se lo utiliza para sistemas remotos, puntos de control, envío de mensajes a teléfonos celulares, etc. (Lara, 2015). La Figura 10-2 permite conocer el componente físico GSM 800L

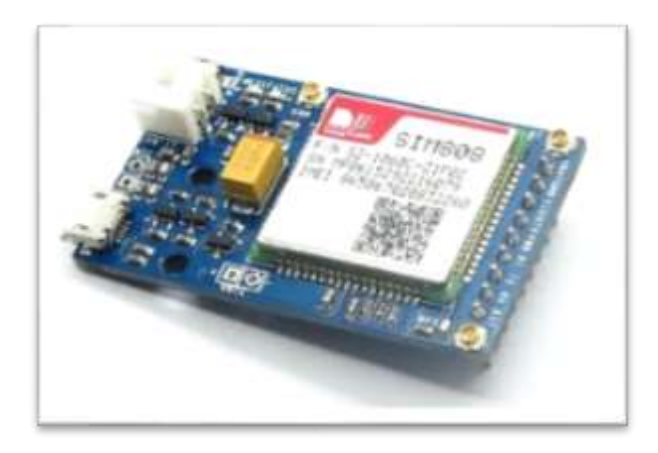

**Figura 10-2**. Módulo GSM/GPRS SIM800L **Realizado por:** (Gabriela Noroña, Alex Venegas, 2019)

## *2.7.2.2 Pantalla LCD 20x4*

Display o pantalla LCD 20x4 es un LCD básico de 4 líneas por 20 columnas, permite la visualización de mensajes y caracteres que procedentes de cualquier microcontrolador existente en el mercado, en este caso la tarjeta de desarrollo Arduino Mega. Tiene una memoria interna en la cual almacena todos sus caracteres alfanuméricos, que pueden extenderse en ocho caracteres personalizados adicionales. (Naylamp Mechatronics, 2016, https://bit.ly/2Gk4Shd). Su estructura puede apreciarse en la Figura 11-2.

Cuenta con retro iluminación controlable por software, que permite ver los mensajes claramente incluso en total oscuridad. El consumo de la iluminación de pantalla es de unos 55mA para la Azul/Blanco y 125mA para la Verde/Negro, sin embargo, la primera requiere la luz encendida para poder leerla, al contrario de la verde que se puede leer claramente sin la luz de pantalla. (Naylamp Mechatronics, 2016, https://bit.ly/2Gk4Shd).

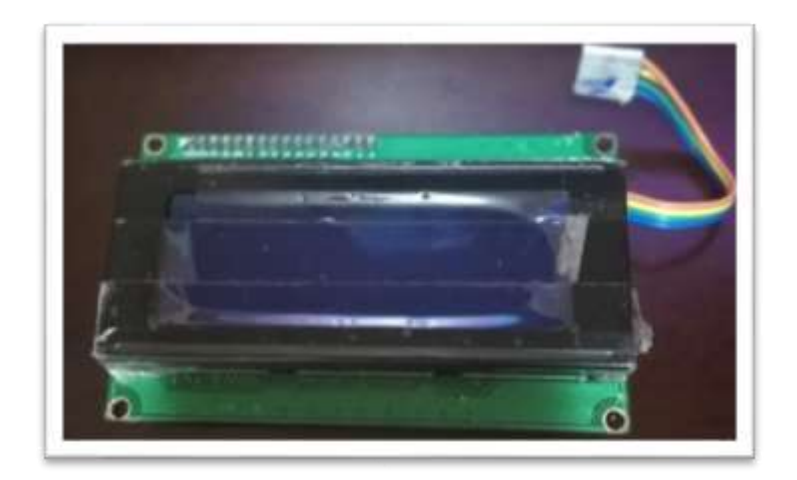

**Figura 11-2**. Display LCD 20x4 **Realizado por:** (Gabriela Noroña, Alex Venegas, 2019)

En la Tabla 3-2 a continuación, se pueden observar algunas de las características técnicas de Display LCD 20x4:

| Descripción          | <b>Características</b>                              |
|----------------------|-----------------------------------------------------|
| Consumo de corriente | 55 mA con retroiluminación de<br>pantalla encendida |
| Voltaje de operación | 5 V                                                 |
| Comunicaciones       | I2C o series 9600bps                                |
| Teclado              | 20 caracteres por línea, 4 líneas                   |

**Tabla 3-2**. Características de la pantalla LCD

**Fuente:** ((Naylamp Mechatronics, 2016, https://bit.ly/2Gk4Shd) **Realizado por:** Noroña, Gabriela; Venegas, Alex, 2019

## *2.7.2.3 Módulo I2C para LCD*

Permite la comunicación entre un microcontrolador o Arduino y un LCD por medio de I2C, lo cual hace que las conexiones al momento de implementarse cualquier tipo de aplicación sean más fáciles. Este adaptador permite una administración mucho más óptima de la distribución de puertos, esto debido a que se pueden llevar a cabo la presentación de datos solamente mediante dos cables. El adaptador LCD a I2C tiene ya de manera ordenada los pines, lo cual facilita la conexión directa al LCD, lo que se pude hacer a través de un protoboard o soldando de manera directa al LCD. (Naylamp Mechatronics, 2015, https://bit.ly/2V6ZogD). La Figura 12-2 muestra la estructura física del módulo I2C:

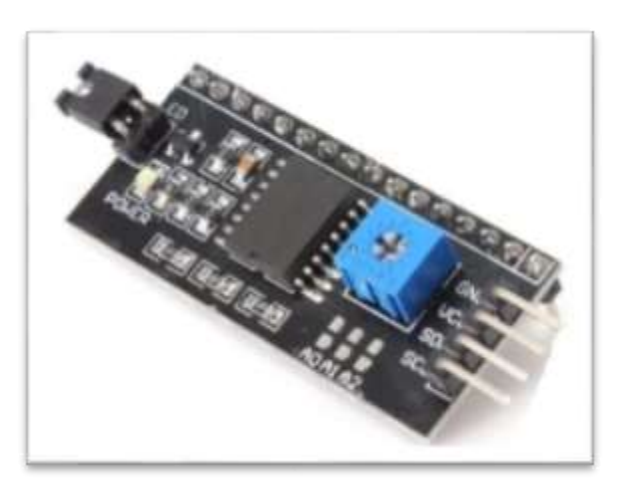

**Figura 12-2**. Módulo I2C para LCD **Realizado por:** (Gabriela Noroña, Alex Venegas, 2019)

La Tabla 4-2 presenta información importante acerca de las características técnicas del módulo I2C:

| Descripción          | <b>Características</b> |
|----------------------|------------------------|
| Microcontrolador     | <b>ATMEL ATMEGA328</b> |
| Voltaje de entrada   | $5V - 9V$              |
| Voltaje de salida    | $3.3V - 5V$            |
| Pines digitales E/S  | 14                     |
| Pines analógicos E/S | 6                      |

**Tabla 4-2**. Características del módulo I2C

**Fuente:** (Naylamp Mechatronics, 2015, https://bit.ly/2V6ZogD). **Realizado por:** Noroña, Gabriela; Venegas, Alex, 2019

## *2.7.2.4 Buzzer*

Son dispositivos que tienen la capacidad de convertir una señal eléctrica en una onda de sonido o zumbido continuo o intermitente de un mismo tono. Estos dispositivos no cuentan con una electrónica interna, por lo que se debe proveer una señal eléctrica hasta que se consiga el tono deseado.

Es usado como un medio de señalización o aviso, y se los utiliza en sistemas como autos o electrodomésticos. Este consta de dos componentes, un electroimán y una lámina metálica de acero (Llamas, 2016, https://bit.ly/2mVTydx), así se lo puede observar en la Figura 13-2:

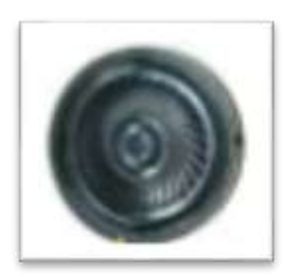

**Figura 13-2**. Buzzer **Realizado por:** (Gabriela Noroña, Alex Venegas, 2019)

## *2.7.3 Dispositivos de control.*

#### *2.7.3.1 Microservo MG90S*

Es un micro servo reforzado que sobresale debido a su gran torque, engranajes metálicos y gran robustez, es pequeño y ligero, con piñonería metálica, de alta calidad y buena velocidad, como se puede apreciar en la Figura 14-2. Tiene un conector universal tipo "S" el cual se acopla perfectamente en la mayoría de los receptores de radio control incluyendo los Futaba, JR, GWS, Cirrus, Hitec y otros. Su funcionamiento se basa en dos principios, el primero el control de la velocidad de giro, y por otra parte, el microservo permite establecer una posición que se le indique, siempre y cuando, esta se encuentre dentro de un rango de operación establecido. (Del Valle, 2016, https://bit.ly/2UFVsj3). En el prototipo de dispositivo electrónico para el control de encendido y velocidad vehicular el microservo simula el funcionamiento del motor de pasos integrado en el cuerpo de aceleración electrónico.

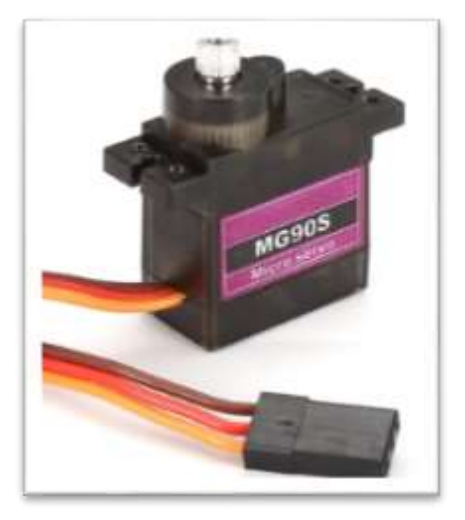

**Figura 14-2**. Microservo MG90S **Realizado por:** (Gabriela Noroña, Alex Venegas, 2019)

La Tabla 5-2 muestra algunas de las características de funcionamiento más importantes del Microservo MG90S

| Descripción            | Características                                        |
|------------------------|--------------------------------------------------------|
| Voltaje de operación   | $4.8V - 6V$                                            |
| Velocidad de operación | $0,1$ seg / 60 grados (4,8V)                           |
|                        | $0.08$ seg / 60 grados (6V)                            |
| Torque                 | $1,8\,\mathrm{kg/cm}$ $(4,8\,\mathrm{V})$              |
|                        | $2.2\text{kg/cm}$ (6V)                                 |
| Capacidad de rotación  | $180^{\circ}$ aprox. (90 $^{\circ}$ en cada dirección) |

**Tabla 5-2**. Características del Microservo MG90S

**Fuente:** (Del Valle, 2016, https://bit.ly/2UFVsj3)

**Realizado por:** Noroña, Gabriela; Venegas, Alex, 2019

#### *2.7.3.2 Módulo Relay para Arduino*

Placa para ser utilizada junto con Arduino que se la puede controlar de manera directa desde cualquier controlador, Arduino, Home SX, PIC, entre otros, usando TTL, para ello solo basta que el microcontrolador proporcione por cada uno de sus pines 5 V y 20 mA y entonces se puede comandar fácilmente artefactos eléctricos de hasta 10 Amperes y 220 voltios en AC o artefactos de 10 Amperes y 30 Voltios en DC, su estructura física se pude observar en la Figura 15-2. La bobina se activa con una señal de 5V y puede controlar el encendido y/o apagado de una carga de 110VAC y hasta 10A, suficiente para un bombillo y algunos electrodomésticos, por lo cual dicho módulo se ha utilizado para controlar el encendido del vehículo. (Valero, 2016, https://bit.ly/2KJagxh)

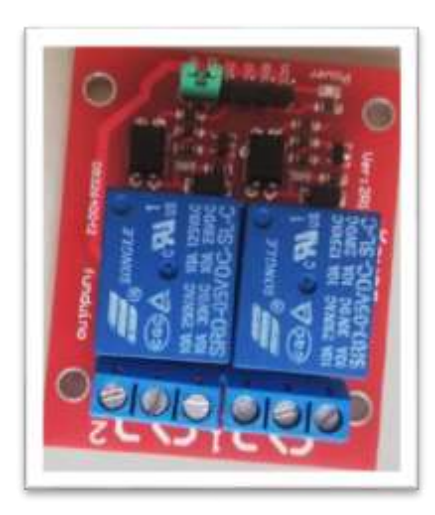

**Figura 15-2**. Módulo Relay para Arduino **Realizado por:** (Gabriela Noroña, Alex Venegas, 2019)

La Tabla 6-2 muestra las características técnicas del módulo Relay para Arduino

| Descripción               | <b>Características</b> |
|---------------------------|------------------------|
| Voltaje de carga          | 220 AC o 30 VDC        |
| Voltaje de control        | 5 VDC                  |
| Corriente de control      | 10-20 $mA$             |
| Corriente máxima de carga | 10A por canal          |

**Tabla 6-2**. Características del módulo relay

**Fuente:** (Valero, 2016, https://bit.ly/2KJagxh)

**Realizado por:** Noroña, Gabriela; Venegas, Alex, 2019

## *2.7.3.3 Potenciómetro de 100 KΩ*

Son resistores eléctricos cuyo valor de resistencia es variable y se lo puede ajustar de forma manual, utilizan tres terminales y su valor viene dado en ohmios (Ω) como las resistencias, su estructura física se la puede observar en la Figura 16-2. Suelen utilizarse en circuitos de poca corriente, y los reóstatos para circuitos con una corriente más alta. Los potenciómetros son aquellos que permiten establecer el nivel de salida en muchos de los dispositivos eléctricos, tal es el caso de un televisor o monitor, en los cuales regula el brillo, o en un altavoz en el cual ajusta el volumen, entre otros. (Mecafenix, 2017, https://bit.ly/2H8QLuH). Particularmente, en la implementación del prototipo de dispositivo electrónico para el control de encendido y velocidad vehicular se utilizó un potenciómetro de 10K el cual simula el pedal de aceleración del vehículo, y dependiendo de los valores establecidos de aceleración, está determinada la apertura de la lengüeta de estrangulación.

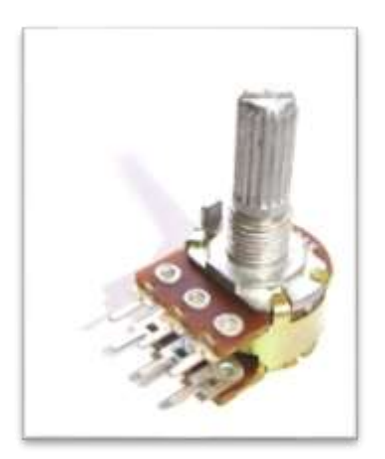

**Figura 16-2**. Potenciómetro de 10K **Realizado por:** (Gabriela Noroña, Alex Venegas, 2019)

### *2.7.3.4 Diodo Led RGB*

Contiene tres diodos emisores de luz en su interior: rojo, verde, azul que se pueden gestionar a voluntad mediante señales PWM, su propósito teóricamente es poder crear más de 16 millones de tonos de colores mezclando cada uno de ellos con diferentes intensidades. (RACSO, 2014, https://bit.ly/2PktjwC). Su función dentro del prototipo es la de señalizar las diferentes acciones que se realizan a lo largo del proceso, estas son: dispositivo listo para ser usado (azul), usuario registrado identificado (verde), alerta de seguridad (rojo). La Figura 17-2 muestra la estructura del diodo Led RGB:

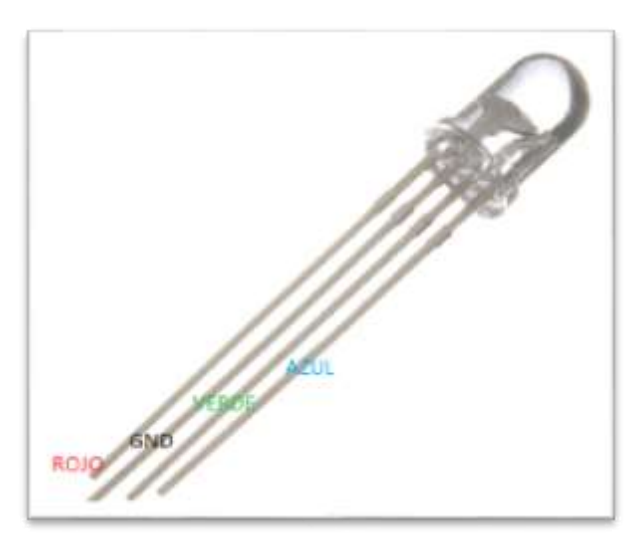

**Figura 17-2**. Diodo Led RGB **Realizado por:** (Gabriela Noroña, Alex Venegas, 2019)

En la Tabla 7-2 se pueden observar algunas de las características más importantes acerca del funcionamiento de los diodos led RGB:

| Descripción              | <b>Características</b> |
|--------------------------|------------------------|
| Diámetro del encapsulado | $5 \text{ mm}$         |
|                          | Rojo: 30 mA            |
| Intensidad máxima        | Verde: 25 mA           |
|                          | Azul: 30 mA            |
|                          | Rojo: 2.1V             |
| Voltaje                  | Verde: 3.3V            |
|                          | Azul: $3.2V$           |
|                          | Rojo: 3000-4000 mcd    |
| Intensidad luminosa      | Verde: 1800-2000 mcd   |
|                          | Azul: 5000-6000 mcd    |

**Tabla 7-2**. Características del diodo led RGB

**Fuente:** (RACSO, 2014, https://bit.ly/2PktjwC). **Realizado por:** Noroña, Gabriela; Venegas, Alex, 2019

## **2.8 Alimentación del prototipo**

## *2.8.1 Fuente de alimentación reductora LM2596S DC - DC*

Fuente conmutada cuya configuración reduce el valor de tensión respecto a la tensión de entrada, puede obtener 5V, 3.3V, 1.8V a partir de una fuente o batería de 12V. Posee un filtro LC después del transistor en conmutación. (Ramírez, s/f, https://bit.ly/2Zo8QLT). Se ha utilizado una de estas fuentes reductoras como la que se puede observar en la Figura 18-2 para transformar 12 V de la toma de accesorios del tablero a 5V DC para alimentar el prototipo.

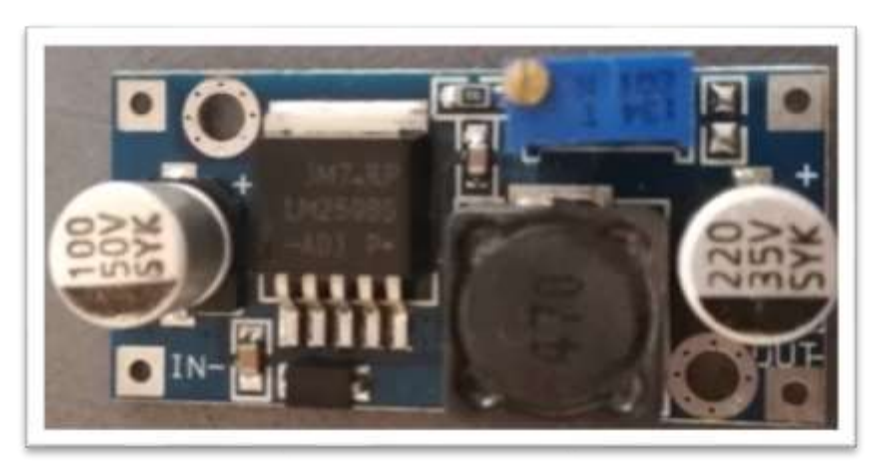

**Figura 18-2**. Fuente reductora 12V a 5V **Realizado por:** (Gabriela Noroña, Alex Venegas, 2019)

En la Tabla 8-2 a continuación, se pueden observar algunas de las especificaciones técnicas más importantes acerca de la fuente reductora:

| Descripción                 | <b>Características</b>                                              |
|-----------------------------|---------------------------------------------------------------------|
| Voltaje de entrada          | 4.5V a 40V DC                                                       |
| Voltaje de salida           | 1.23V a 37V DC                                                      |
| Voltaje de salida ajustable | El voltaje de entrada debe tener al<br>menos 1.5V más que la salida |
| Corriente de salida         | Máximo: 2A<br>Recomendado: 2.5A                                     |
| Potencia de salida          | 25W                                                                 |
| Frecuencia de trabajo       | 150KHz                                                              |
| Eficiencia de conversión    | 92%                                                                 |

**Tabla 8-2**. Características de la fuente reductora LM2596

**Fuente:**(Ramírez, s/f, https://bit.ly/2Zo8QLT)

**Realizado por:** Noroña, Gabriela; Venegas, Alex, 2019

## **2.9 Esquema de conexión electrónica**

En la Figura 19-2 se puede observar el esquema de conexión electrónica del prototipo de control de usuario y velocidad vehicular, y la distribución de los diferentes módulos con respecto a las terminales del Arduino Mega, considerado el elemento principal del prototipo.

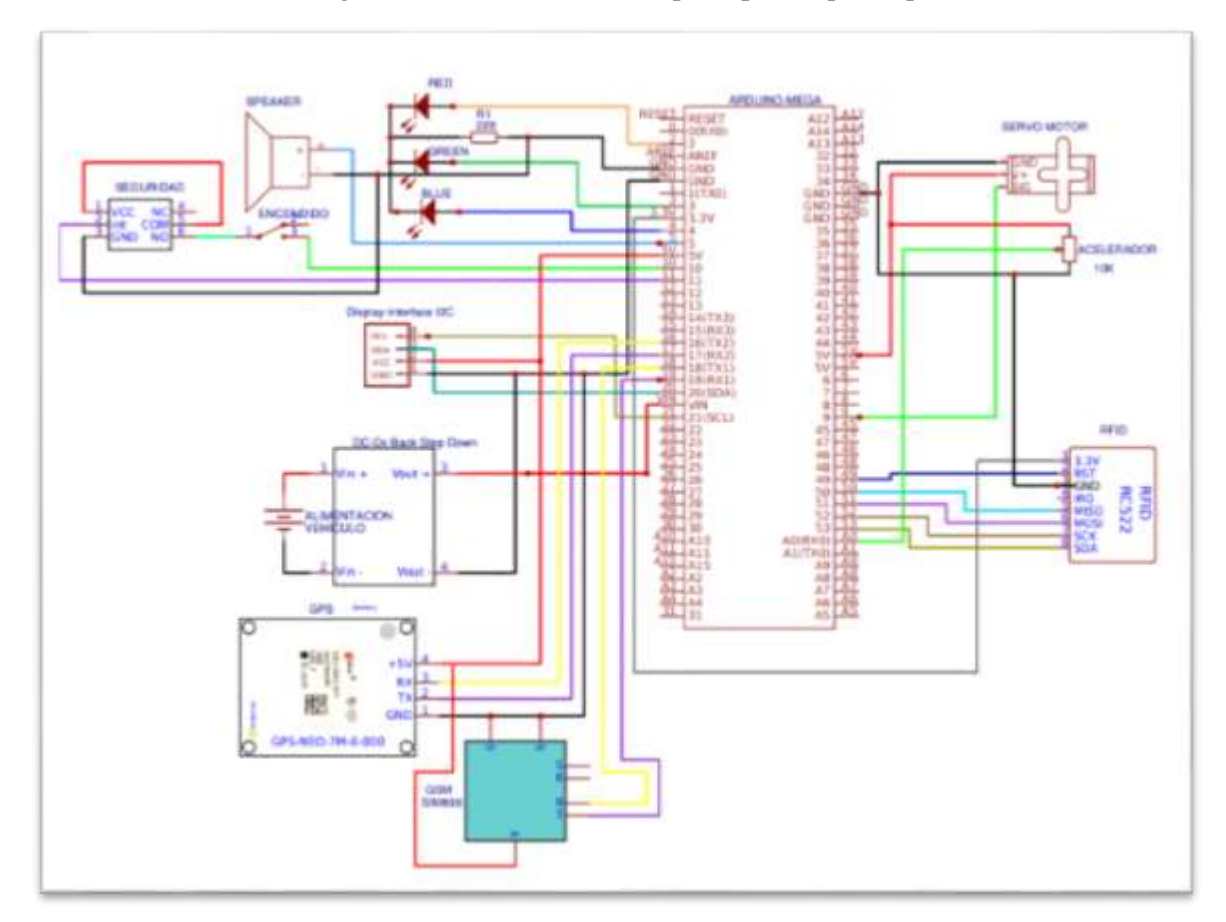

**Figura 19-2**. Esquema de conexión electrónica **Realizado por:** (Gabriela Noroña, Alex Venegas, 2019)

- El Módulo RFID RC522 se comunica con el Arduino mega mediante comunicación SPI por los puertos RST (49), MISO (50), MOSI (51), SCK (52), SDA (53):
- El módulo GPS NEO-7M-0-000 se comunica con el Arduino Mega mediante el puerto Serial 2, de los pines RX y TX del módulo GPS a los pines 16 y 17 del Arduino respectivamente.
- El módulo GSM 800L se comunica con el Arduino mediante el puerto Serial 1, de los pines SIM-TxD y SIM-RxD a los pines 19 y 18 del Arduino respectivamente
- El Display de 20x4 segmentos está conectado mediante una interfaz de comunicación I2C, de los pines SCL Y SDA a los pines 21 y 20 del Arduino.
- El pedal de aceleración (Potenciómetro), está conectado de la siguiente manera: alimentación de 5V, GND y la señal al pin A0 del Arduino.
- La lengüeta de estrangulación (Servomotor) está conectado de la siguiente manera: alimentación de 5V, GND y la señal al pin 9 del Arduino
- El diodo LED RGB de alerta visual está conectado así: Red, Green, Blue a los pines 2, 3 y 4 del Arduino respectivamente.
- El altavoz de alerta auditiva está conectado al pin 5 del Arduino
- El sistema de control de encendido y seguridad conformado por el switch de encendido del vehículo y el módulo relay están conectados de la siguiente manera: el relay con alimentación de 5V y la señal de activación con el pin 11 del Arduino, el contacto normalmente abierto del relay se conecta al switch de encendido y la señal obtenida es leída por el pin 10 del Arduino.
- La alimentación está dada por una fuente DC-DC Back Step Down la cual toma la alimentación de 12V del vehículo a través de los pines Vin+ Y Vin- de la fuente reductora, cuyas salidas son los pines Vout+ y Vout- que son conectadas a Vin y GND del Arduino respectivamente.

La Tabla 9-2 muestra de forma resumida el esquema de conexión correspondiente a los terminales del Arduino Mega con los terminales de los diferentes módulos:

| <b>Terminales Arduino Mega</b> | <b>Terminales Módulos</b> |  |  |  |  |  |  |
|--------------------------------|---------------------------|--|--|--|--|--|--|
| <b>Módulo RFID RC552</b>       |                           |  |  |  |  |  |  |
| 3.3V                           | 3.3V                      |  |  |  |  |  |  |
| 49                             | <b>RST</b>                |  |  |  |  |  |  |
| <b>GND</b>                     | <b>GND</b>                |  |  |  |  |  |  |
| 50                             | <b>MISO</b>               |  |  |  |  |  |  |
| 51                             | <b>MOSI</b>               |  |  |  |  |  |  |

**Tabla 9-2**. Terminales de conexión con Arduino Mega

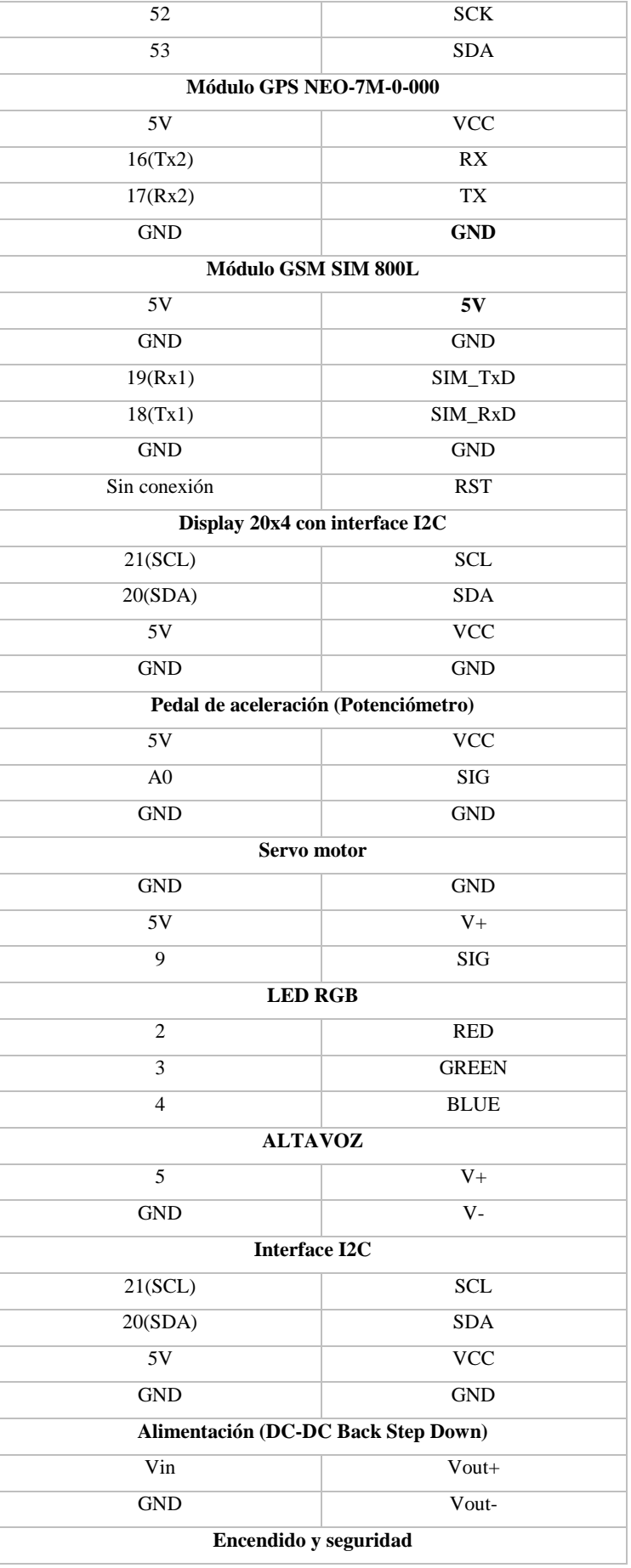

|            | Módulo relay   | Switch     |
|------------|----------------|------------|
| 5V         | <b>VCC</b>     |            |
| 11         | <b>INT</b>     |            |
| <b>GND</b> | <b>GND</b>     |            |
|            | N <sub>O</sub> |            |
| 5V         | <b>COM</b>     |            |
|            | NC             | <b>INT</b> |
| 10         |                | <b>OUT</b> |

**Realizado por:** Noroña, Gabriela; Venegas, Alex, 2019

En la Figura 20-2 se puede observar el esquema de conexiones de los dispositivos al Arduino

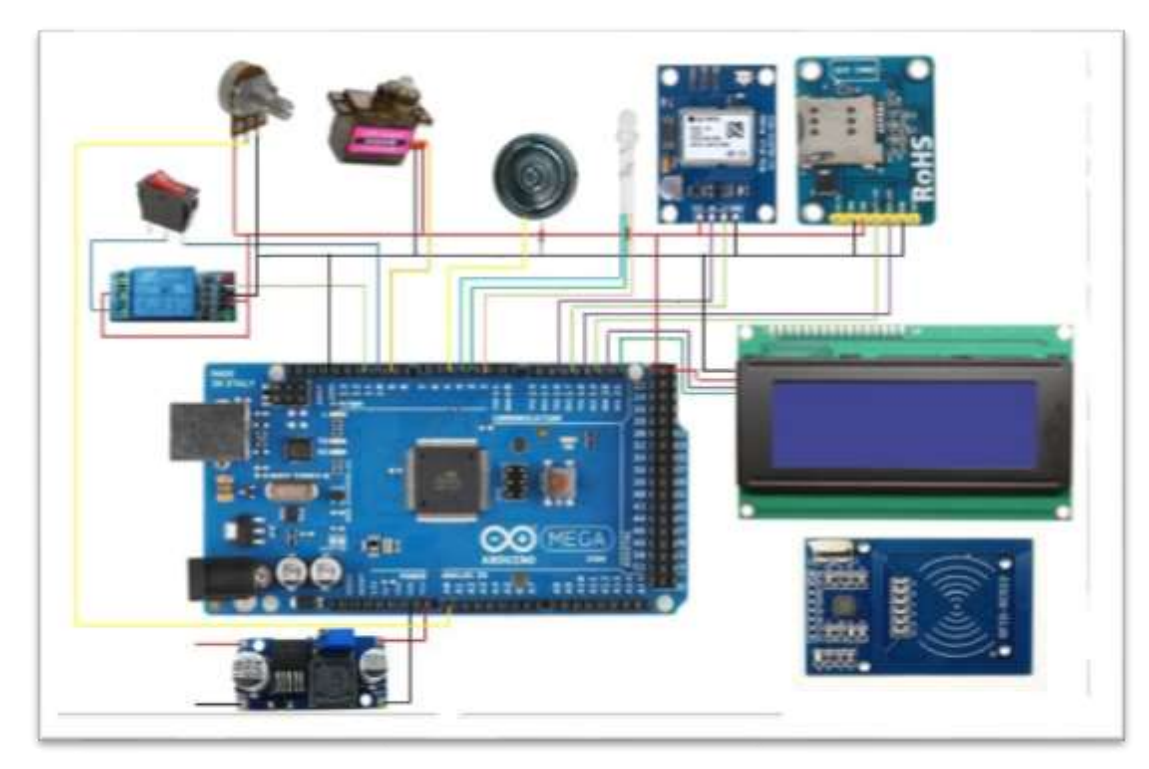

**Figura 20-2**. Esquema de conexión de dispositivos al Arduino **Realizado por:** (Gabriela Noroña, Alex Venegas, 2019)

## **2.10 Diseño de la placa de circuito impreso (PCB)**

Debido a las ventajas y facilidades que el uso de programas computacionales presenta al momento de diseñar circuitos impresos, se optó por realizar el diseño en el Software EasyEda, programa que permite reacondicionar las conexiones entre dispositivos para una mejor optimización de recursos y de esta manera evitar puentes entre sí, EasyEda no permite la ejecución de simulación del circuito, puesto que el principal objetivo es únicamente la unión de módulos y elementos.

Una vez realizado el diseño del PCB que se puede apreciar en la Figura 21-2 se verifica que no existan cortocircuitos para evitar un posible daño en sus componentes, de igual manera se muestran los puntos a colocar borneras y como conectar los módulos utilizados.

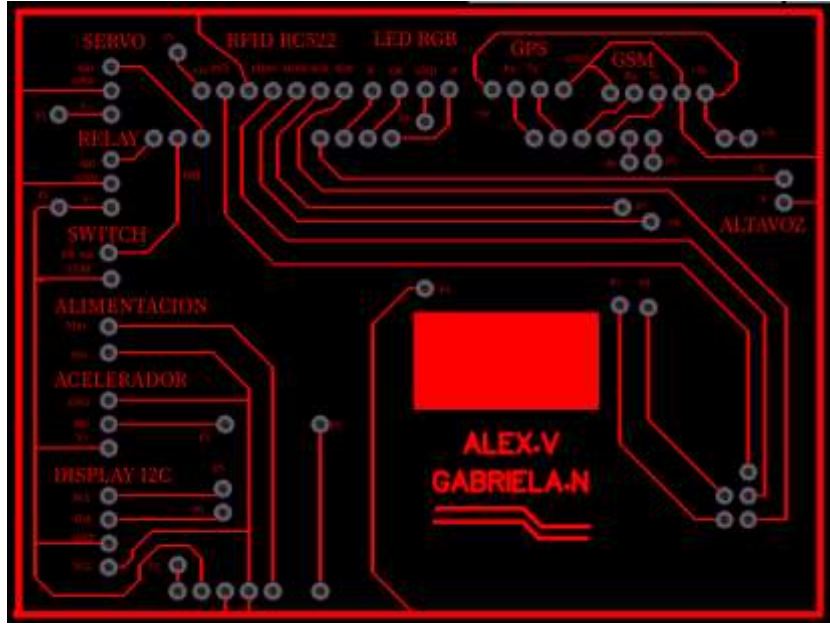

**Figura 21-2**. Diseño del PCB del prototipo **Realizado por:** (Gabriela Noroña, Alex Venegas, 2019)

## **2.11 Implementación del PCB**

Previa culminación del diseño del circuito, comienza la implementación del mismo, con una impresora láser se imprime en papel fotográfico el diseño, para su posterior quemado en la baquelita de cobre, así como se puede observar en la Figura 22-2, finalmente se perfora la placa para fijar las borneras y los espadines para la conexión de los diferentes módulos que forman parte del prototipo de control de velocidad.

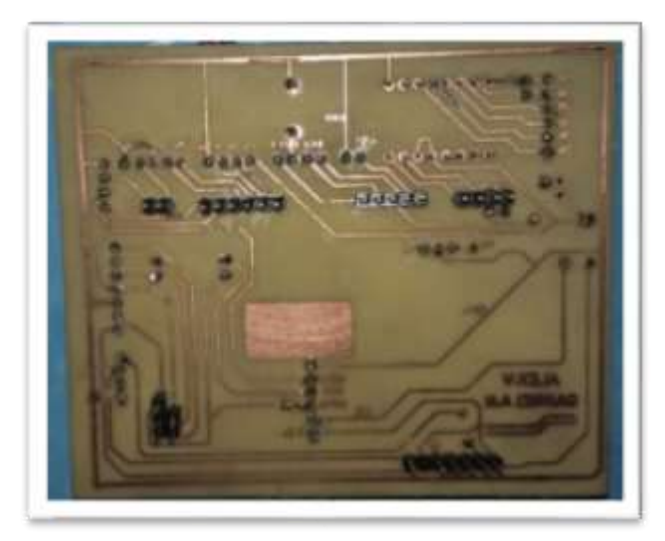

**Figura 22-2**. Diseño del circuito impreso **Realizado por:** (Gabriela Noroña, Alex Venegas, 2019)

Una vez conectados los módulos al circuito PCB según el esquema de conexión de la Tabla 9-2, se obtiene como resultado la implementación que se puede observar en la Figura 23-2, mismo que antes de ser alimentado debe pasar por las respectivas pruebas de continuidad para garantizar el óptimo funcionamiento del circuito.

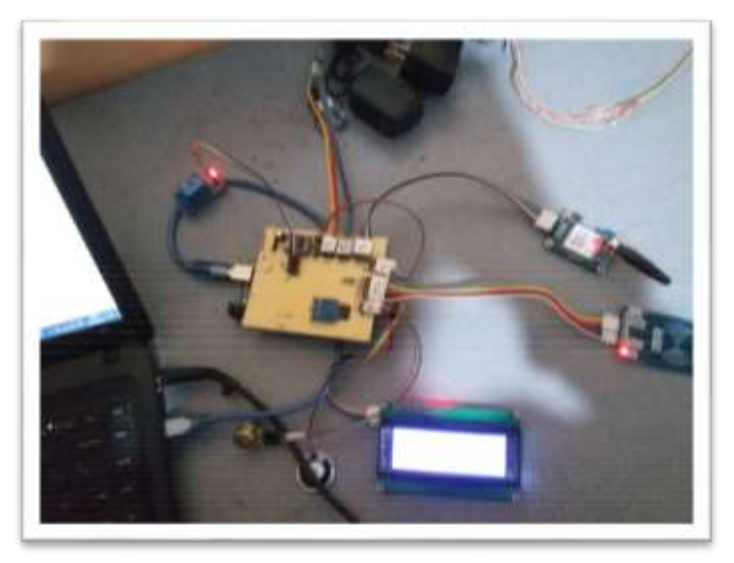

**Figura 23-2**. Implementación del PCB **Realizado por:** (Gabriela Noroña, Alex Venegas, 2019)

## **2.12 Requerimientos Software del prototipo**

El prototipo de sistema electrónico para control de encendido y velocidad vehicular debe cumplir con los siguientes requerimientos:

- Permitir la identificación de los usuarios del vehículo por medio de tarjetas RFID. (3 usuarios registrados por vehículo)
- Obtener información del ID de usuario, velocidad en tiempo real, y ubicación geográfica del vehículo.
- Delimitar zonas geográficas en: urbana, perimetral, carretera y desconocida tomando 1como referencia la ciudad de Riobamba.
- Analizar los datos de velocidad y ubicación del vehículo para realizar el control de velocidad en función de las zonas.
- Establecer comunicación GSM por medio del Módulo SIM 800L para obtener datos del vehículo en tiempo real en caso de activarse las alertas de seguridad o simplemente como información en caso de necesitarlo el usuario mediante el envío de un mensaje de texto con un código establecido.

El Software para el prototipo de sistema electrónico para el control de encendido y velocidad vehicular está compuesto de 6 funciones específicas que son:

- Función de adquisición de información
- Control de encendido
- Reconocimiento de zona
- Función de control de velocidad
- Función de seguridad
- Función de comunicación

## *2.12.1 Diagrama de flujo para adquisición de información*

El diagrama de flujo representado en la Figura 24-2 representa la etapa de lectura de datos y parámetros. El módulo RFID RC-522 entrega datos hexadecimales de la identificación de usuario del vehículo, los cuales permiten o no el encendido del mismo por medio de la librería #include <MFRC522.h>. Por otra parte, el módulo GPS NEO-7M-0-000 se encarga de la lectura de datos de latitud, longitud, y velocidad del vehículo por medio de la librería #include <TinyGPS.h>. Los dispositivos mencionados se comunican con el Arduino mediante el protocolo de comunicación Serial manejado por la librería #include <SoftwareSerial.h>.

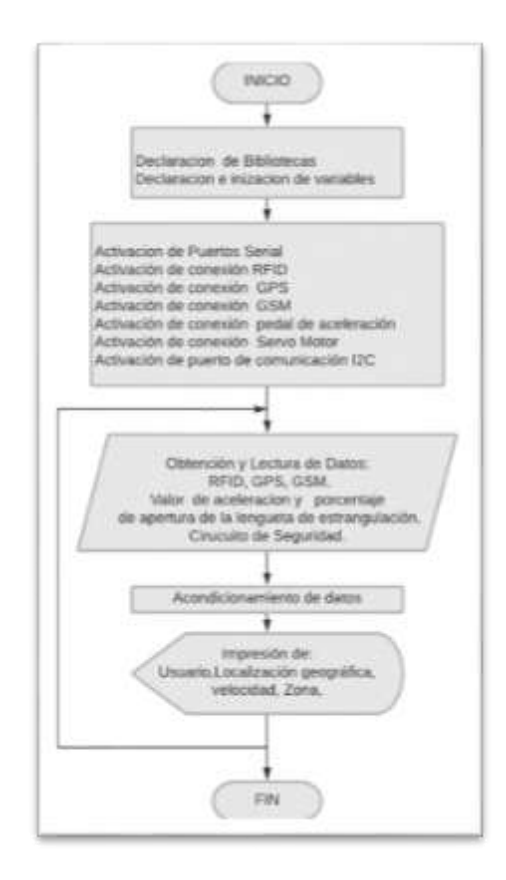

**Figura 24-2**. Diagrama de flujo para adquisición de información **Realizado por:** (Gabriela Noroña, Alex Venegas, 2019)

A continuación, se describe brevemente el diagrama de flujo de la Figura 24-2

- Se incluyen las librerías necesarias para cada módulo, se declaran variables e inicialización de valores.
- Se inicializan los puertos seriales del Arduino dispuestos para cada módulo, así como la transmisión de datos a 9600 baudios
- Se habilita la lectura de identificación del usuario
- Se realiza un bloque de repetición de lectura de datos GPS junto con la impresión en tiempo real de latitud, longitud, velocidad y zona de circulación del vehículo
- Impresión de la información mediante el Módulo LCD
- La información se guarda para un posterior manejo.

## *2.12.2 Diagrama de flujo para control de encendido*

La Figura 25-2 representa el diagrama de flujo correspondiente al control de encendido del vehículo mediante la obtención del código único de identificación de las tarjetas RFID. El algoritmo se basa en los siguientes parámetros:

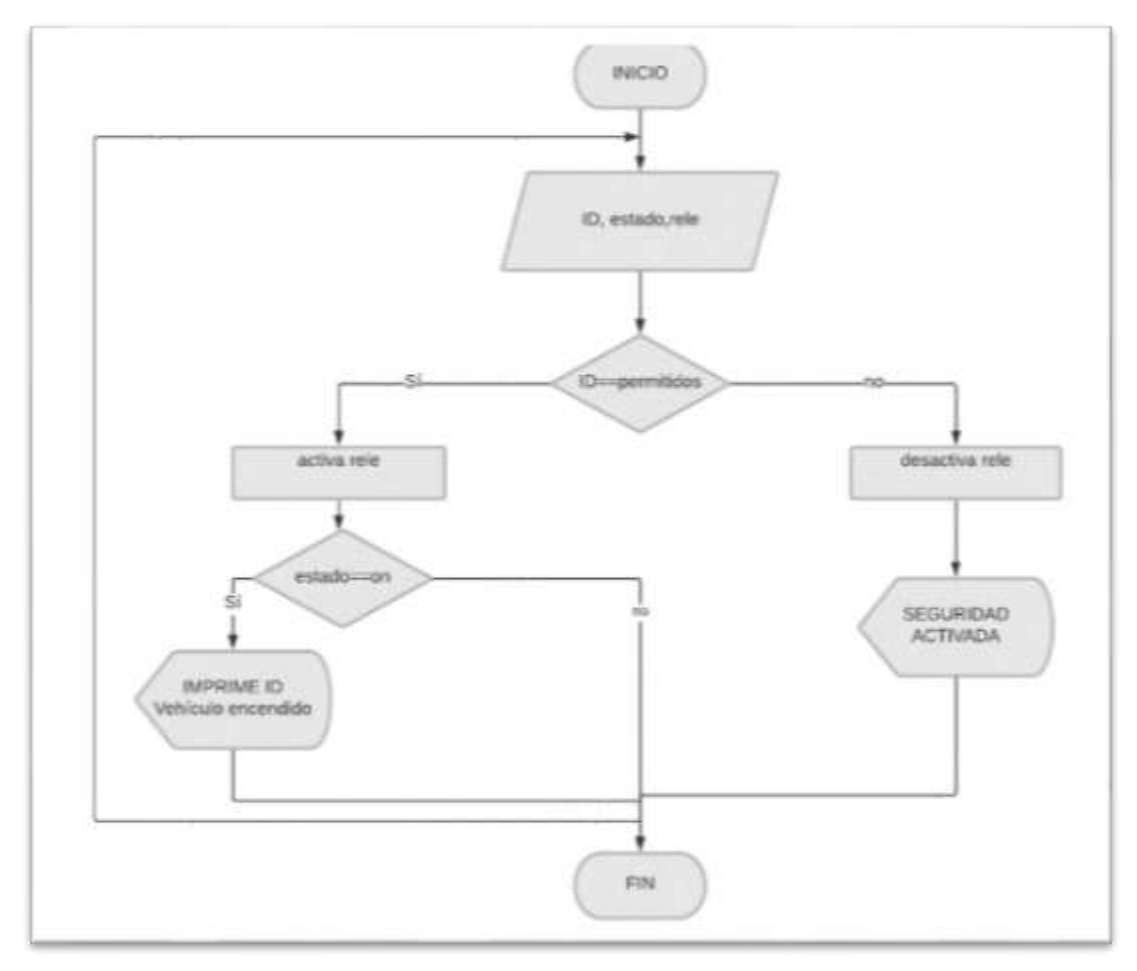

**Figura 25-2**. Diagrama de flujo para el control de encendido **Realizado por:** (Gabriela Noroña, Alex Venegas, 2019)

El diagrama de flujo de la Figura 25-2 se resume a continuación:

- Se realiza la lectura del código único RFID, estado del vehículo y relé de seguridad de encendido.
- Una vez obtenido el código de la tarjeta RFID y comprobado que se encuentre en la lista de usuarios permitidos se realiza la apertura del puerto 11 del Arduino Mega y se da un lapso de 3segundos para el encendido del vehículo.
- Si el usuario se encuentra registrado y el vehículo se enciende se procede a imprimir los datos del usuario en el LCD
- En caso de que el código de la tarjeta RFID no pertenezca al listado de usuarios permitidos se desactiva el puerto 11 del Arduino bloqueando así el encendido del vehículo y se imprime en el LCD una alerta de seguridad.

## *2.12.3 Diagrama de flujo para reconocimiento de zona*

En la Figura 26-2 se puede observar el diagrama de flujo correspondiente a la determinación de la zona en la que el vehículo se encuentra, mediante la obtención de las coordenadas geográficas con la ayuda del módulo GPS NEO 7, para su procesamiento en una posterior etapa.

El algoritmo utilizado se puede resumir en los siguientes puntos:

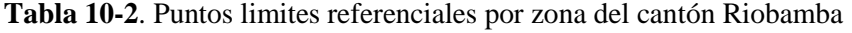

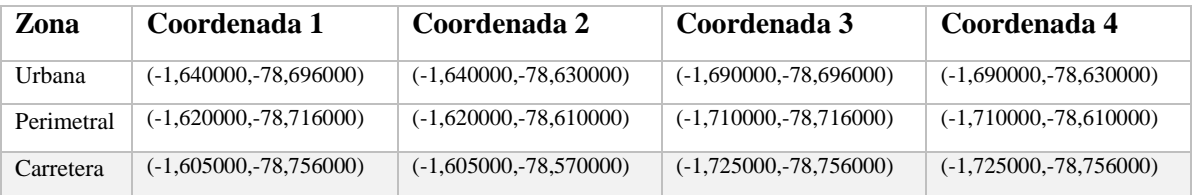

**Realizado por:** Noroña, Gabriela; Venegas, Alex, 2019

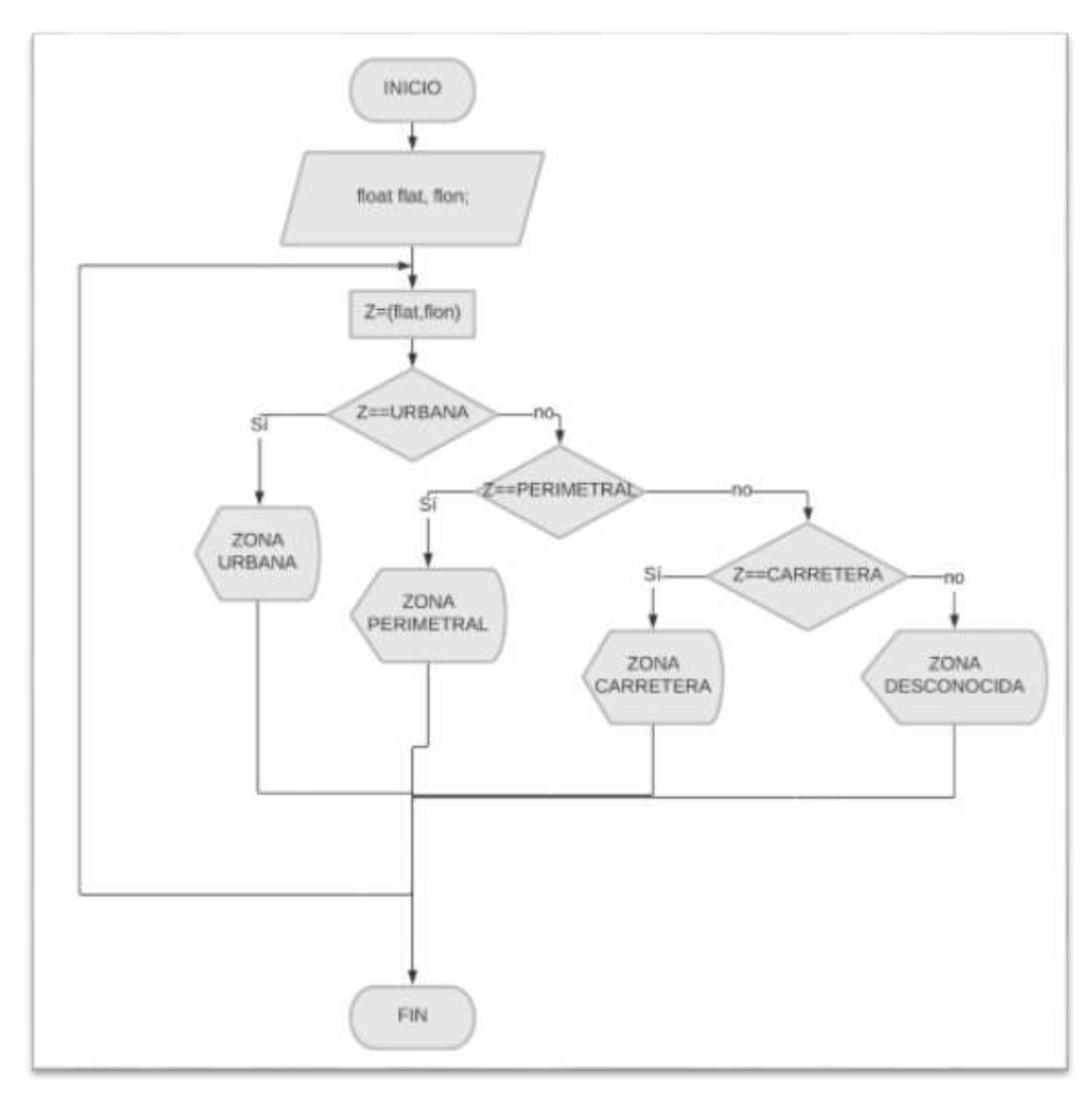

**Figura 26-2**. Diagrama de flujo para el reconocimiento de zona **Realizado por:** (Gabriela Noroña, Alex Venegas, 2019)

El algoritmo utilizado se resume a continuación:

- Se obtienen los datos de latitud y longitud con ayuda del módulo GPS NEO7 en las variables flat y flon
- Con las coordenadas (flat, flon) se determina la zona en la que se encuentra el vehículo gracias a las coordenadas de los polígonos determinados en la Tabla 10-2 y finalmente se realiza un bucle repetitivo.
- La zona determinada se imprime en el LCD
- Se almacena para un posterior manejo

### *2.12.4 Diagrama de flujo para control de velocidad*

En la Figura 27-2 se encuentra representado el diagrama de flujo del control de velocidad del dispositivo, su funcionamiento está dado por el pin A0 para la lectura del valor de aceleración representado por el potenciómetro y pin 9 para la escritura del porcentaje de apertura de la lengüeta de estrangulación. A continuación, se describe el algoritmo utilizado:

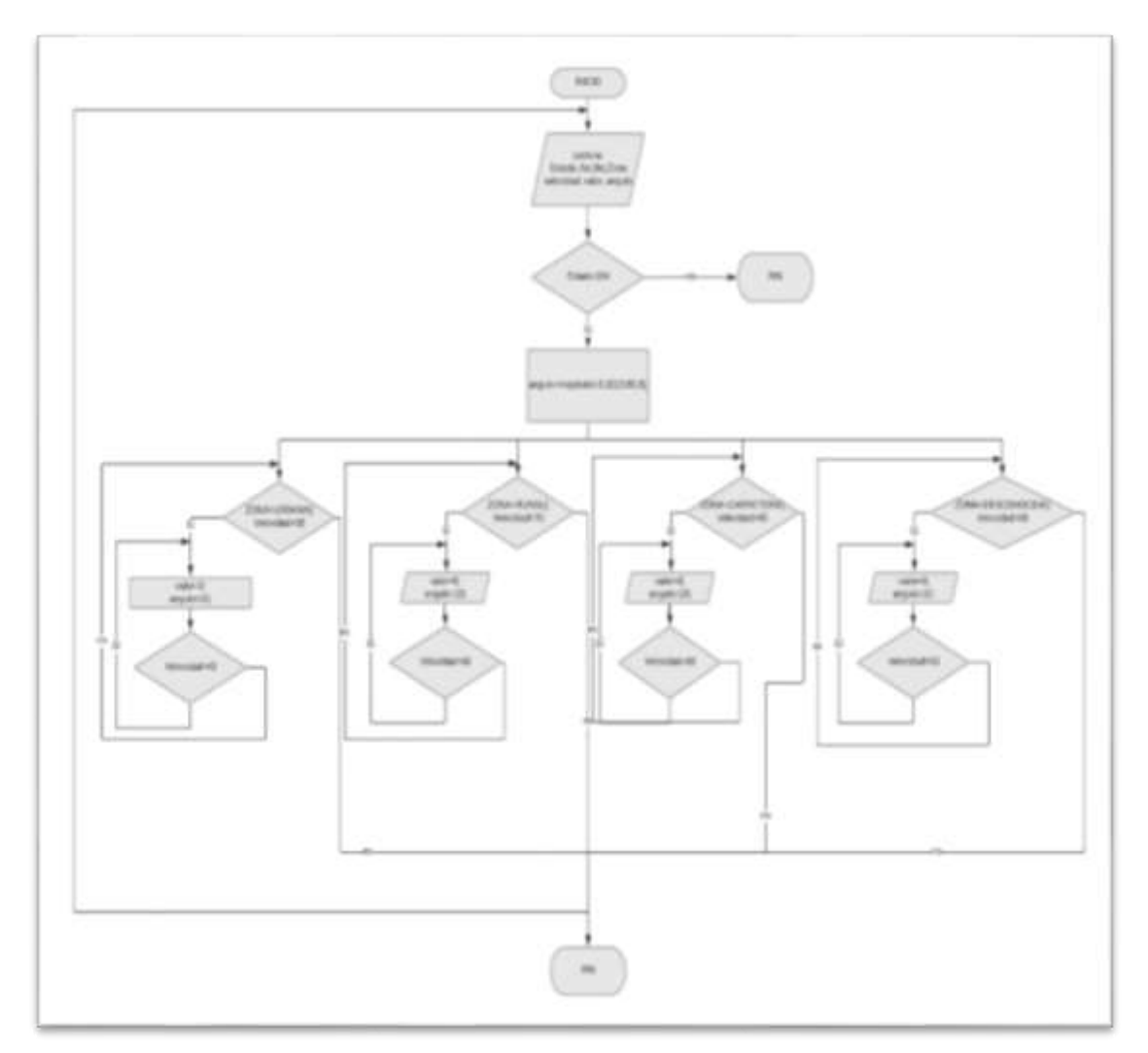

**Figura 27-2**. Diagrama de flujo para el control de velocidad **Realizado por:** (Gabriela Noroña, Alex Venegas, 2019)

A continuación, se resume el algoritmo del diagrama de flujo de la Figura 27-2

- Se declara la librería #include <Servo.h> la cual permite la escritura del porcentaje de apertura de la lengüeta de estrangulación.
- Se leen los datos de entrada: estado del vehículo (on–off), posición geográfica, zona, valor del pedal de aceleración y porcentaje de apertura de la lengüeta de estrangulación

# **Relación entre el pedal de aceleración y el ángulo de apertura de la lengüeta de estrangulación.**

La relación que existe entre la posición del pedal de aceleración (potenciómetro) y la lengüeta de estrangulación (microservo) se da de manera lineal, donde la señal del pedal se traduce al ángulo de apertura de la lengüeta, de esta manera, un valor de 0 bits en la señal del acelerador representa un ángulo de apertura de 18°, valor mínimo para poner al motor en ralentí, de la misma manera, un valor máximo de 1023 bits del pedal de aceleración corresponde a un valor máximo de apertura de 90° de la lengüeta. (BOSCH, 2010)

Para el desarrollo de la programación se ha incorporado la función Map, que permite determinar el ángulo de apertura de la lengüeta de estrangulación, para lo cual se ha empleado la Fórmula 1 descrita a continuación:

(1) ángulo servomotor = 
$$
\frac{(valor - inMin)(outMax - outMin)}{(inMax - inMin)} + outMin
$$

Donde:

- valor: Señal o valor leído del pedal de aceleración
- inMin: Valor mínimo del pedal de aceleración
- inMax: Valor máximo del pedal de aceleración
- OutMin: Angulo mínimo de apertura del servomotor
- OutMax: Angulo máximo de apertura del servomotor
- Angulo: map(valor,  $0, 1023, 18, 90$ ); // línea de código de Arduino

La unidad de control del motor determina los grados de apertura de la lengüeta en forma de porcentaje, para lo cual se realiza la conversión de ángulo a porcentaje a partir de la Fórmula 2:

(2) %apertura lengueta de estrangulación = 
$$
\frac{\text{ángulo servomotor} * 100}{90}
$$

En la Figura 28-2 se puede observar la equivalencia correspondiente entre la señal del pedal de aceleración, ángulo y porcentaje de apertura de la lengüeta obtenidos en tiempo real a través de la función Serial.print, que permite mostrar los datos recolectados por la tarjeta Arduino a través del monitor serial.

|             |         | COME (Arthurse/Berturns Mega or Mega 1982) |                   |                                |    |                                               |  | a             |                 |
|-------------|---------|--------------------------------------------|-------------------|--------------------------------|----|-----------------------------------------------|--|---------------|-----------------|
|             |         |                                            |                   |                                |    |                                               |  |               | <b>U. Brown</b> |
|             | $-305$  |                                            | 場所に               | BG.                            |    |                                               |  |               |                 |
|             |         | VALUE FEILL IN AURUREAUSER                 | Alternati         | PORCKSTAGE 2E AFERTINA         |    |                                               |  |               |                 |
|             | 390     |                                            | 195 V.C           | 50                             |    |                                               |  |               |                 |
|             |         | VALOR PEDAL DE ACELERACION                 | ANGULU            | PORCESTAJE DE AFERIURA.        |    |                                               |  |               |                 |
|             | 3.37.34 |                                            | 4K                | 8.03                           |    |                                               |  |               |                 |
|             |         | VALOR SEDAL DE AUFLERATION                 | <b>ASKUSTELLY</b> | PORCESTIAJE 28 AFERTINA        |    |                                               |  |               |                 |
|             | 394     |                                            | 165.7             | 88                             |    |                                               |  |               |                 |
|             |         | VALOR FEDAL DE ACELERACION                 | ABJILLO           | PORCERTAJE                     | 工程 | <b>AFERTINA</b>                               |  |               |                 |
|             | 189     |                                            | $-45$             |                                |    |                                               |  |               |                 |
|             |         | VALOR FEDAL DE ACELERACIÓN                 | <b>AIKHTLO</b>    | <b>PORCEHTAJE DE AFERTURA</b>  |    |                                               |  |               |                 |
|             | 当作官     |                                            | ÷                 |                                |    |                                               |  |               |                 |
|             |         | VALUE FEIDLE, IN ACELERACION               | AMSTER D          | <b>BURGENTAJE DE AFERTURA</b>  |    |                                               |  |               |                 |
|             | $-300$  |                                            | 43-1              |                                |    |                                               |  |               |                 |
|             |         | VALOR FEDAL DE ACELERACION                 | ASSILLO:          | <b>DORCEHTAJE DE APERTODA:</b> |    |                                               |  |               |                 |
|             | 385     |                                            | 4.81              |                                |    |                                               |  |               |                 |
|             |         | VALUE FEDAL DE ACELERACION                 | ANJULO            | <b>PORCEHTAJE DE AFERTURA</b>  |    |                                               |  |               |                 |
| Syttems [1] |         |                                            |                   |                                |    | <b>THE ANNUAL STATISTICS OF REAL PROPERTY</b> |  | Clear mutteut |                 |
|             |         |                                            |                   |                                |    |                                               |  |               |                 |

**Figura 28-2**. Ángulo de apertura y su equivalencia en porcentaje **Realizado por:** (Gabriela Noroña, Alex Venegas, 2019)

## *2.12.5 Diagrama de flujo para Seguridad*

La Figura 29-2 representa el diagrama de bloques correspondiente a la etapa de seguridad del dispositivo, etapa implementada debido a diversos métodos de violentar la seguridad del vehículo.

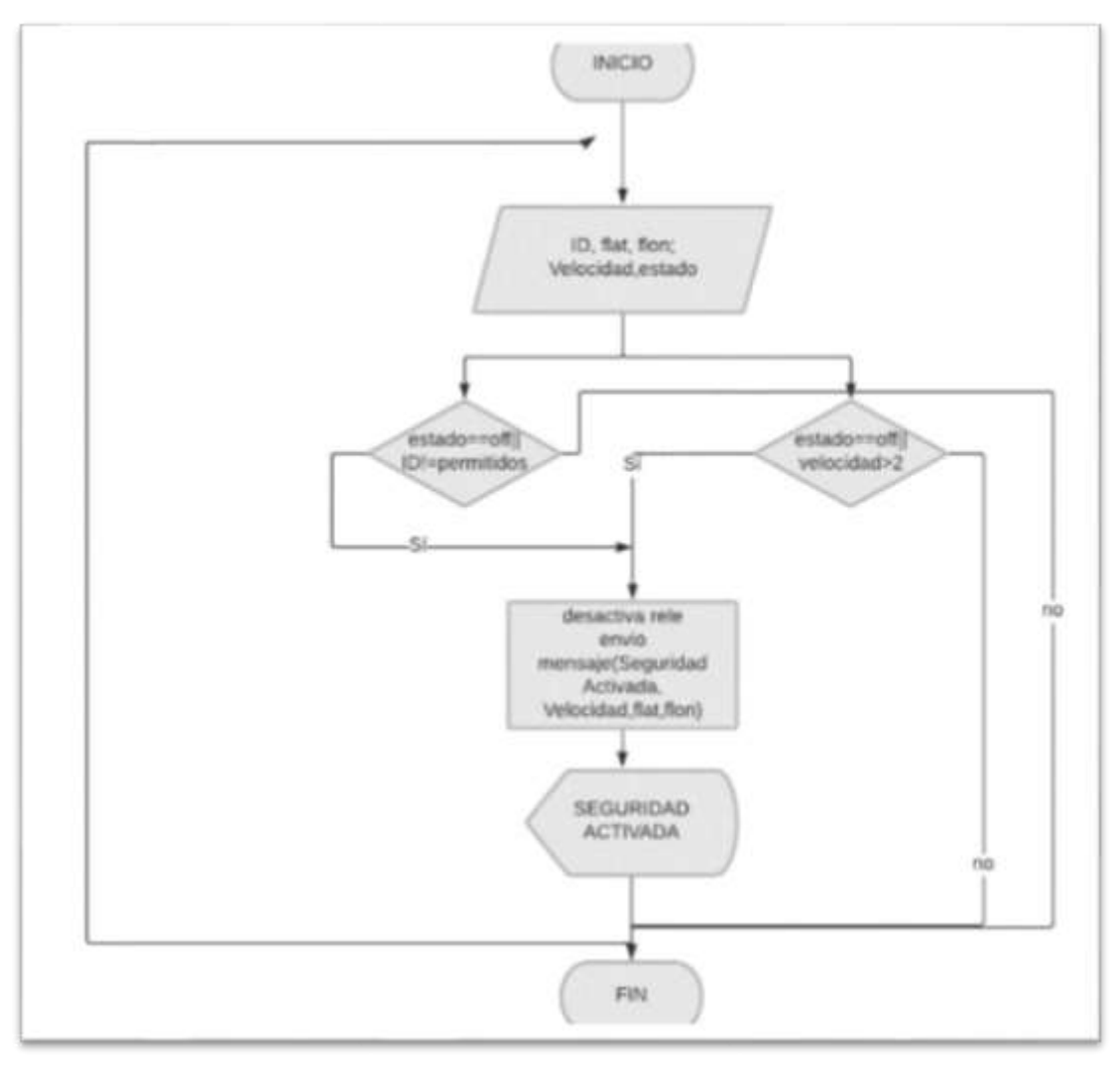

**Figura 29-2**. Diagrama de flujo de seguridad **Realizado por:** (Gabriela Noroña, Alex Venegas, 2019)

El algoritmo lo resume de la siguiente manera:

- Se obtienen las lecturas de la tarjeta de identificación del usuario con el módulo RFID y con el módulo GPS latitud y longitud y velocidad del vehículo. Por medio del Puerto 10 del Arduino se lee el estado del vehículo (on/off)
- En el primer caso se verifica que el vehículo se encuentre en estado OFF, luego se compara si el ID obtenido no corresponde a los usuarios registrados como permitidos, de ser así se procede a desactivar el relé de seguridad cortando por completo la alimentación de vehículo, y se envía un mensaje de seguridad hasta un teléfono móvil con los datos de ubicación, y se imprime dicho mensaje en el LCD.

 En caso de que el estado del vehículo se reporte en estado OFF y detecte una variación de velocidad mayor a 2Km/h, pese a no haber registrado algún ID se interpreta como la violación a la seguridad del dispositivo y el vehículo, provocando automáticamente el corte de alimentación del mismo y un pronto mensaje de alerta al usuario con los datos de ubicación del vehículo, de igual manera se imprime el mensaje en el Display LCD.

## *2.12.6 Diagrama de flujo de comunicación*

La etapa de comunicación es sumamente importante en el prototipo, una vez adquirida y procesada la información es necesario transmitirla al usuario del vehículo, para ello se realiza la comunicación por medio del puerto I2C a un Display LCD y mediante el módulo GSM a una red móvil, es este caso se utilizó la red de telefonía celular claro. De forma gráfica se lo puede observar en el diagrama de flujo de la Figura 30-2:

El algoritmo se lo resume a continuación:

- Habilitación del puerto SPI para la comunicación entre el RFID RC522 y el Arduino.
- Habilitación del puerto serial 2 para la comunicación entre el GPS NEO7 y Arduino.
- Habilitación del puerto Serial 3 para la comunicación entre el SIM800L y Arduino.
- Habilitación del puerto I2C para la comunicación entre el Arduino y el Display LCD en el cual se muestra el ID del usuario, zona en la que se encuentra, velocidad máxima permitida, velocidad en tiempo real, latitud, longitud.
- Envío de datos al usuario móvil vía GSM
- La impresión de los datos obtenidos se la realiza mediante un Display LCD 20x4 adaptado con un módulo de comunicación I2C y utilizando las librerías #include <Wire.h> e #include<LiquidCrystal\_I2C.h.
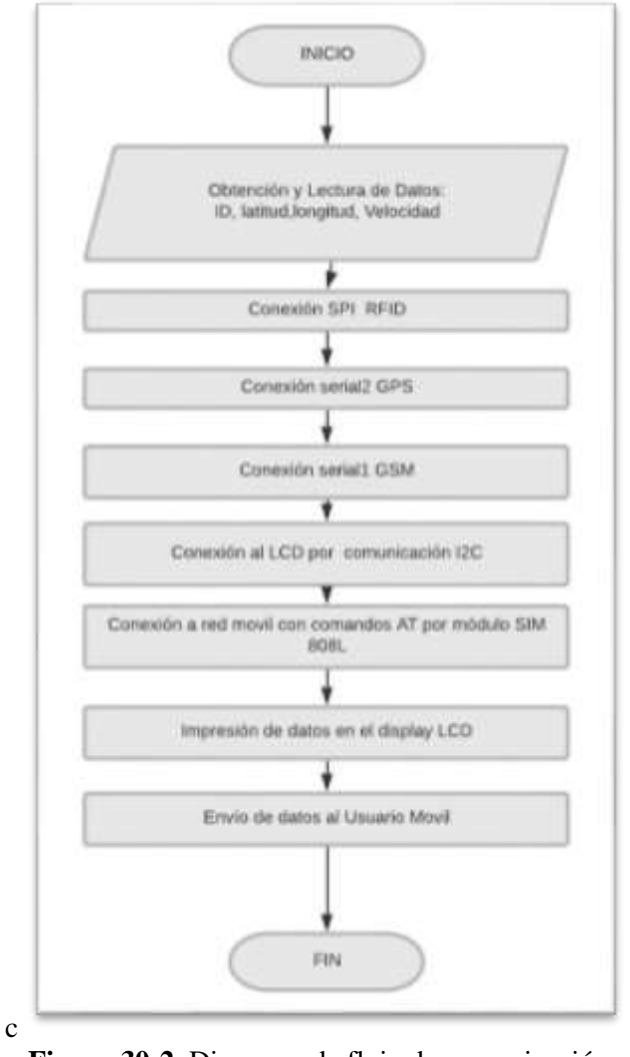

**Figura 30-2**. Diagrama de flujo de comunicación **Realizado por:** (Gabriela Noroña, Alex Venegas, 2019)

## **2.13 Delimitación de zonas en el cantón Riobamba**

Para poder realizar el control de velocidad se necesita delimitar cada una de las zonas establecidas, para lo cual se ha empleado Google Earth, que es una aplicación gratuita que proporciona coordenadas geográficas a nivel mundial y permite la creación de rutas y enmarcación de zonas para fines educativos.

Se han creado polígonos para enmarcar las 4 zonas descritas en el prototipo: urbana, perimetral, carreteras y zonas desconocidas, las mismas que sirven de fronteras e indicadores para controlar la velocidad vehicular de acuerdo a cada una de ellas.

## *2.13.1 Ubicación del cantón Riobamba*

Con ayuda de la aplicación del SNI (Sistema Nacional de Información) y la IEDG (Infraestructura Ecuatoriana de datos Geoespaciales), los cuales son un conjunto de políticas, leyes, recursos humanos y tecnológicos que facilitan la producción, el acceso y uso de la geoinformación regional, nacional o local como apoyo al desarrollo económico y social de los pueblos. (CONAGE, 2003, https://bit.ly/2J99eIu) se sitúa al cantón Riobamba en el mapa, como se puede observar en la Figura 31-2.

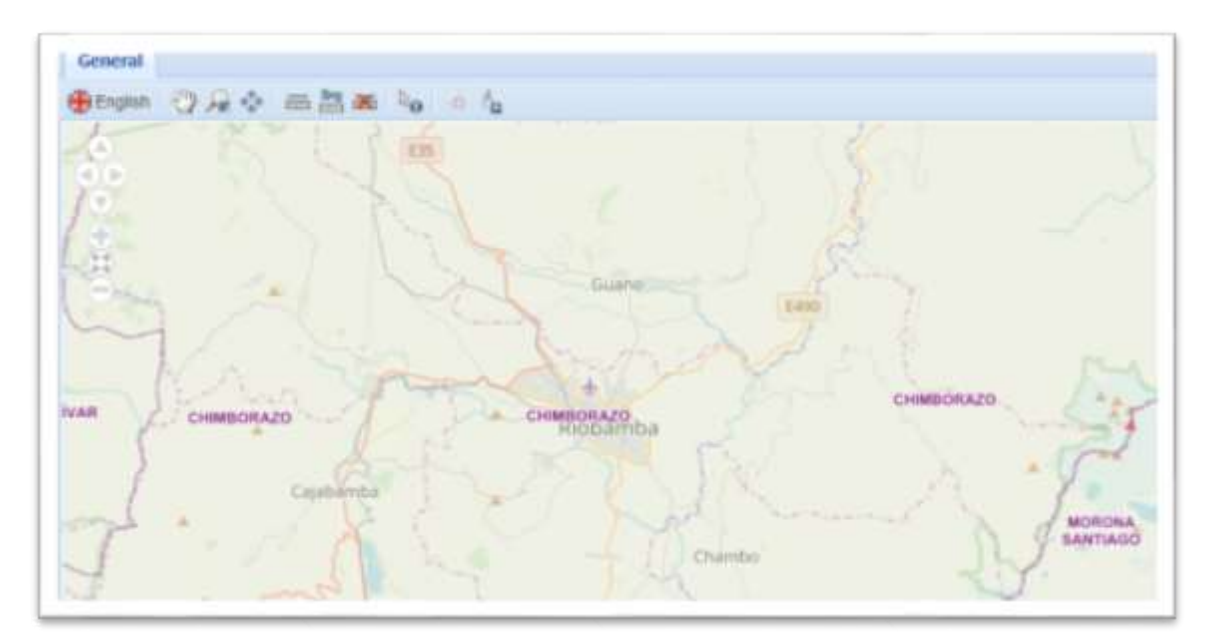

**Figura 31-2**. Ubicación del cantón Riobamba **Realizado por:** (Gabriela Noroña, Alex Venegas, 2019)

Una vez Situado el cantón Riobamba con la aplicación del SIN, se ubica y compara en Google Earth, ya que en esta aplicación posteriormente se procederá a la delimitación de Zonas. Como se puede observar en la Figura 32-2

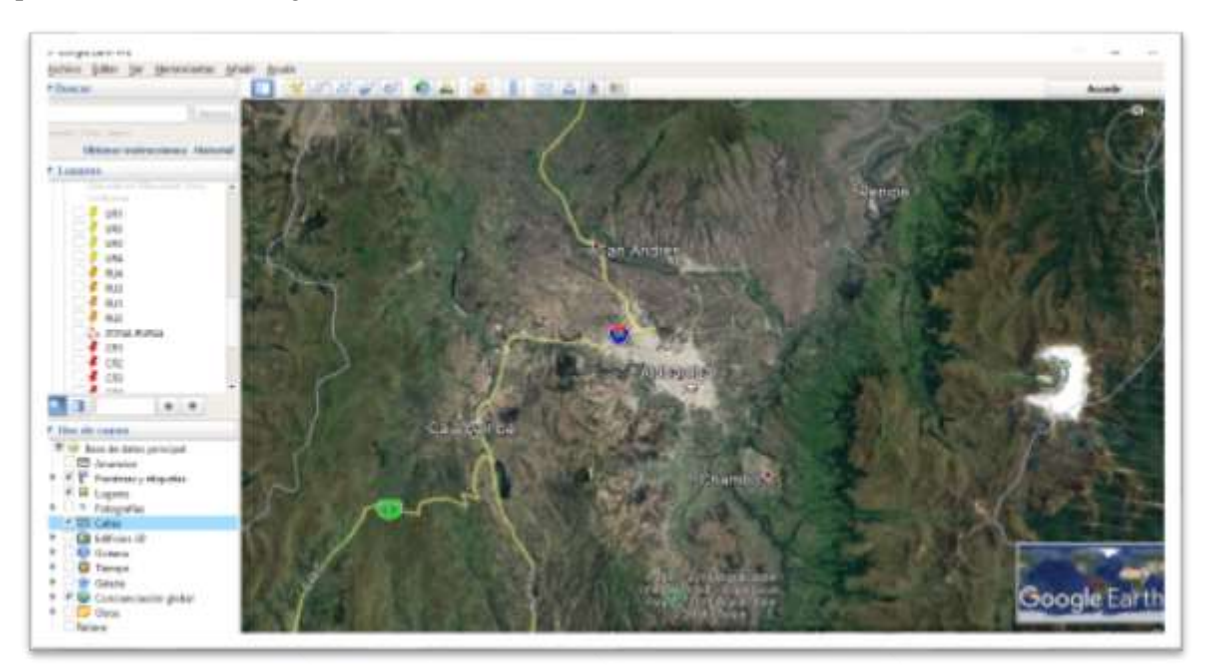

**Figura 32-2**. Ubicación del cantón Riobamba en Google Earth **Realizado por:** (Gabriela Noroña, Alex Venegas, 2019)

Mediante la Aplicación del SNI se sitúan las zonas urbanas, perimetrales y carreteras de la ciudad de Riobamba, se las compara en la aplicación Google Earth, App que permitirá realizar la delimitación de dichas zonas para el control de velocidad, lo cual se puede apreciar a continuación en la Figura 33-2.

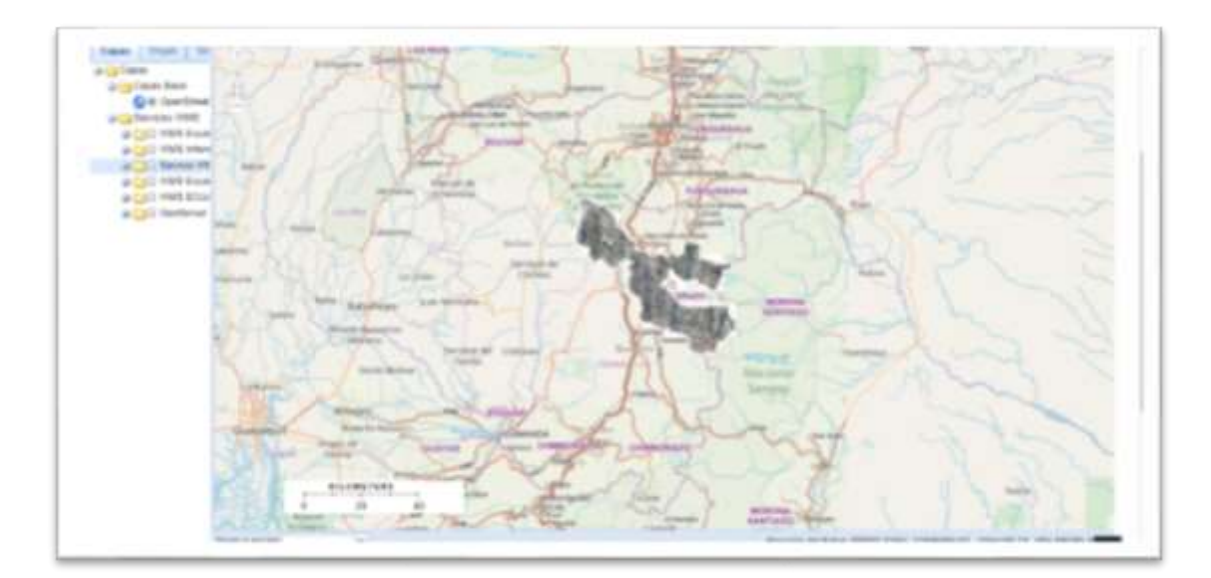

**Figura 33-2**. Ubicación de las diferentes zonas del cantón Riobamba **Realizado por:** (Gabriela Noroña, Alex Venegas, 2019)

Una vez obtenida la información de las diferentes zonas del cantón Riobamba se procede a crear el algoritmo de delimitación en el software Google Earth, en el cual se limita la zona urbana con un polígono de 28km y una velocidad máxima permitida de 50Km/h, delimitación que se puede observar en la Figura 34-2.

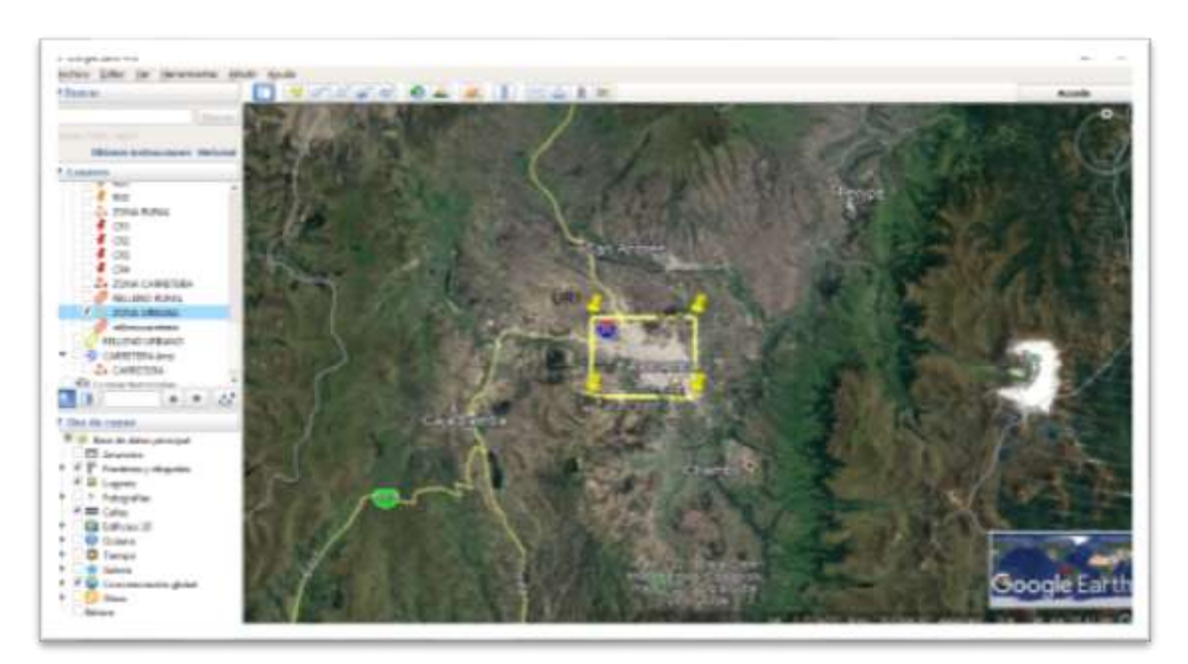

**Figura 34-2**. Delimitación de la zona urbana en Google Earth **Realizado por:** (Gabriela Noroña, Alex Venegas, 2019)

Para la zona perimetral se realizó un polígono de 44Km de perímetro en un radio de 3 Km por fuera de la zona urbana anteriormente ya delimitada y con una velocidad máxima permitida de 90Km/h según la ANT, lo cual se puede observar en la Figura 35-2.

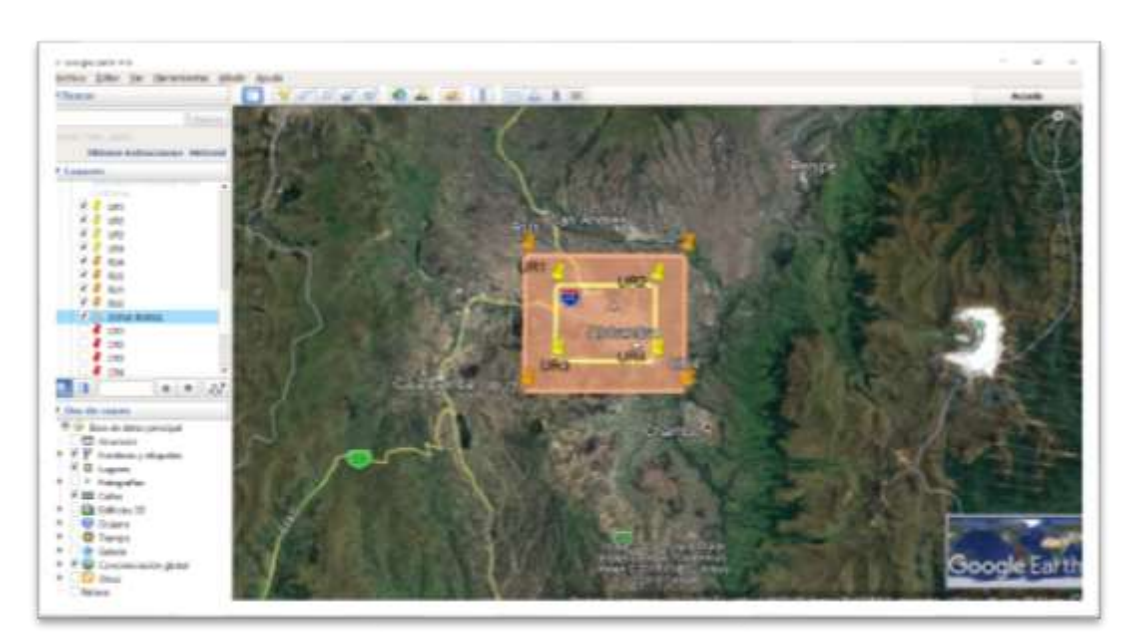

**Figura 35-2**. Delimitación de la zona perimetral en Google Earth **Realizado por:** (Gabriela Noroña, Alex Venegas, 2019)

Finalmente, para la delimitación de la zona correspondiente a carreteras se ha establecido un polígono de 66 km de perímetro y una media de 3.5 km de radio por fuera del perímetro Perimetral, para limitar con los cantones aledaños a Riobamba con una velocidad permitida de 100 Km/h, según los parámetros establecidos por la ANT, lo cual se puede observar en la Figura 36-2

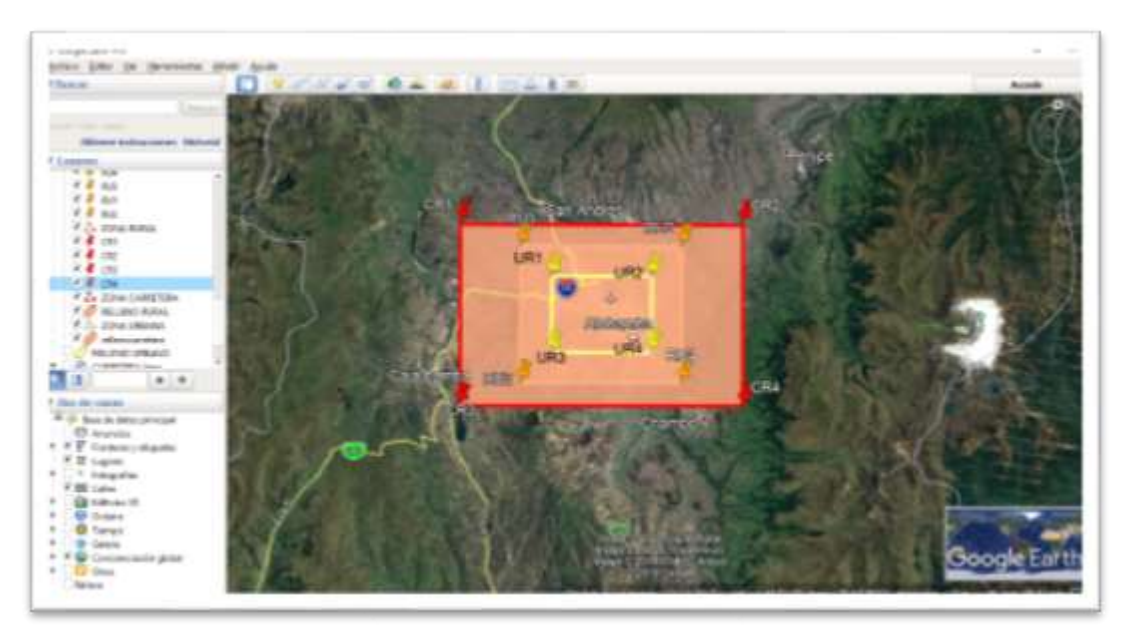

**Figura 36-2**. Delimitación de carreteras en la ciudad de Riobamba **Realizado por:** (Gabriela Noroña, Alex Venegas, 2019)

Cualquier ubicación por fuera de estos parámetros se conocerá como zona desconocida y tendrá un límite propio de velocidad máxima establecida en 60Km/h. Todas las zonas delimitadas se establecieron de acuerdo a los puntos límites referenciales descritos en la Tabla 10-2

# **2.14 Diseño estructural del bastidor del prototipo**

La estructura del bastidor que contiene los diferentes módulos fue diseñada en el software Solid Works 2014, consta de dos piezas: la primera, que es la encargada de llevar todos los elementos en su interior y la segunda que únicamente cumple la función de una tapa posterior, dicha estructura se la puede apreciar en la Figura 37-2.

El material usado para la impresión del bastidor es material Termoplástico Elastómero (TPE – FILAFLEX) debido a que es resistente a solventes, reutilizable, también es un material elástico, muy resistente a la fricción y de color blanco semitransparente. (Gill, 2018, https://bit.ly/2JvUp4o)

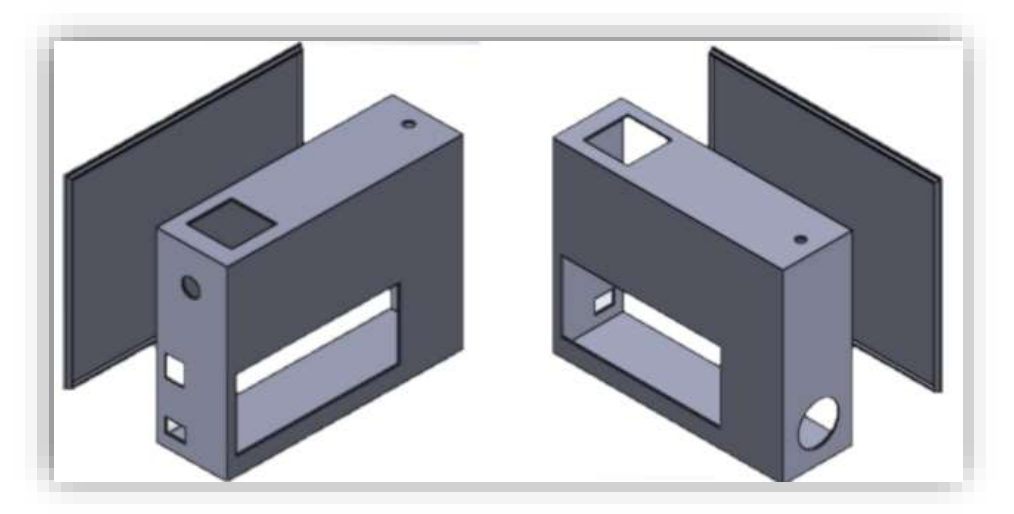

**Figura 37-2**. Estructura del bastidor del prototipo **Realizado por:** (Gabriela Noroña, Alex Venegas, 2019)

# **2.15 Diseño estructural del cuerpo de aceleración del prototipo**

También conocido como cuerpo de mariposa, el cuerpo de aceleración electrónico de un vehículo tiene el mismo funcionamiento que un acelerador universal, es el encargado de controlar el paso de aire hacia el motor a través de la mariposa (lengüeta de estrangulación), la cual se abre o se cierra dependiendo del acelerador.

El cuerpo de aceleración motorizado también fue diseñado en el Software CAD Solid Works 2014, tomando como referencia un modelo sencillo de los cuerpos de aceleración modernos, el mismo que consta de tres elementos:

El primero que es el conducto que permite el paso de aire desde el depurador hacia el colector de admisión, el cual se puede observar en la Figura 38-2

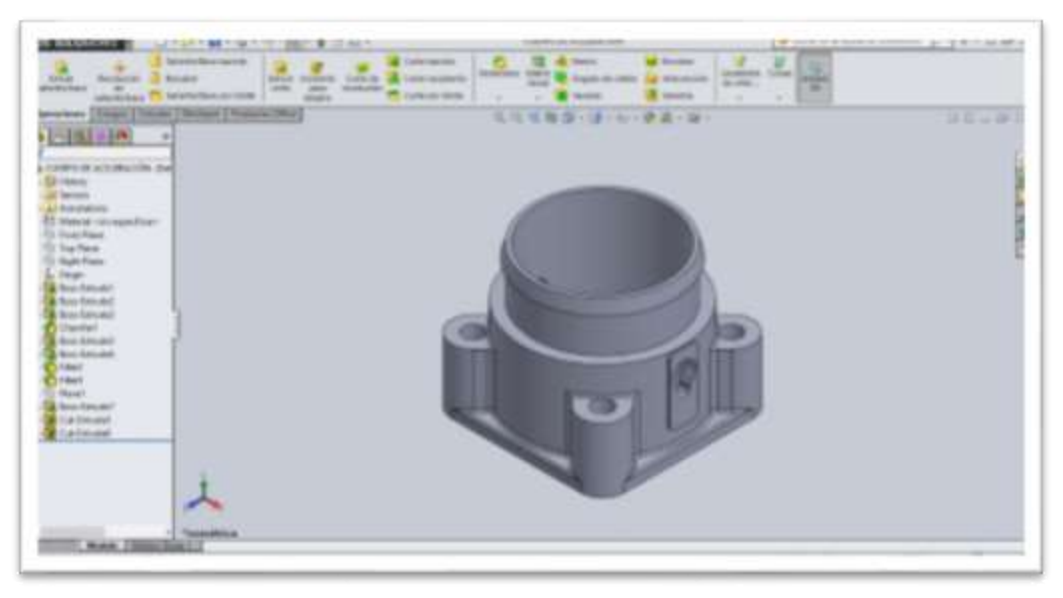

**Figura 38-2**. Diseño del conducto principal **Realizado por:** (Gabriela Noroña, Alex Venegas, 2019)

En la Figura 39-2 se observa el segundo elemento que es la lengüeta de estrangulación o mariposa, la misma que al girar aumenta o reduce la sección transversal por la cual pasa el aire y de esta manera se aumenta o reduce la velocidad de giro del motor.

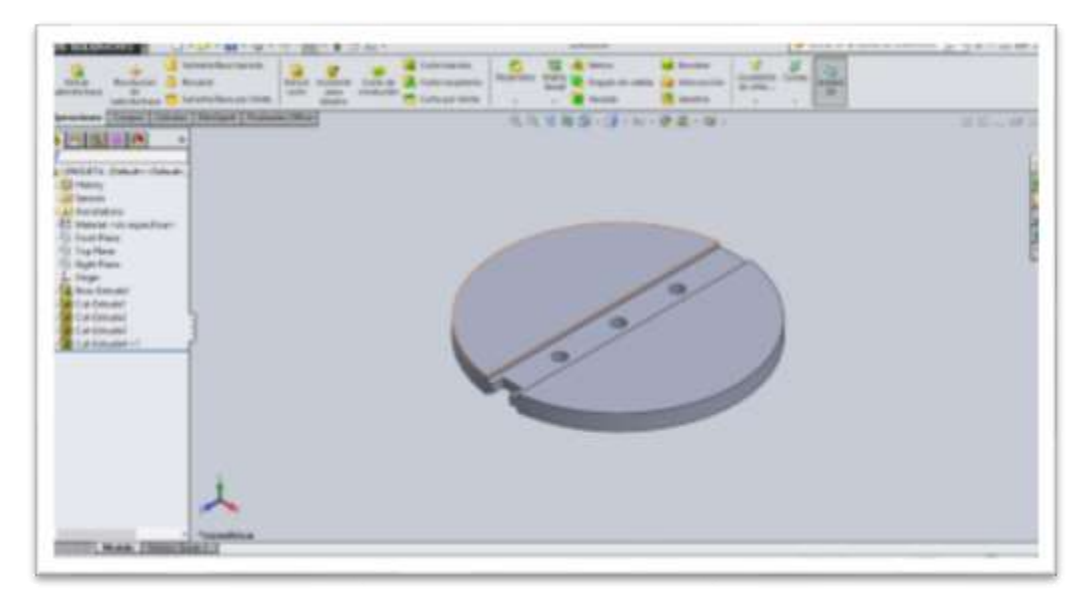

**Figura 39-2**. Diseño de la lengüeta de estrangulación **Realizado por:** (Gabriela Noroña, Alex Venegas, 2019)

El tercer elemento consta de un par de ejes que sostienen la lengüeta en el conducto y que a su vez se unen al eje del servomotor para mover la lengüeta, así se lo puede observar en la Figura 40-2

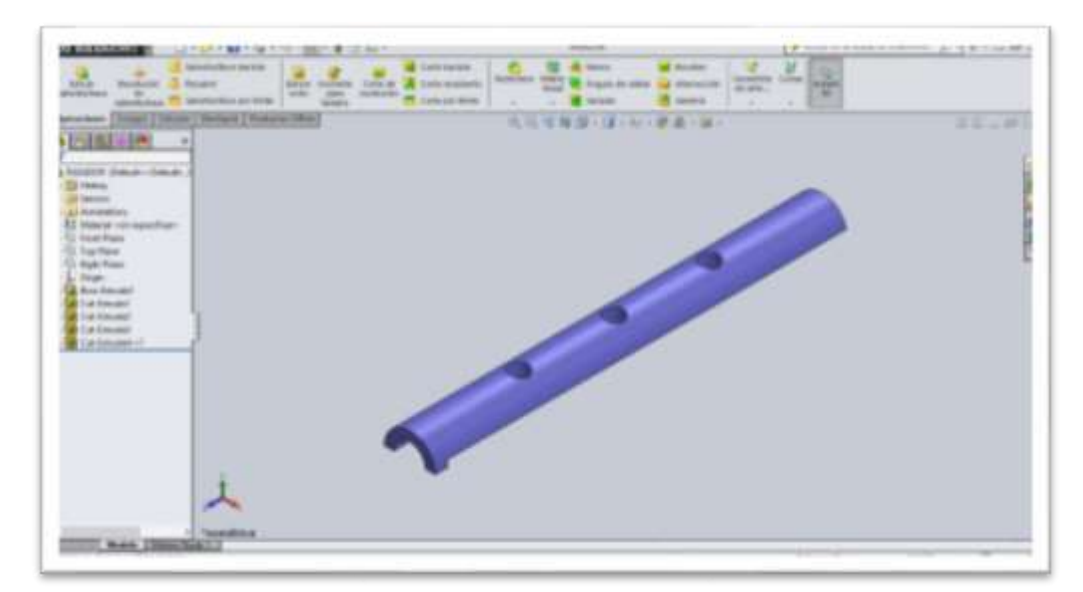

**Figura 40-2**. Diseño del eje de la lengüeta **Realizado por:** (Gabriela Noroña, Alex Venegas, 2019)

En este cuerpo de aceleración electrónico no existe conexión mecánica directa entre el pedal y la lengüeta, esto ha sido sustituido por varios sensores y actuadores, el sensor principal es sensor de la posición del pedal de aceleración (APP), mismo que al tratarse de un prototipo ha sido simulado con el potenciómetro de 10K, el valor que arroja este sensor es interpretado por la ECU y ésta a su vez envía una señal hacia el microservo que se encarga de accionar la lengüeta, la cual a su vez acciona el Sensor de la Posición de la lengüeta de estrangulación (TPS), para enviar una señal de retroalimentación hacia la ECU y poder así realizar el control de velocidad. Los diferentes elementos que componen el cuerpo de aceleración se pueden observar en la Figura 41-2

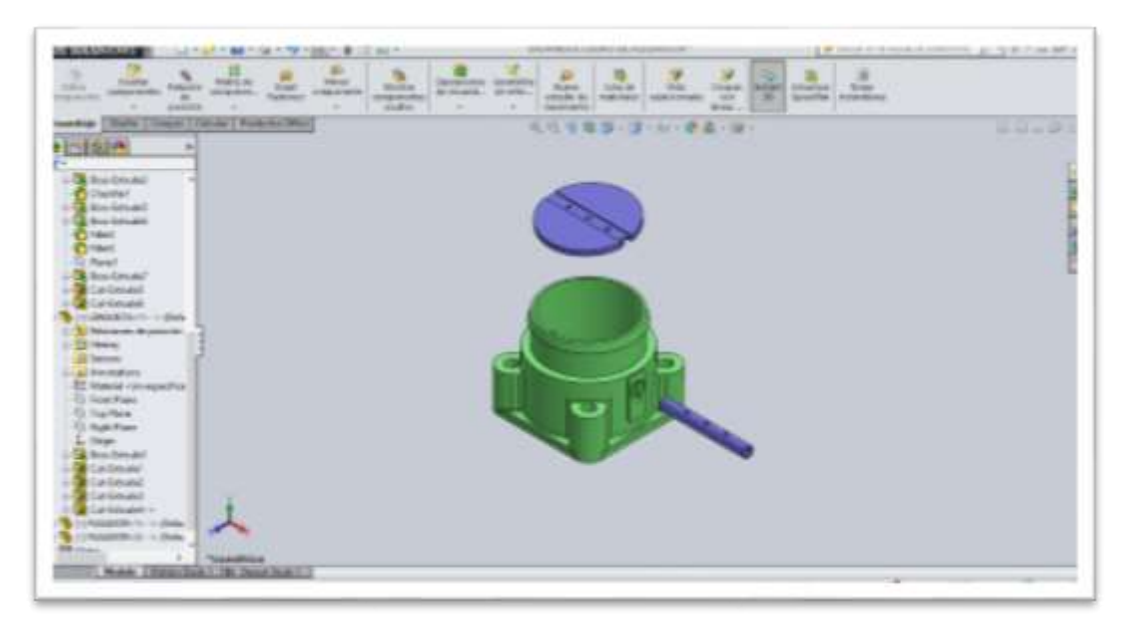

**Figura 41-2**. Vista explosionada del ensamblaje del prototipo. **Realizado por:** (Gabriela Noroña, Alex Venegas, 2019)

Finalmente, en la Figura 42-2 se muestra el ensamblaje de los elementos previamente descritos, ensamblados con sus respectivas relaciones de posición determinadas de acuerdo a los movimientos que deben realizar cada una de las piezas.

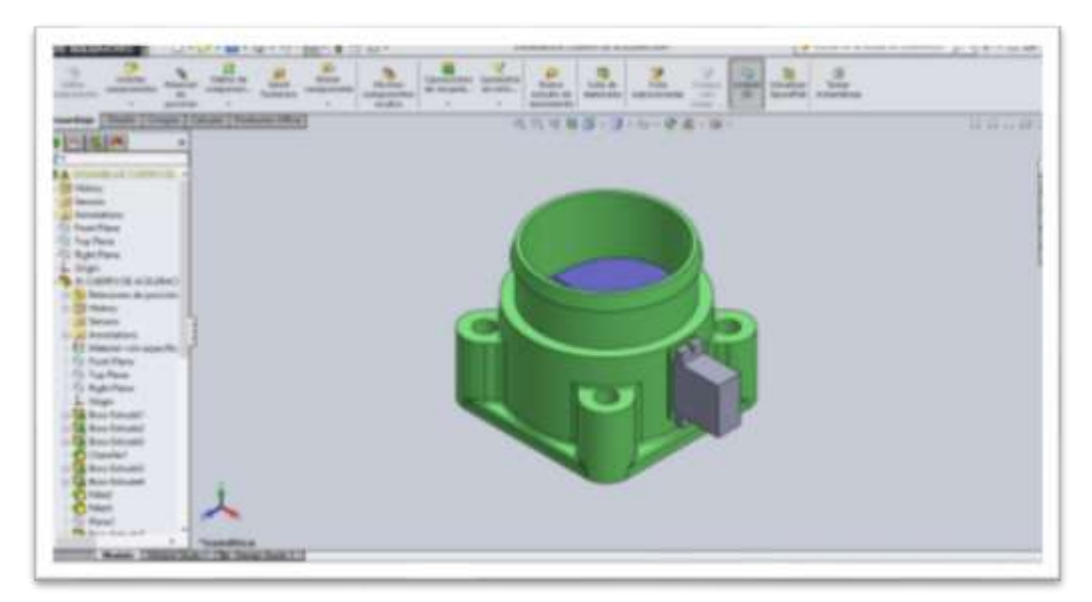

**Figura 42-2**. Cuerpo de aceleración ensamblado **Realizado por:** (Gabriela Noroña, Alex Venegas, 2019)

# **CAPÍTULO III**

# **3. DISCUSIÓN Y ANÁLISIS DE RESULTADOS**

En el presente capitulo se muestran y analizan cada uno de los resultados obtenidos en las pruebas realizadas al prototipo, pruebas referentes a la precisión, tiempos de respuesta, comunicación, identificación y alimentación del prototipo.

Para las pruebas que se describen a continuación, se usó una fuente de alimentación derivada de la conexión de accesorios (encendedor) disponible en el tablero del vehículo, sin necesidad de intervenir en el cableado original, el mismo que nos proporciona una fuente de 12 voltios con una corriente de 2 Amperios, la cual es conectada a una fuente reductora DC-DC que reduce a una salida de 5 voltios y una corriente de 1.5 Amperios suficiente para el funcionamiento del sistema. En la Figura 1-3 se puede observar el prototipo armado y en funcionamiento. Se han tomado en cuenta 10 pruebas para la mayoría de los casos, basándose en estudios realizados en el documento de investigación "IMPLEMENTACIÓN DE UN SISTEMA ELECTRÓNICO INALÁMBRICO DE SUPERVISIÓN Y CONTROL DE SEMOVIENTES EN TIEMPO REAL", trabajo en el cual se detallan 10 pruebas. (Ramírez, Chango, 2017)

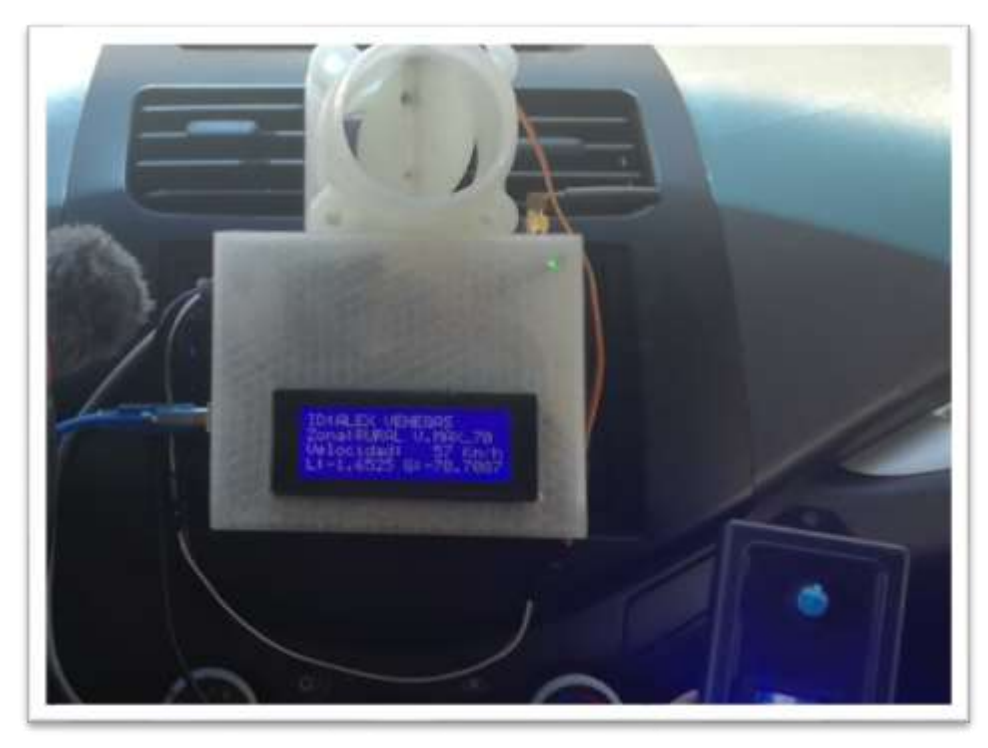

**Figura 1-3**. Prototipo armado **Realizado por:** (Gabriela Noroña, Alex Venegas, 2019)

#### **3.1 Tiempo de respuesta del sistema de verificación de ID del conductor**

La gran variedad de tarjetas RFID permiten realizar pruebas y comprobar que es un sistema confiable, las mediciones de tiempo se realizaron en segundos y se realizaron en 10 diferentes muestras de tarjetas. se hicieron tanto para el reconocimiento de usuario, como para la activación del sistema de alerta, los resultados de tiempo de respuesta del lector RFID se pueden observar en la Tabla 1-3.

| Prueba               | <b>Tiempo</b> | Prueba      | <b>Tiempo</b> | Prueba      | <b>Tiempo</b>             | Prueba         | <b>Tiempo</b> |
|----------------------|---------------|-------------|---------------|-------------|---------------------------|----------------|---------------|
| $N^{\circ}$          | (segundos)    | $N^{\circ}$ | (segundos)    | $N^{\circ}$ | (segundos)                | $N^{\circ}$    | (segundos)    |
| $\mathbf{1}$         | 0.3           | 2           | 0.2           | 3           | 0.2                       | $\overline{4}$ | 0.4           |
| 5                    | 0.3           | 6           | 0.2           | 7           | 0.3                       | 8              | 0.2           |
| 9                    | 0.2           | 10          | 0.2           | 11          | 0.3                       | 12             | 0.3           |
| 13                   | 0.2           | 14          | 0.3           | 15          | 0.3                       | 16             | 0.2           |
| 17                   | 0.1           | 18          | 0.4           | 19          | 0.3                       | 20             | 0.2           |
| 21                   | 0.1           | 22          | 0.2           | 23          | 0.2                       | 24             | 0.1           |
| 25                   | 0.2           | 26          | 0.2           | 27          | 0.2                       | 28             | 0.1           |
| 29                   | 0.2           | 30          | 0.1           | Promedio:   |                           |                | 0.22          |
| Desviación Estándar: |               | 0.008       |               |             | Coeficiente de variación: |                | 3.07%         |

**Tabla 1-3 (a)**. Mediciones tiempo de respuesta en la tarjeta RFID válida (AE:C9:D4:59)

**Realizado por:** Noroña, Gabriela; Venegas, Alex, 2019

En la Tabla 1-3 (a) se observan los datos recopilados de la medición de tiempo de verificación en la tarjeta de usuario válida AE:C9:D4:59 dando como resultado una media aritmética de 0.22 segundos, desviación estándar de 0.008, un coeficiente de variación del 3.07%, el cual es menor al 10% permitido según la Norma Técnica Ecuatoriana (NTE INEN-ISO/IEC 17025).

| Prueba               | <b>Tiempo</b> | Prueba               | <b>Tiempo</b> | Prueba      | <b>Tiempo</b>             | Prueba         | <b>Tiempo</b> |
|----------------------|---------------|----------------------|---------------|-------------|---------------------------|----------------|---------------|
| $N^{\circ}$          | (segundos)    | $\mathbf{N}^{\circ}$ | (segundos)    | $N^{\circ}$ | (segundos)                | $N^{\circ}$    | (segundos)    |
| 1                    | 0.2           | 2                    | 0,2           | 3           | 0,2                       | $\overline{4}$ | 0,3           |
| 5                    | 0.2           | 6                    | 0,2           | 7           | 0,2                       | 8              | 0,3           |
| 9                    | 0.3           | 10                   | 0,2           | 11          | 0,2                       | 12             | 0,2           |
| 13                   | 0.2           | 14                   | 0.3           | 15          | 0.3                       | 16             | 0,2           |
| 17                   | 0.2           | 18                   | 0,2           | 19          | 0.3                       | 20             | 0,2           |
| 21                   | 0.1           | 22                   | 0.2           | 23          | 0.2                       | 24             | 0.2           |
| 25                   | 0.2           | 26                   | 0.3           | 27          | 0.2                       | 28             | 0.3           |
| 29                   | 0.2           | 30                   | 0.2           | Promedio:   |                           | 0.21           |               |
| Desviación estándar: |               | 0.005                |               |             | Coeficiente de variación: | 2.17%          |               |

**Tabla 1-3 (b)** Mediciones tiempo de respuesta en la tarjeta RFID válida (52:E5:36:BB)

**Realizado por:** Noroña, Gabriela; Venegas, Alex, 2019

En la Tabla 1-3 (b) se detalla el tiempo de respuesta del reconocimiento de usuario válido empleando la tarjeta 52:E5:36:BB dando como resultado un tiempo de reconocimiento promedio de 0.21 segundos, desviación estándar de 0.005 y el coeficiente de variación igual a 2.17%, mismo que es inferior al 10% permitido por la Norma Técnica Ecuatoriana (NTE INEN-ISO/IEC 17025).

| Prueba                                                              | <b>Tiempo</b> | Prueba      | <b>Tiempo</b> | Prueba      | <b>Tiempo</b> | Prueba             | <b>Tiempo</b> |
|---------------------------------------------------------------------|---------------|-------------|---------------|-------------|---------------|--------------------|---------------|
| $N^{\circ}$                                                         | (segundos)    | $N^{\circ}$ | (segundos)    | $N^{\circ}$ | (segundos)    | $\mathbf{N}^\circ$ | (segundos)    |
| $\mathbf{1}$                                                        | 0.1           | 2           | 0,2           | 3           | 0,2           | $\overline{4}$     | 0,2           |
| 5                                                                   | 0.2           | 6           | 0,2           | 7           | 0,2           | 8                  | 0,2           |
| 9                                                                   | 0.2           | 10          | 0,2           | 11          | 0,2           | 12                 | 0,2           |
| 13                                                                  | 0.2           | 14          | 0,1           | 15          | 0,1           | 16                 | 0,2           |
| 17                                                                  | 0.1           | 18          | 0,2           | 19          | 0.3           | 20                 | 0,2           |
| 21                                                                  | 0.1           | 22          | 0.2           | 23          | 0.2           | 24                 | 0.2           |
| 25                                                                  | 0.1           | 26          | 0.1           | 27          | 0.2           | 28                 | 0.1           |
| 29                                                                  | 0.1           | 30          | 0.2           | Promedio:   |               | 0.18               |               |
| Coeficiente de variación:<br>1.74%<br>Desviación estándar:<br>0.004 |               |             |               |             |               |                    |               |

**Tabla 1-3 (c)** Mediciones tiempo de respuesta en la tarjeta RFID no válida (A2:3E:2F:53)

**Realizado por:** Noroña, Gabriela; Venegas, Alex, 2019

Como se puede observar en la Tabla 1-3 (c) el promedio de tiempo de respuesta para el reconocimiento de usuario no válido es de 0.18 segundos, desviación estándar de 0.004 y un coeficiente de variación igual a 1.74%, valor inferior al 10% permitido por la Norma Técnica Ecuatoriana (NTE INEN-ISO/IEC 17025).

En la Figura 2-3 (a) se puede observar el resultado obtenido al pasar una tarjeta válida por el lector RFID, donde se muestra, el nombre de usuario, zona en la que se encuentra circulando, velocidad máxima permitida y velocidad en tiempo real, y ubicación geográfica en coordenadas de latitud y longitud.

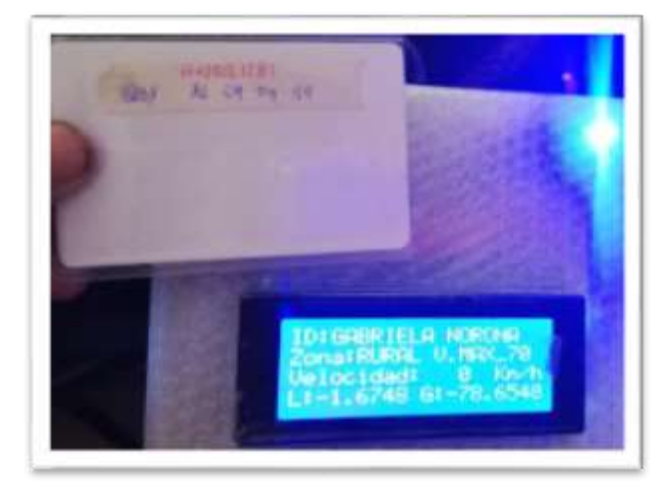

**Figura 2-3 (a)**. Lectura de un usuario válido **Realizado por:** (Gabriela Noroña, Alex Venegas, 2019)

En la Figura 2-3 (b) se puede observar el resultado obtenido por la lectura de un usuario no registrado, se activa el sistema de seguridad.

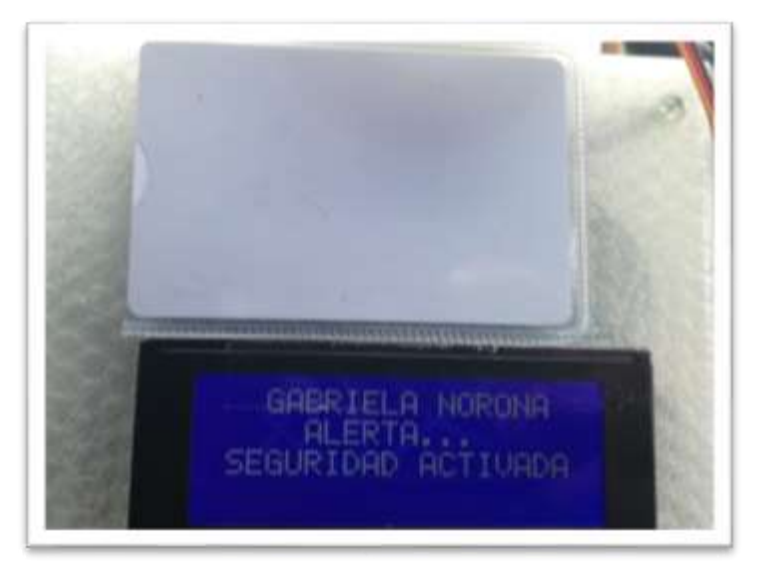

**Figura 2-3 (b)**. Lectura de un usuario no registrado **Realizado por:** (Gabriela Noroña, Alex Venegas, 2019)

En el Gráfico 1-3 se puede observar la comparativa entre el tiempo de respuesta correspondiente a la identificación de un usuario válido vs. el tiempo de respuesta de un usuario no registrado, siendo este último por 0.2 s el más alto.

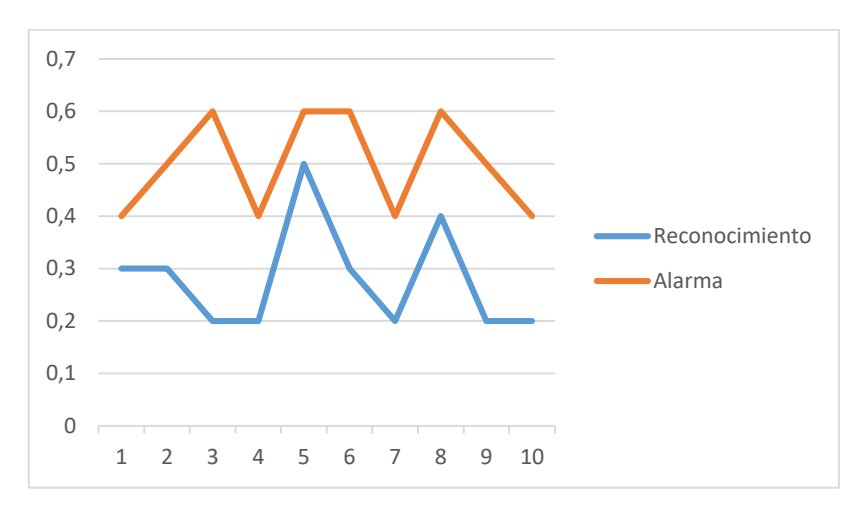

**Gráfico 1-3**. Tiempo reconocimiento de usuario vs. activación de alarma **Realizado por:** Noroña, Gabriela; Venegas, Alex, 2019

#### **3.2 Tiempo de encendido del motor**

Durante el funcionamiento del prototipo, la velocidad de encendido del vehículo ha tenido ciertas variaciones con respecto al tiempo de respuesta, esto debido al proceso previo de verificación de datos, para lo cual se han realizado 20 pruebas, 10 de las con la utilización del prototipo y las

otras 10 prescindiendo del mismo, los resultados obtenidos se pueden observar a continuación en la Tabla 2-3

| No.            | Hora     | Con el<br>prototipo<br>(segundos) | Sin el<br>prototipo<br>(segundos) | No. | Hora     | Con el<br>prototipo<br>(segundos) | Sin el<br>prototipo<br>(segundos) |
|----------------|----------|-----------------------------------|-----------------------------------|-----|----------|-----------------------------------|-----------------------------------|
| 1              | 10:30:00 | 4,0                               | 2,0                               | 6   | 11:45:00 | 5,0                               | 3,0                               |
| 2              | 10:45:00 | 5,0                               | 2,0                               | 7   | 12:00:00 | 4,0                               | 3,0                               |
| 3              | 11:00:00 | 5,0                               | 3,0                               | 8   | 12:15:00 | 5,0                               | 4,0                               |
| $\overline{4}$ | 11:15:00 | 5,0                               | 2,0                               | 9   | 12:30:00 | 4,0                               | 2,0                               |
| 5              | 11:30:00 | 5,0                               | 2,0                               | 10  | 12:45:00 | 4,0                               | 2,0                               |
|                | Promedio | 4,6                               | 2,5                               |     |          |                                   |                                   |

**Tabla 2-3**. Mediciones tiempo de encendido del vehículo

**Realizado por:** Noroña, Gabriela; Venegas, Alex, 2019

Los resultados obtenidos en la Tabla 2-3 muestran que el tiempo promedio para encender el vehículo sin usar el prototipo es de 2.5 s, mientras que, el tiempo promedio para encenderlo utilizando el prototipo es de 4.6 s, existiendo una diferencia de 2.1 s, tiempo aceptable de espera comparando con los beneficios que el prototipo ofrece.

En el Gráfico 2-3 se puede observar una comparativa entre ambos tiempos, evidenciando que el tiempo de encendido con el prototipo es más alto, con un valor máximo de 5 segundos, y el tiempo de encendido sin el prototipo tiene como máximo un tiempo de 4 segundos.

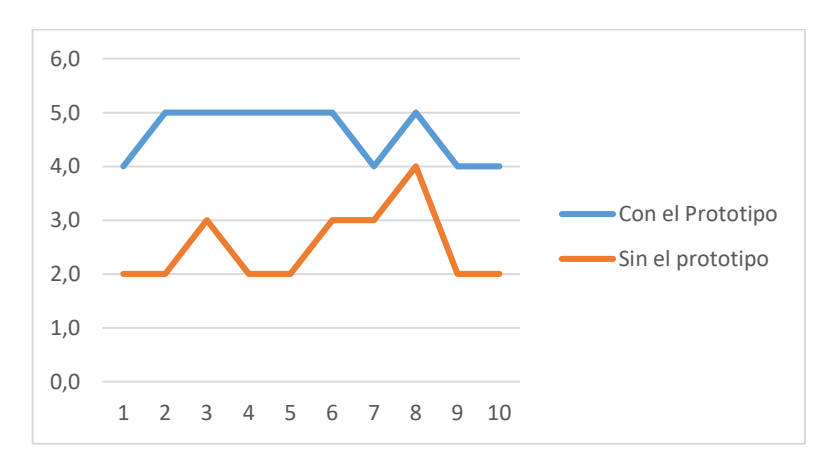

**Gráfico 2-3**. Tiempo encendido del motor con y sin prototipo **Realizado por:** Noroña, Gabriela; Venegas, Alex, 2019

## **3.3 Comunicación GSM**

En Ecuador la Cobertura del Servicio Móvil Avanzado (SMA) es del 96.98%, siendo la cobertura para la zona urbana del 99.88% y para la zona perimetral del 88.63% (Ministerio de Telecomunicaciones y de la sociedad de Información, 2016, [https://www.telecomunicaciones.gob.ec](https://www.telecomunicaciones.gob.ec/)), lo cual garantiza el funcionamiento del prototipo dentro del país.

El objetivo de esta prueba es demostrar la comunicación bidireccional existente entre el móvil del usuario registrado como propietario y el prototipo, para lo cual se han realizado 2 pruebas, la primera que se puede observar en la Tabla 3-3 (a) correspondiente al tiempo que demora en enviar el mensaje de alerta al dueño del vehículo y la otra que se puede observar en la Tabla 3-3 (b) que muestra la hora de envío, recepción y tiempo de espera al enviar el código "ME" desde el dispositivo móvil al prototipo solicitando la ubicación del vehículo en tiempo real.

| No.          | Envío    | Recepción | Espera $(s)$ | No. | Envío    | Recepción | Espera $(s)$ |
|--------------|----------|-----------|--------------|-----|----------|-----------|--------------|
| 1            | 10:30:23 | 10:30:31  | 0:00:04      | 6   | 11:45:00 | 11:45:05  | 0:00:05      |
| $\mathbf{2}$ | 10:45:35 | 10:45:40  | 0:00:05      | 7   | 12:00:23 | 12:00:27  | 0:00:04      |
| 3            | 11:00:20 | 11:00:23  | 0:00:03      | 8   | 12:15:08 | 12:15:12  | 0:00:04      |
| 4            | 11:15:25 | 11:15:29  | 0:00:04      | 9   | 12:30:02 | 12:30:07  | 0:00:05      |
| 5            | 11:30:45 | 11:30:51  | 0:00:06      | 10  | 12:45:34 | 12:45:39  | 0:00:05      |
| Promedio:    |          |           | 0:00:02      |     |          |           |              |

**Tabla 3-3 (a)**. Tiempo de espera prototipo – dispositivo móvil

**Realizado por:** Noroña, Gabriela; Venegas, Alex, 2019

De la Tabla 3-3 (a) se obtiene que el tiempo promedio de espera es de 2s, el cual es un valor mínimo, considerando que se trata de activar el sistema de seguridad del vehículo.

| No.                     | Envío    | Recepción | Espera $(s)$ | No. | Envío    | Recepción | Espera $(s)$ |
|-------------------------|----------|-----------|--------------|-----|----------|-----------|--------------|
| 1                       | 13:15:01 | 13:15:07  | 0:00:06      | 6   | 14:30:07 | 14:30:15  | 0:00:08      |
| $\mathbf{2}$            | 13:30:05 | 13:30:12  | 0:00:07      | 7   | 14:45:23 | 14:45:30  | 0:00:07      |
| 3                       | 13:45:08 | 13:45:14  | 0:00:06      | 8   | 15:00:18 | 15:00:25  | 0:00:05      |
| $\overline{\mathbf{4}}$ | 14:00:10 | 14:00:16  | 0:00:06      | 9   | 15:15:02 | 15:15:10  | 0:00:08      |
| 5                       | 14:15:13 | 14:15:18  | 0:00:05      | 10  | 15:30:22 | 15:30:29  | 0:00:07      |
| Promedio:               |          |           | 0:00:07      |     |          |           |              |

**Tabla 3-3 (b)**. Tiempo de espera dispositivo móvil – prototipo

**Realizado por:** Noroña, Gabriela; Venegas, Alex, 2019

Al observar la Tabla 3-3 (b) se obtiene que el tiempo de espera promedio para que el dispositivo móvil reciba el mensaje con la ubicación del vehículo es de 7 segundos, lo cual muestra que existe una diferencia de 3 segundos entre ambos tiempos, lo cual demuestra que el prototipo cumple con el requerimiento establecido.

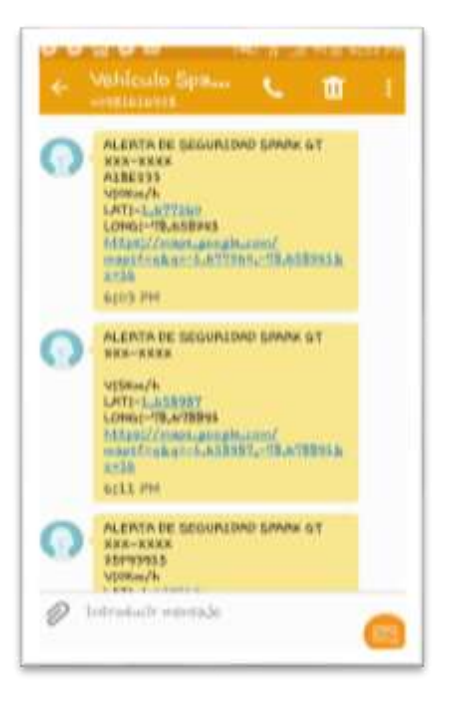

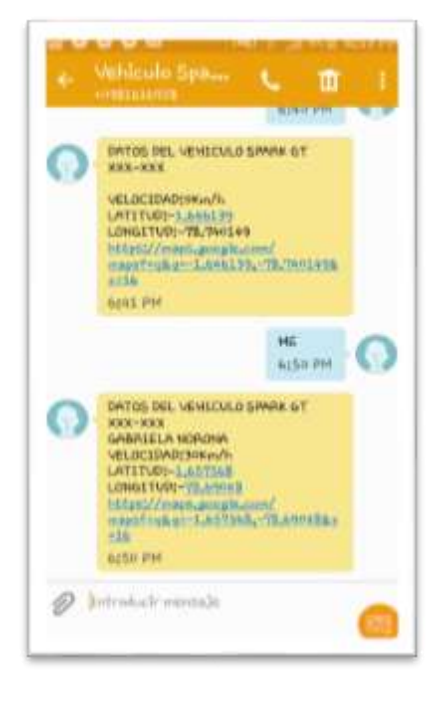

**Figura 3-3(a)**. Mensaje de alerta en dispositivo **Realizado por:** (Gabriela Noroña, Alex Venegas, 2019)

**Figura 3-3(b)**. Envío de código y recepción de coordenadas **Realizado por:** (Gabriela Noroña, Alex Venegas, 2019)

En la Figura 3-3(a) se puede observar el mensaje de alerta enviado desde el prototipo al dispositivo móvil., el cual contiene la ubicación del vehículo en coordenadas de latitud y longitud, además de un enlace directo a Google Maps, mientras que en la Figura 3-3(b) se puede obervar el envío del código "ME" desde el dispositivo móvil y el mensaje recibido como respuesta a dicho código con información de la velocidad y ubicación del vehículo.

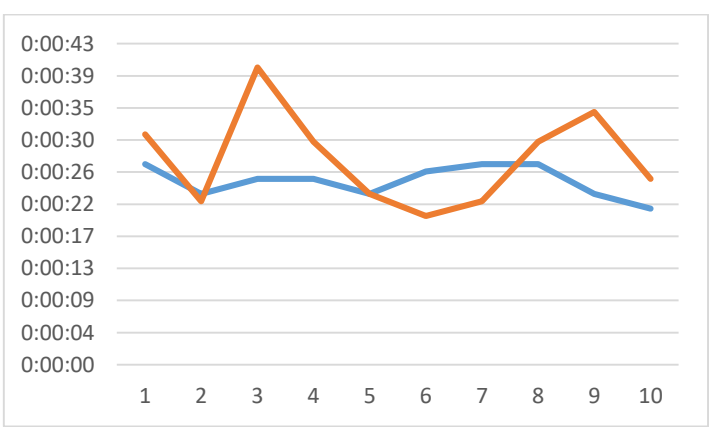

**Gráfico 3-3**. Gráfico de comparación tiempo de comunicación GSM **Realizado por:** Noroña, Gabriela; Venegas, Alex, 2019

El tiempo de espera en cada una de las pruebas fue representado, dando como resultado el Gráfico 3-3, en el cual se puede apreciar que el tiempo máximo de espera fue de 27 segundos en la comunicación prototipo – dispositivo móvil y de 40 segundos en la comunicación dispositivo móvil – prototipo.

#### **3.4 Sensor de velocidad del prototipo y sensor de velocidad del vehículo**

El módulo GPS NEO 7 tiene una resolución de 0.5 kph para la velocidad, mientras que la aplicación Google Maps del dispositivo móvil tiene resolución de 0.8 kph. Para esta prueba se han tomado 10 diferentes lecturas a velocidades altas, medias y bajas tanto del prototipo, como del tacómetro del vehículo, los datos obtenidos se pueden observar en la Tabla 4-3

| No.            | <b>Velocidad prototipo (Km/h)</b> | <b>Velocidad VSS (Km/h)</b> | Error absoluto |
|----------------|-----------------------------------|-----------------------------|----------------|
| $\mathbf{1}$   | $\boldsymbol{0}$                  | $\mathbf{0}$                | $\mathbf{0}$   |
| 2              | 31                                | 33                          | 2              |
| 3              | 30                                | 31                          | 1              |
| $\overline{4}$ | 24                                | 21                          | 3              |
| 5              | 15                                | 16                          |                |
| 6              | 34                                | 36                          | 2              |
| $\overline{7}$ | 39                                | 41                          | 2              |
| 8              | 20                                | 18                          | 2              |
| 9              | 18                                | 20                          | 2              |
| 10             | 55                                | 58                          | 3              |
| Promedio:      |                                   |                             | 1.8            |

**Tabla 4-3**. Mediciones de velocidad GPS y VSS

**Realizado por:** Noroña, Gabriela; Venegas, Alex, 2019

En los resultados de la Tabla 4-3 se puede observar que, las velocidades determinadas por el Módulo GPS y el sensor de velocidad (VSS) tienen un promedio de error de 1.8 Km/h, lo cual se considera bajo y no interfiere con el cumplimiento de los objetivos del prototipo.

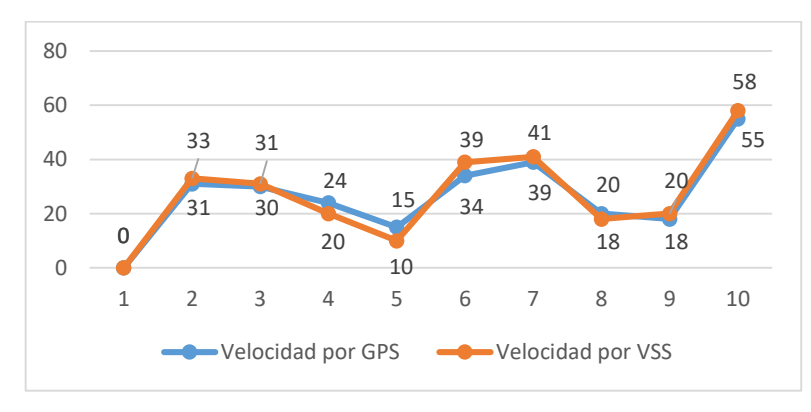

**Gráfico 4-3**. Comparación de velocidad prototipo vs. velocidad VSS **Realizado por:** Noroña, Gabriela; Venegas, Alex, 2019

En el Gráfico 4-3, se puede observar la variación que existe entre las velocidades arrojadas por el prototipo y las del tacómetro del vehículo.

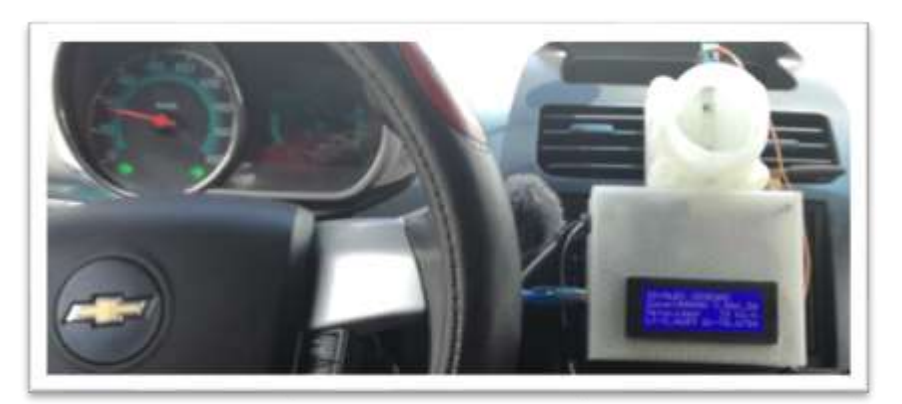

**Figura 4-3**. Velocidad del vehículo y velocidad del prototipo. **Realizado por:** (Gabriela Noroña, Alex Venegas, 2019)

En la Figura 4-3 se puede observar la velocidad marcada por el velocímetro del vehículo, y la velocidad marcada por el prototipo, lo que demuestra la precisión del mismo.

## **3.5 Prueba de ubicación geográfica**

Para esta prueba se ha utilizado la aplicación Google Maps que viene integrada en los teléfonos móviles actuales, la cual tiene un margen de error en Geolocalización de 0.5 m a 1 m, y el módulo GPS NEO 7 el cual tiene una precisión de 2,5 m. Se realizó un total de 12 pruebas, 4 de zona perimetral, 4 de zona perimetral y 4 de zona urbana, los datos adquiridos se pueden observar en la Tabla 5-3 en la cual se han ordenado los puntos estratégicos clasificados.

| No.            | Zona       | Posición determinada    | Posición determinada    | Error          |
|----------------|------------|-------------------------|-------------------------|----------------|
|                |            | por prototipo.          | por Google Maps         | absoluto (m)   |
| $\mathbf{1}$   | Perimetral | $-1.673400, -78.757800$ | -1.673423, -78.757816   | 3              |
| 2              | Perimetral | -1.591300, -78.705300   | -1.615155, -78.693276   | 2              |
| 3              | Perimetral | $-1.652000, -78.708000$ | -1.651941, -78.707960   | 3              |
| $\overline{4}$ | Perimetral | $-1.650800, -78.704700$ | -1.650872, -78.704644   | 3              |
| 5              | Urbana     | $-1.668700, -78.666800$ | $-1.668664, -78.666778$ | $\overline{4}$ |
| 6              | Urbana     | $-1.660700, -78.679100$ | -1.660724, -78.679137   | 2              |
| 7              | Urbana     | $-1.659700, -78.682600$ | $-1.659696,-78682651$   | $\overline{2}$ |
| 8              | Urbana     | $-1.660700, -78.679300$ | $-1.660695, -78.679310$ | 3              |
| 9              | Carretera  | $-1.615300, -78.693200$ | $-1.615352,-78.693114$  | 7              |
| 10             | Carretera  | $-1.653400, -78.753800$ | -1.653427, -78, 753839  | $\overline{4}$ |
| 11             | Carretera  | $-1.592900, -78.698400$ | -1.592956, -78.698379   | 6              |
| 12             | Carretera  | $-1.598100, -78.697400$ | -1.598113, -78.697393   | 5              |
| Promedio:      |            |                         |                         | 3, 7           |

**Tabla 5-3**. Ubicación geográfica prototipo y dispositivo Android

**Realizado por:** Noroña, Gabriela; Venegas, Alex, 2019

En la Tabla 5-3 se puede observar que las coordenadas de latitud y longitud determinadas por el prototipo tienen 4 cifras decimales, mientras que las coordenadas determinadas por Google Maps tienen 6 cifras, lo cual justifica una mayor precisión para Google Maps. De los resultados obtenidos se puede observar que existe un error promedio de 3.7 m, lo cual es un valor aceptable tomando en cuenta la finalidad del prototipo.

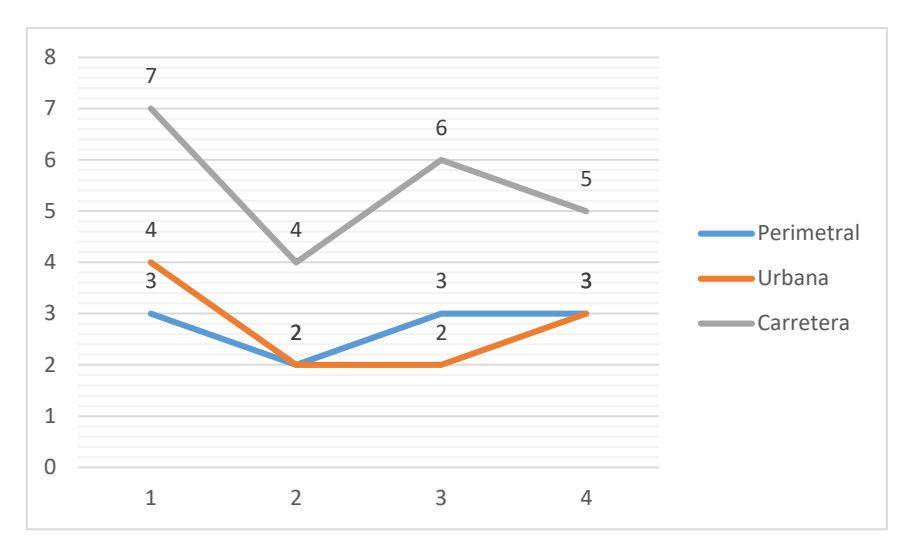

**Gráfico 5-3**. Comparativo de ubicación geográfica por zonas **Realizado por:** Noroña, Gabriela; Venegas, Alex, 2019

En el Gráfico 5-3 se puede observar que el error máximo que se presenta en las zonas urbana y perimetral es de ±4 m, mientras que en zona perimetral es de ±7 m, esto debido a las condiciones ambientales, geográficas y de cobertura.

En la Figura 5-3 se puede observar la precisión entre las coordenadas generadas por Google Maps (punto azul) y las coordenadas del módulo GPS NEO 7 (punto rojo).

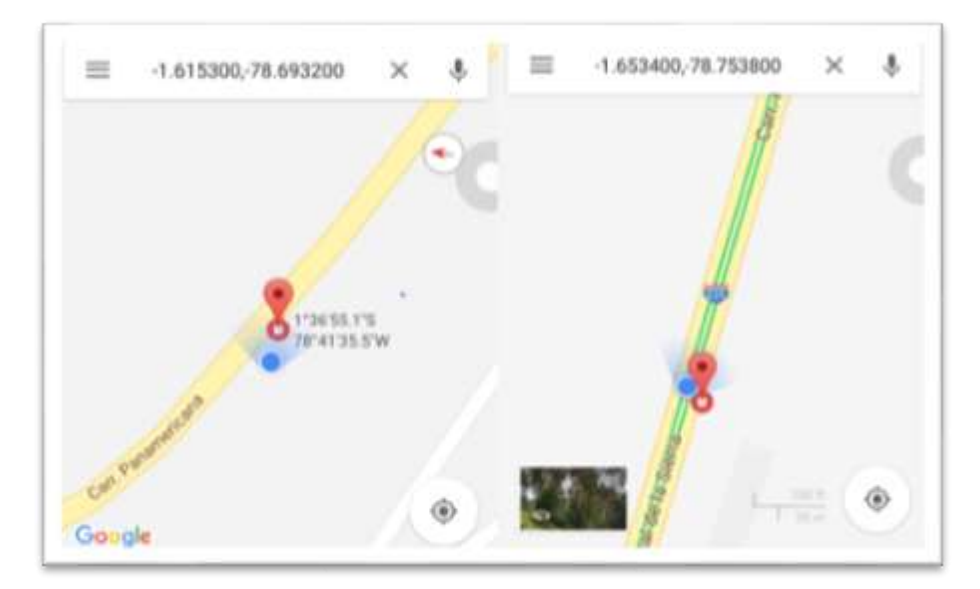

**Figura 5-3**. Coordenadas generadas por Google Maps y módulo GPS **Realizado por:** (Gabriela Noroña, Alex Venegas, 2019)

### **3.6 Tiempo de accionamiento de servomotor.**

El objetivo de esta prueba es verificar el tiempo que el servomotor, que en este caso funciona como el cuerpo de aceleración del vehículo demora en accionar la lengüeta de estrangulación del prototipo para aumentar o disminuir el flujo de aire, el cual impide la aceleración del vehículo dependiendo de la zona en la cual se encuentre. Se realizaron 15 pruebas, cinco en cada una de las zonas de estudio, los resultados obtenidos se muestran en la Tabla 6-3

| No.              | Zona de     | Tiempo de respuesta |  |  |
|------------------|-------------|---------------------|--|--|
|                  | circulación | del servomotor (s)  |  |  |
| $\mathbf{1}$     | Urbana      | 0,5                 |  |  |
| $\overline{2}$   | Urbana      | 0,2                 |  |  |
| 3                | Urbana      | 0,3                 |  |  |
| $\overline{4}$   | Urbana      | 0,1                 |  |  |
| 5                | Urbana      | 0,4                 |  |  |
| 6                | Perimetral  | 0,3                 |  |  |
| $\overline{7}$   | Perimetral  | 0,5                 |  |  |
| 8                | Perimetral  | 0,2                 |  |  |
| 9                | Perimetral  | 0,3                 |  |  |
| 10               | Perimetral  | 0,4                 |  |  |
| 11               | Carretera   | 0,2                 |  |  |
| 12               | Carretera   | 0,3                 |  |  |
| 13               | Carretera   | 0,2                 |  |  |
| 14               | Carretera   | 0,4                 |  |  |
| 15               | Carretera   | 0,5                 |  |  |
| 16               | Desconocida | 0,4                 |  |  |
| 17               | Desconocida | 0,5                 |  |  |
| 18               | Desconocida | 0,3                 |  |  |
| 19               | Desconocida | 0,5                 |  |  |
| 20               | Desconocida | 0,4                 |  |  |
| Tiempo Promedio: |             | 0,34                |  |  |

**Tabla 6-3**. Tiempo de accionamiento del servomotor

**Realizado por:** Noroña, Gabriela; Venegas, Alex, 2019

De la Tabla 6-3 se obtiene que el tiempo promedio que demora el servomotor en accionarse es de 0.34 s, el cual al ser menor a 1 s, se considera como una respuesta rápida del servomotor, considerando que de ella dependerá las seguridad de quienes se encuentren dentro del vehículo.

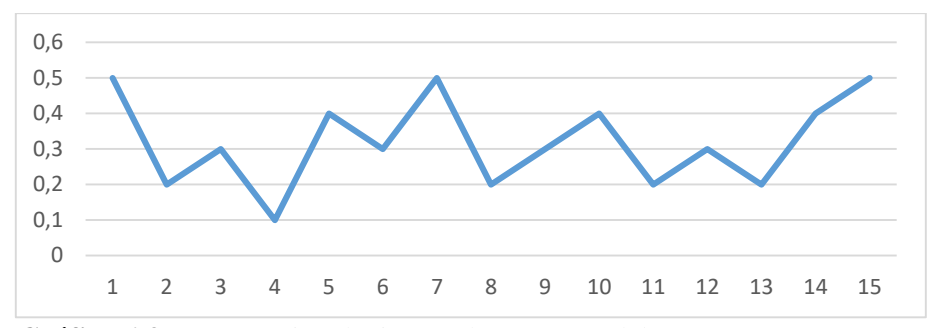

**Gráfico 6-3**. Comparativo de tiempo de respuesta del servomotor por zonas **Realizado por:** Noroña, Gabriela; Venegas, Alex, 2019

El tiempo de reacción del servomotor debe ser casi inmediato para poder controlar la velocidad de una manera rápida y eficiente, en el Gráfico 6-3 se puede observar que el máximo tiempo de espera fue de 0.5 s, lo se acepta como una respuesta rápida del servomotor, cumpliendo así con uno de los objetivos planteados.

#### **3.7 Prueba de aviso de cambio zona**

El objetivo de esta prueba es verificar la distancia a la cual el prototipo muestra el aviso de cambio de zona, tanto de forma auditiva por medio del buzzer, como de forma visual a través de un mensaje en el Display LCD, previniendo al chofer acerca de la reducción o aumento de velocidad, según sea el caso y las velocidades establecidas, teniendo como referencia una distancia de 200 metros de aproximación. Se realizaron 4 pruebas en cada una de las zonas de estudio y los resultados obtenidos se muestran en la Tabla 7-3

| No.          | Zonas de cambio         | <b>Ubicación</b><br>Geográfica | Distancia aviso<br>de cambio de<br>zona $(m)$ |
|--------------|-------------------------|--------------------------------|-----------------------------------------------|
| $\mathbf{1}$ | Urbana a Perimetral     | $-1.662492, -78.672493$        | 205                                           |
| 2            | Urbana a Perimetral     | $-1.662383, -78.673457$        | 208                                           |
| 3            | Urbana a Perimetral     | $-1.661331, -78.677169$        | 202                                           |
| 4            | Urbana a Perimetral     | $-1.660216,-78.681139$         | 204                                           |
| 5            | Perimetral a Carretera  | -1.654997, -78.697632          | 204                                           |
| 6            | Perimetral a Carretera  | -1.654535, -78.698973          | 206                                           |
| 7            | Perimetral a Carretera  | -1.652645, -78.693287          | 202                                           |
| 8            | Perimetral a Carretera  | $-1.646604, -78.682125$        | 204                                           |
| 9            | Carretera a Desconocida | $-1.620140,-78.687181$         | 205                                           |
| 10           | Carretera a Desconocida | $-1.618270,-78.689434$         | 207                                           |
| 11           | Carretera a Desconocida | -1.592686, -78.701042          | 203                                           |
| 12           | Carretera a Desconocida | -1.650253, -78.734943          | 205                                           |
| Promedio:    |                         | 204.5                          |                                               |

**Tabla 7-3**. Distancia de aviso de cambio de zona

**Realizado por:** Noroña, Gabriela; Venegas, Alex, 2019

En la Tabla 7-3 se puede observar que el promedio de distancia en que el prototipo detecta el cambio de zona es de 204.5 m lo cual es un valor aceptable para poder tomar las debidas precauciones con respecto al cambio de zona.

En la Figura 6-3 se puede observar el mensaje mostrado en el LCD cuando el cambio de zona está a punto de suceder, esta prueba corresponde a la numero 3 de la Tabla 3-7 (Urbana a perimetral), cambio detectado a los 202 m de distancia.

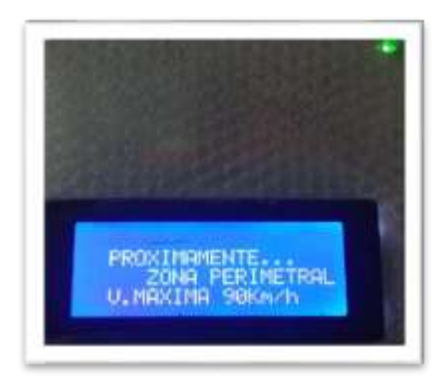

**Figura 6-3**. Aviso de cambio de zona perimetral **Realizado por:** (Gabriela Noroña, Alex Venegas, 2019)

## **3.8 Prueba de reconocimiento de zonas**

Con esta prueba se busca demostrar la efectividad que tiene el prototipo para detectar la zona en la que se encuentra, considerando las 4 zonas en estudio y 5 pruebas por cada una de ellas, los resultados obtenidos se pueden observar en la Tabla 8-3:

| тарна о от косопоснитенто до допаз |            |                             |                |  |  |  |
|------------------------------------|------------|-----------------------------|----------------|--|--|--|
| No.                                | Zona       | <b>Ubicación Geográfica</b> | Reconocimiento |  |  |  |
| $\mathbf{1}$                       | Urbana     | -1.662492, -78.672493       | si             |  |  |  |
| 2                                  | Urbana     | -1.662383, -78.673457       | si             |  |  |  |
| 3                                  | Urbana     | -1.661331, -78.677169       | si             |  |  |  |
| $\overline{4}$                     | Urbana     | $-1.660216, -78.681139$     | si             |  |  |  |
| 5                                  | Urbana     | $-1.656720, -78.692662$     | si             |  |  |  |
| 6                                  | Perimetral | -1.654997, -78.697632       | si             |  |  |  |
| 7                                  | Perimetral | -1.654535, -78.698973       | si             |  |  |  |
| 8                                  | Perimetral | -1.652645, -78.693287       | si             |  |  |  |
| 9                                  | Perimetral | $-1.646604, -78.682125$     | si             |  |  |  |
| 10                                 | Perimetral | -1.642336, -78.675849       | si             |  |  |  |
| 11                                 | Carretera  | -1.620140, -78.687181       | si             |  |  |  |
| 12                                 | Carretera  | $-1.618270,-78.689434$      | si             |  |  |  |
| 13                                 | Carretera  | -1.592686, -78.701042       | no             |  |  |  |
| 14                                 | Carretera  | -1.650253, -78.734943       | si             |  |  |  |
| 15                                 | Carretera  | $-1.657141, -78.753432$     | si             |  |  |  |

**Tabla 8-3**. Reconocimiento de zonas

| 16 | Desconocida | -1.588207, -78.710681   | S <sub>1</sub> |
|----|-------------|-------------------------|----------------|
| 17 | Desconocida | $-1.586974, -78.711283$ | S <sub>1</sub> |
| 18 | Desconocida | -1.584049, -78.712734   | S <sub>1</sub> |
| 19 | Desconocida | $-1.546993, -78.733715$ | S <sub>1</sub> |
| 20 | Desconocida | $-1.616962, -78.807002$ | S1             |
|    | Precisión:  | 95%                     |                |

**Realizado por:** Noroña, Gabriela; Venegas, Alex, 2019

De la Tabla 8-3 se obtiene que el prototipo tiene una precisión del 95%, de las 20 prueba realizadas, existió una sola falla, la cual se produjo en carretera debido a los factores ambientales, de cobertura, etc mencionados anteriormente.

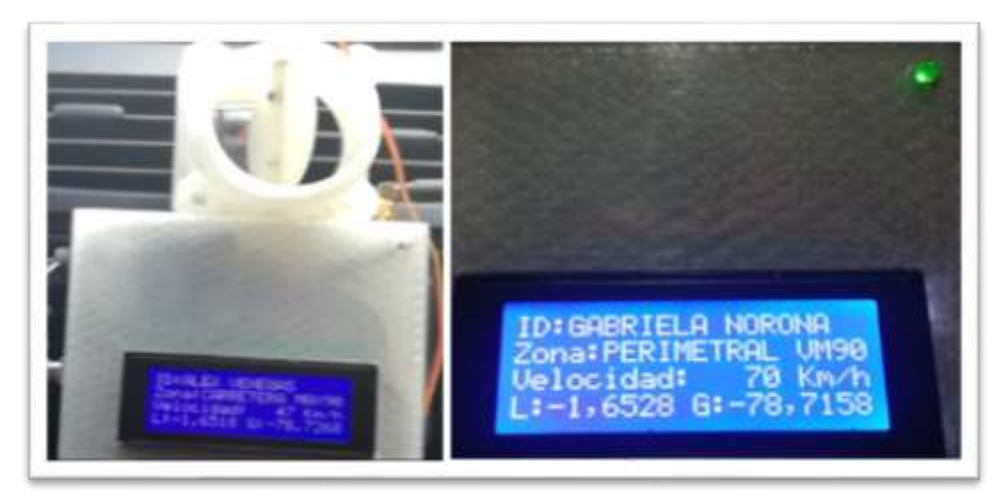

**Figura 7-3**. Reconocimiento de zonas: carretera y perimetral **Realizado por:** (Gabriela Noroña, Alex Venegas, 2019)

En la Figura 7-3 se observa los mensajes en el display LCD cuando se produce el reconocimiento de una zona: carretera y perimetral, según la Figura.

#### **3.9 Prueba de control de velocidad por zonas**

Con esta prueba se busca verificar que el prototipo realice el respectivo control de velocidad de acuerdo a los límites establecidos en la Tabla 9-3, en la cuales no se toma en cuenta los rangos moderados establecidos por la ANT.

| Zona        | Velocidad Máxima (km/h) | Velocidad Reducida (km/h) |
|-------------|-------------------------|---------------------------|
| Urbana      |                         |                           |
| Perimetral  | 90                      | 80                        |
| Carretera   | 100                     | 90                        |
| Desconocida |                         | 50                        |

**Tabla 9-3**. Velocidad máxima y velocidad de control

**Realizado por:** Noroña, Gabriela; Venegas, Alex, 2019

Una vez detectada la velocidad máxima permitida según la zona, el control de velocidad del dispositivo inhabilita la señal del pedal de aceleración y deja al motor en ralentí con un rango de 800 a 1000 RPM con la ayuda del cierre de la lengüeta de estrangulación. La señal del pedal de aceleración se habilitará nuevamente cuando el vehículo se desplace a 10 km/h bajo el nivel establecido para cada una de las zonas. Debido a la precisión del módulo GPS y factores ambientales, geográficas y de cobertura el margen de error para la medición de la velocidad será de ± 1km/h. Los datos obtenidos se observan en la Tabla 10-3

| No.                                                                                                    | Zona       | <b>Velocidad</b><br>permitida                                                                                                    | Velocidad<br>vehículo | <b>Velocidad</b><br>controlada | No. | Zona        | <b>Velocidad</b><br>permitida | <b>Velocidad</b><br>vehículo | <b>Velocidad</b><br>controlada |
|----------------------------------------------------------------------------------------------------|------------|----------------------------------------------------------------------------------------------------|-----------------------|--------------------------------|-----|-------------|-------------------------------|------------------------------|--------------------------------|
| $\mathbf{1}$                                                                                                    |            | $50 \text{ km/h}$                                                                                                    | 50                    | 40                             | 9   | Carretera   | $100$ km/h                    | 101                          | 100                            |
| $\overline{c}$                                                                                                    | Urbana     |                                                                                                    | 50                    | 40                             | 10  |             |                               | 102                          | 100                            |
| 3                                                                                                    |            |                                                                                                    | 51                    | 40                             | 11  |             |                               | 101                          | 100                            |
| 4                                                                                                    |            |                                                                                                    | 50                    | 40                             | 12  |             |                               | 100                          | 100                            |
| 5                                                                                                    |            | $90 \text{ km/h}$<br>$\mathbf{M} \times \mathbf{C}$ $\mathbf{I} \times \mathbf{I}$ $\mathbf{M} \times \mathbf{A}$ $\mathbf{A} \times \mathbf{A}$ | 90                    | 80                             | 13  | Desconocida | $60 \text{ km/h}$             | 60                           | 50                             |
| 6                                                                                                    | Perimetral |                                                                                                    | 91                    | 80                             | 14  |             |                               | 60                           | 50                             |
| 7                                                                                                    |            |                                                                                                    | 91                    | 80                             | 15  |             |                               | 60                           | 50                             |
| 8<br>$D + D + D + D + D + D + D + D + D + D + D + D + D + D + D + D + D + D + D + D + D + D + D + D + D + D + D + D + D + D + D + D$ |            |                                                                                                    | 90                    | 80                             | 16  |             |                               | 61                           | 50                             |

**Tabla 10-3**. Prueba de control de velocidad

**Realizado por:** Noroña, Gabriela; Venegas, Alex, 2019

#### **3.10 Consumo del prototipo**

En la Tabla 11-3 se puede observar el consumo del prototipo, el cual se lo realizó, a base a mediciones realizadas con el multímetro en cada uno de los componentes del prototipo, valores con los cuales se puede comprobar que los resultados obtenidos de voltaje y corriente se acercan a los valores teóricos de consumo.

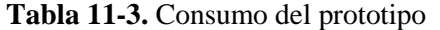

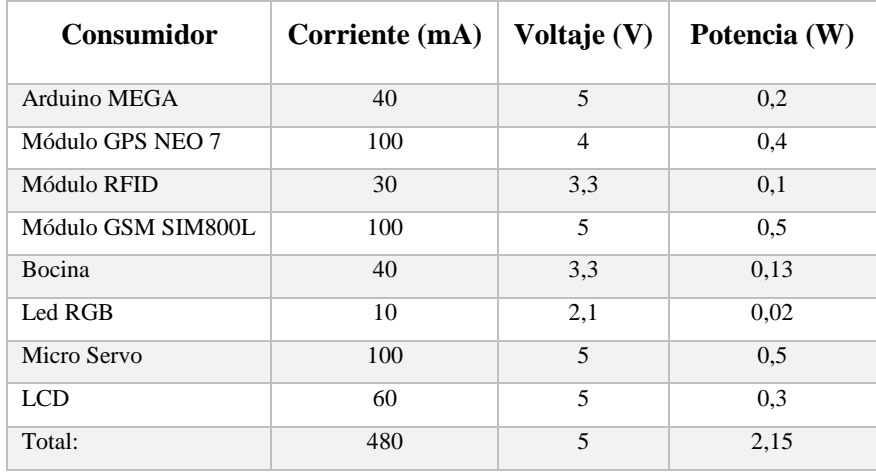

**Realizado por:** Noroña, Gabriela; Venegas, Alex, 2019

En la tabla 11,3 se observa la medición de corriente y voltaje de cada uno de los módulos que componen el prototipo, así como se puede observar el cálculo de consumo de energía realizado con la Fórmula 3.

$$
(3) \quad P = V_{DC} \times I_{DC}
$$

Con un consumo total del sistema de 2,15W, cuando el sistema está trabajando en su totalidad.

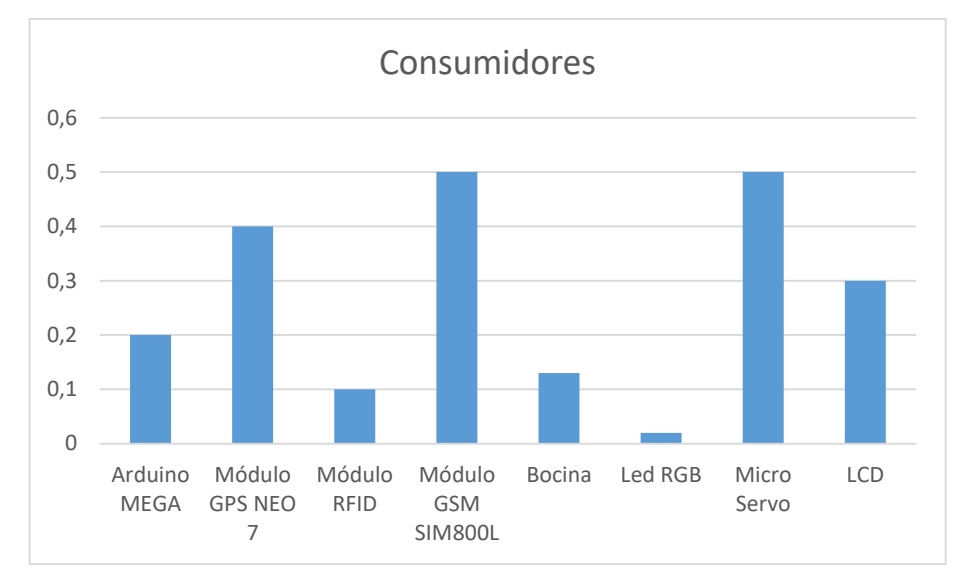

**Gráfico 7-3**. Comparativo de los consumidores **Realizado por:** Noroña, Gabriela; Venegas, Alex, 2019

En el Gráfico 7-3 se puede observar que los mayores consumidores de energía son: el módulo GSM SIM800L, GPS, microservo, con un consumo de 100mA cada uno, datos que no son representativo debido a que la batería del vehículo alimenta al módulo convertidor DC-DC y este lo convierte a un voltaje de corriente continua de 5V.

#### **3.11 Análisis económico del prototipo**

Los costos generados a partir de los bloques descritos previamente se encuentran detallados en la Tabla 13-3, donde el Bloque de Adquisición y Procesamiento de Datos representa el 47,3% del costo total del prototipo, el Bloque de Comunicación y Seguridad representa el 27,3%, y, el Bloque de Control tiene su aporte con el 13,8%, mientras que el uso de otros elementos que forman parte de la estructura del prototipo tiene un valor correspondiente al 11,6%.

| Bloques del prototipo de sistema de      | <b>Componentes</b>                                      | Cantidad     | Costo (USD) |  |
|------------------------------------------|---------------------------------------------------------|--------------|-------------|--|
| control de encendido y velocidad         |                                                         |              |             |  |
| Bloque de Adquisición y Procesamiento de | Módulo RFID-RC522                                       | 1            | 6,50        |  |
| Datos                                    | Módulo GPS NEO-7M-0-00                                  | 1            | 28,00       |  |
|                                          | Módulo GSM/GPRS SIM800                                  | 1            | 27,00       |  |
|                                          | Arduino Mega 2560                                       | 1            | 17,00       |  |
|                                          | Pantalla LCD 20x4                                       | 1            | 11,00       |  |
| Bloque de Comunicación y seguridad       | Módulo I2C para LCD                                     | 1            | 4,00        |  |
|                                          | <b>Buzzer</b>                                           | $\mathbf{1}$ | 2,00        |  |
|                                          | Diodo Led RGB                                           | $\mathbf{1}$ | 1,50        |  |
|                                          | Microservo MG90S                                        | $\mathbf{1}$ | 10,00       |  |
| Bloque de Control                        | Módulo<br>Relé/Relay<br>para<br>Arduino                 | 1            | 7,00        |  |
|                                          | Potenciómetro de $100k\Omega$                           | $\mathbf{1}$ | 1,00        |  |
| Alimentación                             | Alimentación<br>Fuente<br>de<br>Reductora LM2596S DC-DC | 1            | 5,00        |  |
| Bastidor del Prototipo                   | Impresión 3D                                            | 1            | 10,00       |  |
| Total                                    | 130,00                                                  |              |             |  |

**Tabla 12-3.** Análisis económico del prototipo

**Realizado por:** Noroña, Gabriela; Venegas, Alex, 2019

La fabricación del prototipo tiene un valor de \$130,00, mismo que es un costo moderado, teniendo en cuenta la complejidad y la optimización de recursos, así como la precisión de los dispositivos empleados, el costo se puede reducir si los dispositivos fuesen adquiridos directamente del fabricante y mediante la producción en serie del mismo, una vez generado el prototipo, lo siguiente es mejorar el diseño, simplificando procesos y adquiriendo elementos más económicos que cumplan con las características más básicas necesarias para el dispositivo

#### **CONCLUSIONES**

- 1. Se implementó el prototipo de sistema de control de velocidad y encendido del vehículo, mediante la utilización de dispositivos inalámbricos, empleados en la autenticación de usuario, señales de alerta y control del régimen de funcionamiento del motor y con ello el desplazamiento del vehículo.
- 2. El prototipo implementado cumple con los requerimientos Hardware y Software establecidos
- 3. De las pruebas de control de velocidad se puede concluir que al exceder la velocidad permitida de acuerdo a la zona de circulación el prototipo tiene un tiempo de respuesta promedio de 0,3 segundos para el control de la velocidad del vehículo haciendo al prototipo un dispositivo de rápida respuesta.
- 4. La precisión del sistema se ve afectada por condiciones ambientales, geográficas y de cobertura, ya sea en el Módulo GPS, o en el módulo GSM, durante las pruebas de velocidad se observó que precisamente el módulo GPS tenía ciertas intermitencias en su funcionamiento, determinando como una Zona Desconocida a la Zona de Carretera a la vez que el módulo GSM perdió su área de cobertura.
- 5. Después de realizar el análisis de costos del prototipo, se determinó que puede ser viable, al producirlo en serie, y de esta manera reducir los costos de fabricación, generando de esta manera fuentes de empleo en la ciudad de Riobamba y promover más investigaciones para generar dispositivos más simplificados y con un mejor funcionamiento.
- 6. El prototipo es más fácil implementarlo en vehículos que ya cuentan con el sistema de aceleración electrónico (TAC), para los vehículos que tienen el cuerpo de aceleración por cable, solo se debe que realizar ciertas modificaciones en el accionamiento de la lengüeta de estrangulación para poder instalar este sistema.

#### **RECOMENDACIONES**

- Se recomienda desarrollar un dispositivo que permita controlar el límite de velocidad máxima por zonas con la implementación en el sistema ABS del vehículo para obtener un mejor control sobre la velocidad del mismo.
- Al implementar el dispositivo en un vehículo, es recomendable que el mismo cuente con el sistema aceleración electrónico, ya que es más fácil implementar, sin tener que hacer adaptación alguna.
- Los dispositivos que se encuentren fusionados son recomendables para este tipo de proyecto, por ejemplo, el Módulo GSM y Módulo GPS para reducir el espacio físico del prototipo, y de esta manera poder compactar el dispositivo.
- Se recomienda considerar los rangos moderados de velocidad para cada una de las zonas delimitadas asignados por la ANT, y con esto evitar los cambios bruscos en la velocidad del vehículo.

## **BIBLIOGRAFÍA**

**AMANGANDI,** J. *Arduino: Definición.* [en línea] 2012. [Consulta: 27 enero 2019]. Disponible en: http://jamangandi2012.blogspot.com/2012/10/que-es-arduino-te-lomostramos-en-un.html.

**ANTOLA, R.** *Sistema de posicionamiento global y su utilización en el Rastreo Vehicular Automatizado.* [en línea] 2008. [Consulta: 28 enero 2019]. Disponible en: http://jeuazarru.com/wp-content/uploads/2014/10/AVL.pdf.

**ASTUDILLO, J.L.**. *Cerca de 2000 personas mueren cada año en accidentes de tránsito en Ecuador.* [en línea] 2018. [Consulta: 22 julio 2018]. Disponible en: https://www.carsync.com/cifra-aterradora-cerca-de-2000-personas-mueren-cada-ano-enaccidentes-de-transito-en-ecuador/.

**BANCO MUNDIAL**. *The high toll of traffic injuries: Unacceptable and Preventable.* [en línea] 2017. [Consulta: 9 septiembre 2018]. Disponible en: www.worldbank.org.

**BARROS, J.A.** *Tecnologías inalámbricas en constante evolución, WiFi, WiMax y Bluetooth , compartir WIFI.* [en línea] 2017. [Consulta: 28 enero 2019]. Disponible en: http://www.compartirwifi.com/blog/tecnologias-inalambricas-en-constante-evolucion-wifiwimax-y-bluetooth/.

**CARRO, R. y GONZALEZ, D**. *Identificación automática*. [en línea]. S.f.[Consulta: 28 enero 2019]. Disponible en: http://nulan.mdp.edu.ar/1612/1/07 identificacion automatica.pdf.

**CIFUENTES, L**. *¿Qué es y para qué se utiliza un GPS?* [en línea], 2017. [Consulta: 28 enero 2019]. Disponible en: https://www.estrelladigital.es/articulo/ciencia-y-tecnologia/quees-y-para-que-se-utiliza-un-gps/20171111183152334890.html.

**CRUZ, E.** *Tasa de fallecidos por accidentes de tránsito en Ecuador ha aumentado en el 2018 | Ecuador | Noticias | El Universo*. [en línea], 2018. [Consulta: 9 septiembre 2018]. Disponible en: https://www.eluniverso.com/noticias/2018/08/17/nota/6908768/tasamortalidad-accidentes-transito-ecuador-ha-aumentado-2018.

**DEL VALLE, L**. *Servomotor con Arduino tutorial de programación paso a paso*. [en línea], 2016. [Consulta: 16 abril 2019]. Disponible en: https://programarfacil.com/tutoriales/fragmentos/servomotor-con-arduino/.

**DEL VALLE, L.** *Sistemas de comunicación inalámbricas.* [en línea]. [Consulta: 28 enero 2019]. Disponible en: https://programarfacil.com/podcast/65-sistemas-de-comunicacioninalambricas/.

**DOUTEL, F.** *Guía del Arduinomaníaco: todo lo que necesitas saber sobre Arduino.* [en línea] 2017. [Consulta: 28 enero 2019]. Disponible en: https://www.xataka.com/especiales/guia-del-arduinomaniaco-todo-lo-que-necesitas-sabersobre-arduino.

**ECUADOR, AGENCIA NACIONAL DE TRANSITO (ANT)**,. *Reglamento a ley de transporte terrestre transito y seguridad vial.* [en línea]. S.f.: [Consulta: 27 enero 2019]. Disponible en: www.lexis.com.ec.

**ELECTRONICS, T.**. *Módulo GPS Ublox NEO-7M con Antena.* [en línea], 2017. [Consulta: 10 marzo 2019]. Disponible en: http://www.techmake.com/00563.html.

**GARCIA, G.** *Cuerpo de aceleración o cuerpo de mariposa.* [en línea] 2017. [Consulta: 23 abril 2019]. Disponible en: https://www.pruebaderuta.com/cuerpo-de-aceleracion-o-cuerpode-mariposa.php.

**GARCIA, J.** *Así funciona el gps*. [en línea] 2015. [Consulta: 28 enero 2019]. Disponible en: http://www.asifunciona.com/electronica/af\_gps/af\_gps\_10.htm.

**GILL, R.** *Tipos de filamentos para impresora 3D. Características de los materiales*. [en línea], 2018. [Consulta: 21 abril 2019]. Disponible en: https://comprarproyector.es/tiposfilamentos-impresora-3d-materiales/.

**GUTIERREZ, M. del C.** *Sistema de inyección electrónica.*[en línea], 2016. [Consulta: 23 abril 2019]. Disponible en: http://rfinneganla.com/5982343-Sistema-de-inyeccionelectronica-optra.html.

**LARA, E.** *SIM900 GSM Shield con Arduino UNO GPRS SD 2G*. [en línea] 2015. [Consulta: 10 marzo 2019]. Disponible en: https://hetpro-store.com/TUTORIALES/sim900-gsmshieldarduino/.

**LLAMAS, L.** *Reproducir sonidos con Arduino y un buzzer pasivo o altavoz.* [en línea], 2016. [Consulta: 16 abril 2019]. Disponible en: https://www.luisllamas.es/reproducir-sonidosarduino-buzzer-pasivo-altavoz/.

**LLAMAS, L.** *¿Qué es Raspberry Pi?* [en línea], 2017. [Consulta: 28 enero 2019]. Disponible en: https://www.luisllamas.es/que-es-raspberry-pi/.

**MANZANO, H.** *Evaluacion de la plataforma arduino e implementación de un sistema de control de posicion horizontal.* [en línea], 2013. Guayaquil: [Consulta: 27 enero 2019]. Disponible en: https://dspace.ups.edu.ec/bitstream/123456789/5522/1/UPS-GT000511.pdf.

**MARON, A.** *Características software de la placa Intel Galileo gen 1*. [en línea]. [Consulta: 28 enero 2019]. Disponible en: https://es.slideshare.net/GastnMarn/caractersticas-softwarede-la-placa-intel-galileo-gen-1.

**MEDINA, C.** *Los Sistemas Automáticos de Identificación*. [en línea], 2016. [Consulta: 28 enero 2019]. Disponible en: https://www.azc.uam.mx/publicaciones/enlinea2/num1/1-1.htm.

**MORILLO, B**. *Sensores del automóvil* - 7329: Mecanica automotriz - StuDocu. [en línea], 2011. [Consulta: 23 abril 2019]. Disponible en: https://www.studocu.com/es/document/universidad-tecnologica-de-chile/mecanicaautomotriz/apuntes/sensores-del-automovil/2576854/view.

**NAYLAMP MECHATRONICS.** *Tutorial LCD con I2C, controla un LCD con solo dos pines.* [en línea], 2015. [Consulta: 16 abril 2019]. Disponible en: https://www.naylampmechatronics.com/blog/35\_Tutorial--LCD-con-I2C-controla-un-LCDcon-so.html.

**NAYLAMP MECHATRONICS.** Tutorial LCD, conectando tu arduino a un LCD1602 y LCD2004. [en línea], 2016. [Consulta: 16 abril 2019]. Disponible en: https://www.naylampmechatronics.com/blog/34\_Tutorial-LCD-conectando-tu-arduino-aun-LCD1.html.

**ORGANIZACIÓN MUNDIAL DE LA SALUD (OMS).** *Informe sobre la situación mundial de la seguridad vial es hora de pasar a la acción.* [en línea], 2009. [Consulta: 2 septiembre 2018]. Disponible en: www.who.int/violence\_injury\_prevention/road\_safety\_status/2009.

**ORGANIZACIÓN MUNDIAL DE LA SALUD (OMS)**. *Control de la velocidad.* [en línea], 2017a, [Consulta: 22 julio 2018]. Disponible en: http://apps.who.int/iris/bitstream/handle/10665/255305/WHO-NMH-NVI-17.7 spa.pdf?sequence=1.

**ORGANIZACIÓN MUNDIAL DE LA SALUD OMS.** *OMS | Accidentes de tránsito. WHO* [en línea], 2017b. [Consulta: 22 julio 2018]. Disponible en: http://www.who.int/violence\_injury\_prevention/road\_traffic/es/.

**PEREZ, O.** *Módulo Lector RFID-RC522 RF con Arduino UNO R3 SPI*. [en línea], 2014. [Consulta: 10 marzo 2019]. Disponible en: https://hetpro-store.com/TUTORIALES/modulolector-rfid-rc522-rf-con-arduino/.

**PONS, P**. *Tipos de Arduino: Guia para principiantes.* [en línea], 2016. [Consulta: 1 mayo 2019]. Disponible en: http://yomaker.com/tipos-de-arduino/.

**PRODUCCIONES ALERCO.** *Consecuencias y Sanciones por Conducir sin Licencia | Blogicars | Autos, Carros, Coches, Motos y Mundo del Motor.* [en línea], 2016. [Consulta: 22 julio 2018]. Disponible en: https://www.blogicars.com/2014/07/consecuencias-y-sancionespor-conducir-sin-licencia/.

**RACSO**. *El LED RGB – Arduino UTFSM*. [en línea], 2014. [Consulta: 20 abril 2019]. Disponible en: http://www.arduino.utfsm.cl/el-led-rgb/.

**RAMIREZ, D**. *Fuentes de alimentación Electrocomponentes SA.* [en línea]. S.l.: [Consulta: 20 abril 2019]. Disponible en: http://www.sase.com.ar/2011/files/2010/11/SASE2011- Fuentes de alimentacion.pdf.

**RAMIREZ, Y.** *Sistemas RFID*. [en línea], 2013. [Consulta: 28 enero 2019]. Disponible en: https://www.eoi.es/blogs/scm/2013/03/05/sistemas-rfid/.

**RAQUEL, J.** *Guia tecnopyme. Fase II. Tecnologías inalámbricas*. [en línea], 2013.

[Consulta: 28 enero 2019]. Disponible en: http://www.bizkaia.eus/Home2/Archivos/DPTO8/Temas/Pdf/ca\_GTcapitulo4.pdf?hash=67 00f4a7755ccc278166ac4855d5f233&idioma=CA.

**RIOBAMBA, LA PRENSA**. *¡Culpables son todos!* [en línea], 2017. [Consulta: 22 julio 2018]. Disponible en: *http://www.laprensa.com.ec/interna.asp?id=12915#.W1TXVdUzrIV.*  **SEMINARIO, F**. *Estas son las multas de tránsito más comunes en Ecuador.* [en línea], 2018. [Consulta: 22 julio 2018]. Disponible en: https://www.carsync.com/multas-de-transitocomunes-ecuador/.

**SPPAT**. *Consecuencias del exceso de velocidad*. [en línea], 2017. [Consulta: 22 julio 2018]. Disponible en: http://www.protecciontransito.gob.ec/servicios/consecuencias-del-exceso-develocidad/.

**TARCO, L.** *Diseño y construcción de un banco simulador de un sistema de aceleración electrónica con generación de curvas características*. [en línea], 2017. [Consulta: 23 abril 2019]. Disponible en: http://repositorio.ute.edu.ec/bitstream/123456789/16553/1/69257\_1.pdf.

**TELEGRAFO, E.** *En Chimborazo se registran 326 accidentes en lo que va del año*. [en línea], 2017. [Consulta: 9 septiembre 2018]. Disponible en: https://www.eltelegrafo.com.ec/noticias/regional/1/en-chimborazo-se-registran-326 accidentes-en-lo-que-va-del-ano.

**VALERO, A.** *Utiliza un relé con tu placa Arduino*. [en línea], 2016. [Consulta: 16 abril 2019]. Disponible en: http://diwo.bq.com/utilizar-rele-arduino-zum-core/.

**VELOSO, C.** *Arduino mega 2560 características y especificaciones.* [en línea], 2018. [Consulta: 11 marzo 2019]. Disponible en: http://www.electrontools.com/Home/WP/2018/06/19/arduino-mega-2560-caracteristicas/.

**VIDAL, K**. *Diseño y construcción de un banco de entrenamiento para diagnóstico de sensores automotrices.* [en línea], 2014. S.l.: [Consulta: 23 abril 2019]. Disponible en: https://repositorio.uide.edu.ec/bitstream/37000/219/1/T-UIDE-0204.pdf.

# **ANEXOS**

# **ANEXO A:** Hoja de datos Arduino Mega 2560

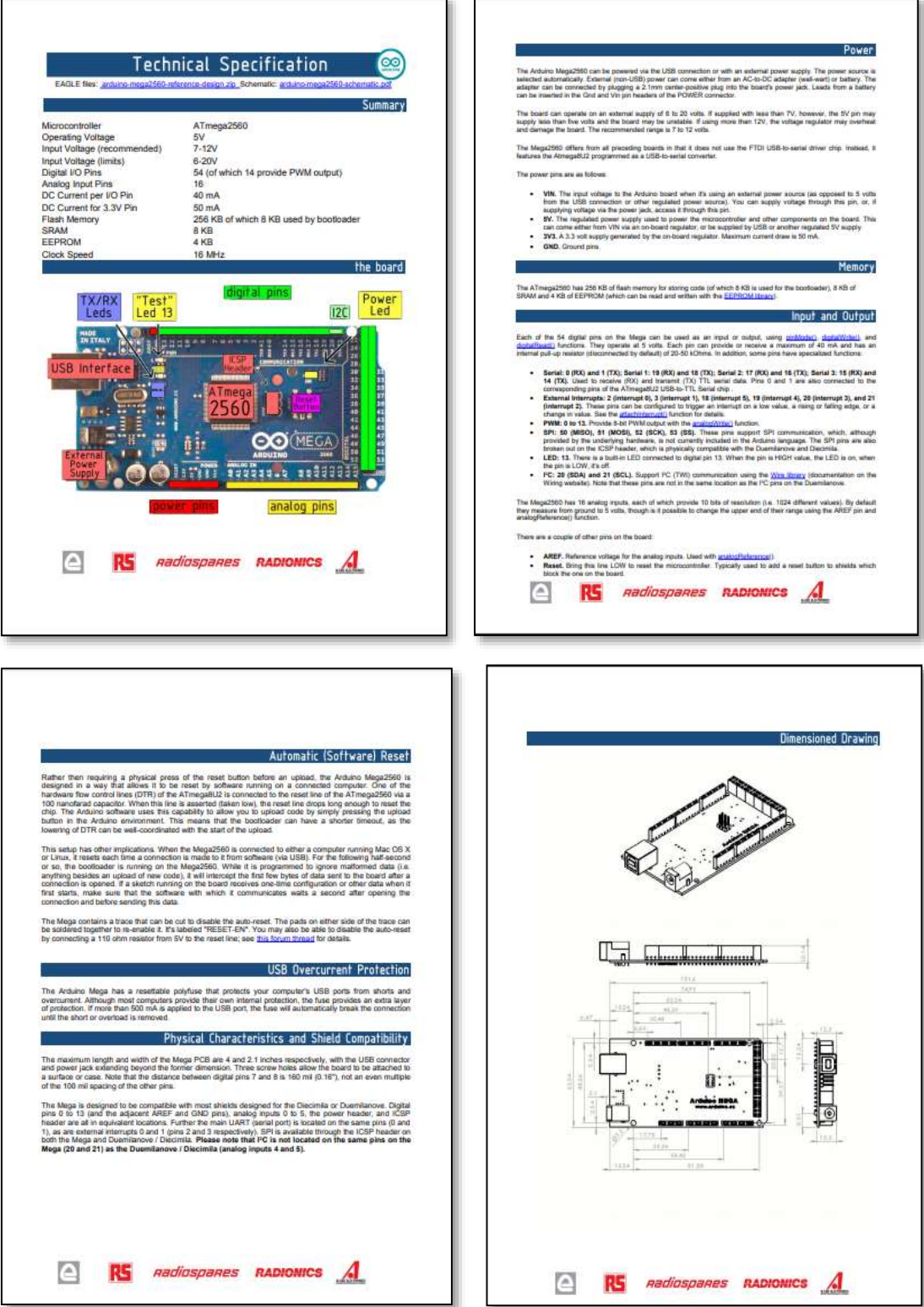

# **ANEXO B:** Hoja de datos GPS NEO-7

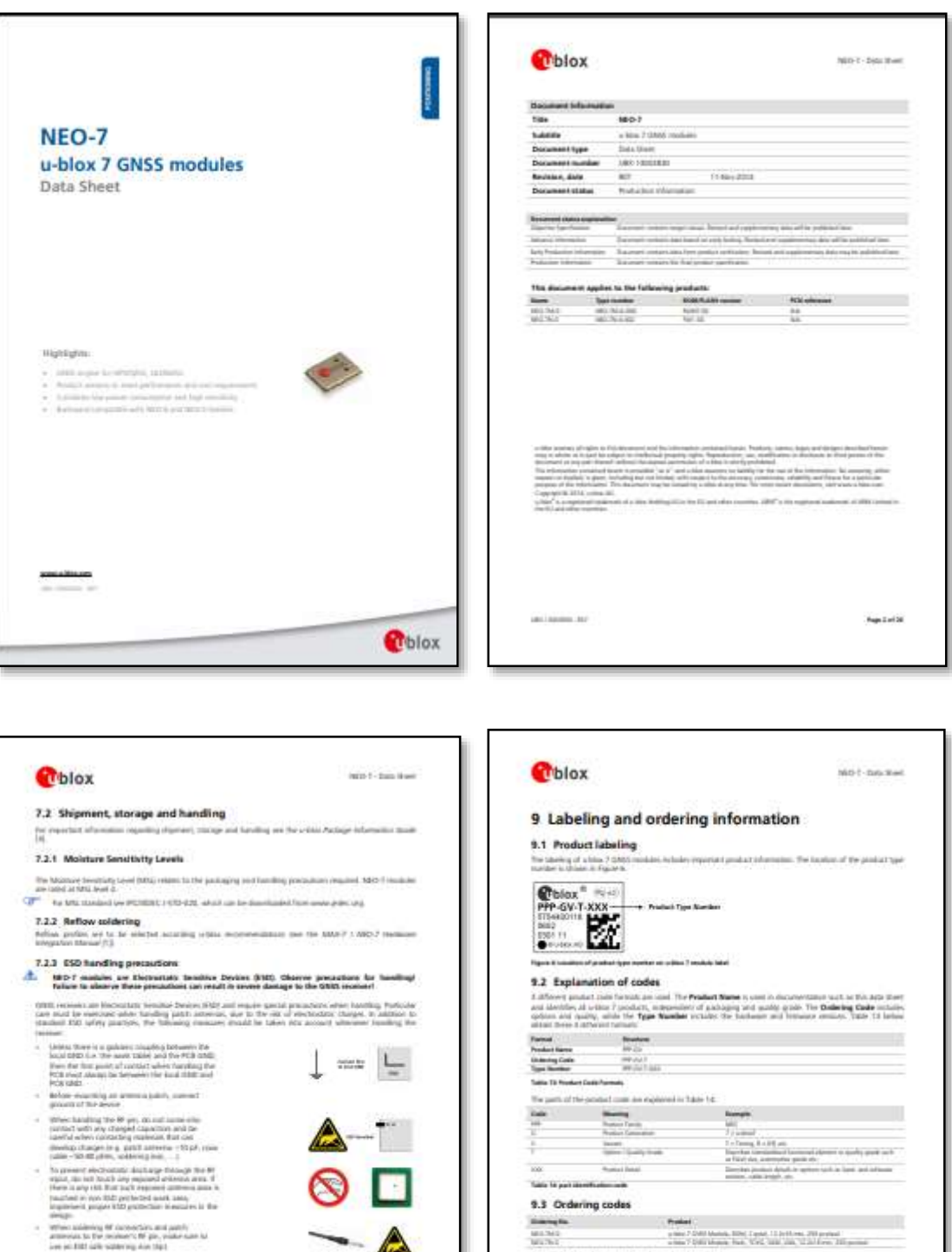

Ang Alastaman<br>Paga 22 ori 24

not by a bloc for a lat of its .<br>Lat. Osegei affecting fight, 10 or

Page 35 of 38

## **ANEXO C:** Hoja de datos RFID RC-522

![](_page_106_Figure_1.jpeg)

![](_page_106_Figure_2.jpeg)

# **ANEXO D:** Hoja de datos SIM GSM-800L

**M. James Jerge Tim** 

 $\dot{u}$ 

**DELAND** 

![](_page_107_Picture_1.jpeg)

**Jul STORE Ambres Draw VLM** 

**Jesuice**
# **ANEXO E:** Hoja de datos MG90S

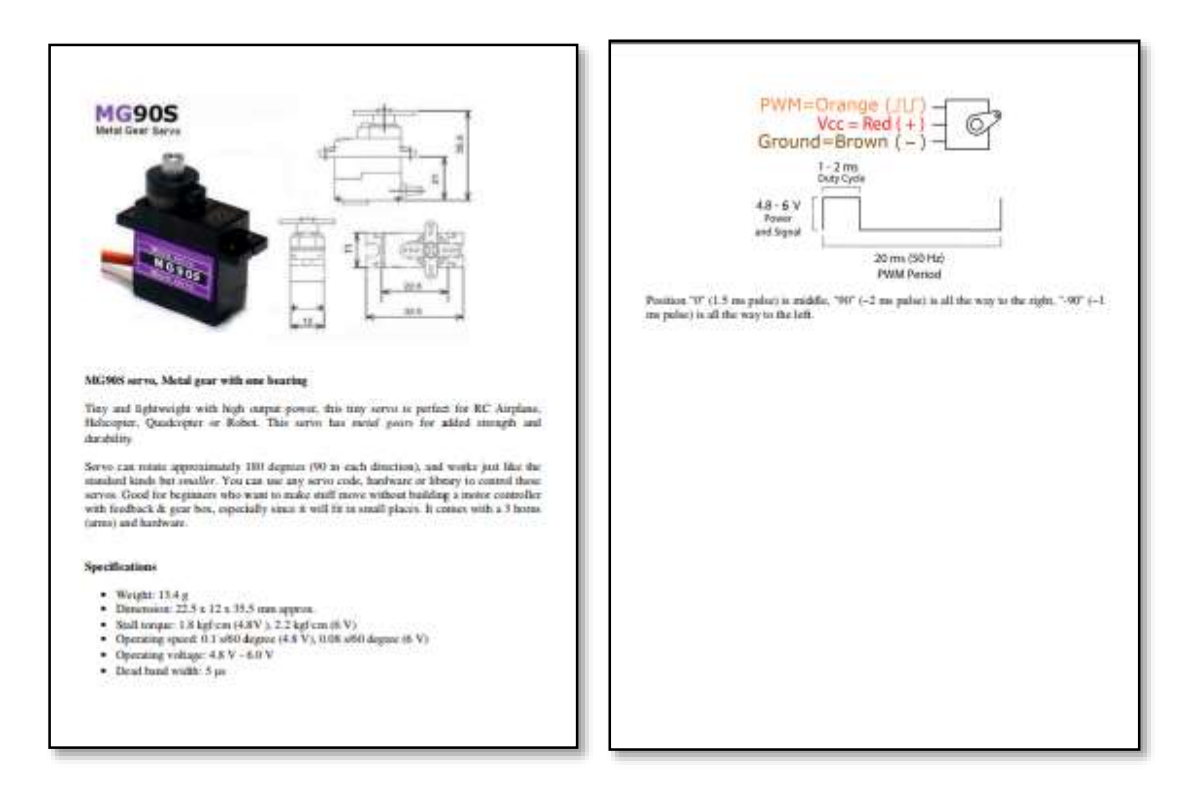

## **ANEXO E:** Hoja de datos MG90S

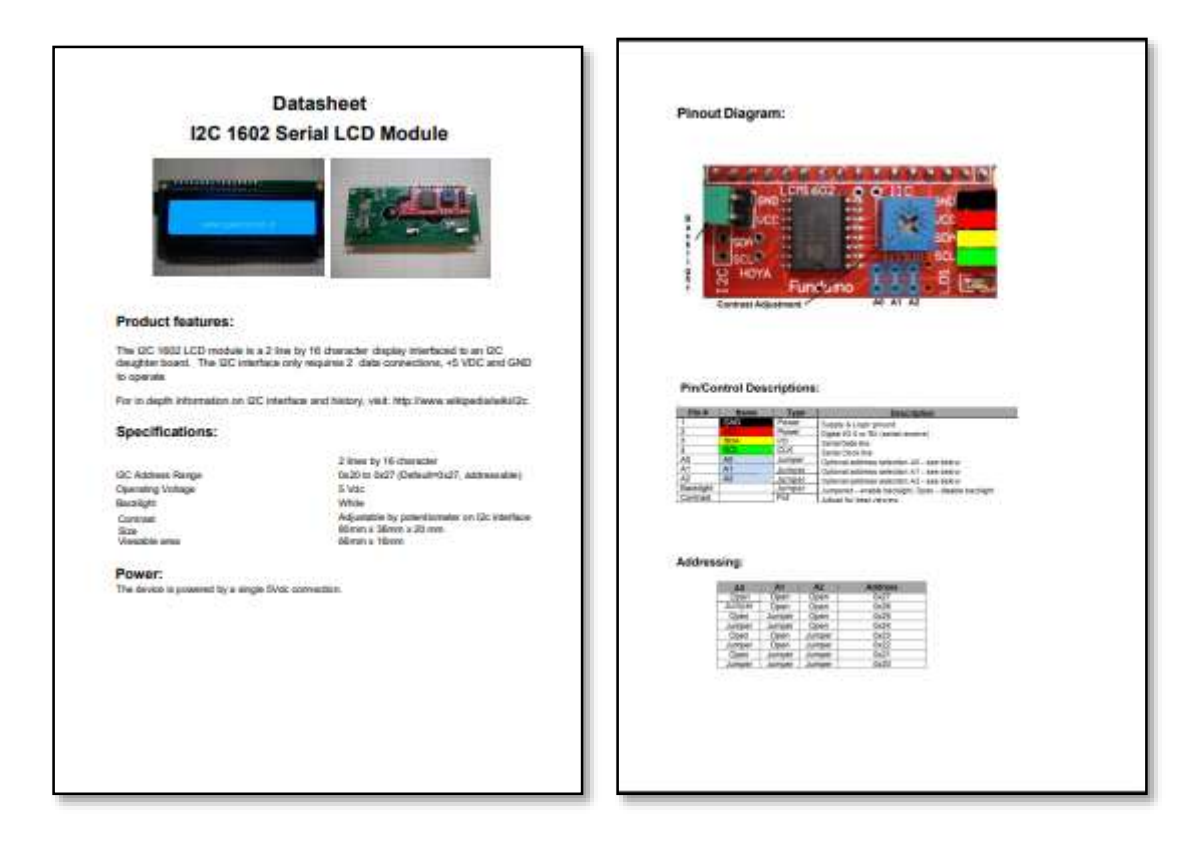

# **ANEXO G. CÓDIGO ARDUINO**

### //////////////////////////////LIBRERIAS RFID//////////////////////////////

#include <SPI.h> #include <MFRC522.h> #include <SoftwareSerial.h> #define SS\_PIN 53 // PIN DEL RFID #define RST\_PIN 49 // PIN DEL RFID MFRC522 mfrc522(SS\_PIN, RST\_PIN);

### //////////////////////////////LIBRERIAS GPS//////////////////////////////

#include <TinyGPS.h> TinyGPS gps; float flat, flon; int velocidad; //librerias GSM

### /////////////////////////////////LCD I2C/////////////////////////////////

#include <Wire.h> #include <LiquidCrystal\_I2C.h> LiquidCrystal\_I2C lcd(0x3f,20,4);

### ///////////////////////////CUERPO DE ACELERACION///////////////////////////

#include <Servo.h>; Servo miServo; const int pinPot=0; const int pinServo=9 ; const int pulsoMin=650; const int pulsoMax=1500; int valor; int angulo;

### ///////////////////////////////////AUDIO///////////////////////////////////

#include "pitches.h" int sonido = NOTE\_C5;  $int i=0$ :

/////////////////////////////ENTRADAS SALIDAS//////////////////////////////

int BLUE=5;// Indicador a la espera de licencia int GREEN=3;//Indicador licencia Aceptada int RED=2;//Indicador licencia Rechazada Alerta de Seguridad..!!! // asigancion variables para switch int RELE=11;//seguridad int ENCENDIDO = 10;//encendido int estado=0;

///////////////////////////////DATOS USUARIO///////////////////////////////

String LRFID="",ID="",Z="",IMP="", Comando; String L1="52E536BB",ID1="ALEX VENEGAS";; String L2="AEC9D459",ID2="GABRIELA NORONA"; String L3="1C34B2B4",ID3="PEPITO JOSE"; float CZ1,CZ2,CZ3,CZ4,CZ5,CZ6,CZ7,CZ8; /////////////////////////////////////////////////////////////////////////////////////////// void setup() { //////////////////////////////Iniciamos RFID//////////////////////////////

Serial.begin(9600); SPI.begin(); mfrc522.PCD\_Init(); Serial1.begin(9600);//serial GSM Serial2.begin(9600);//serial GPS ////////iniciamos LCD//////////// lcd.backlight(); lcd.init(); ////////////////////////Pines de entrada y salida//////////////////////// pinMode(BLUE,OUTPUT); pinMode(RED,OUTPUT); pinMode(RED,OUTPUT); pinMode(RELE,OUTPUT); pinMode(ENCENDIDO,INPUT); miServo.attach(pinServo,pulsoMin,pulsoMax);// Angulo Maximo y Minimo del Servo

/////////////////////////////////Creditos/////////////////////////////////

lcd.clear();//Limpiamos la LCD lcd.print("CONTROL DE ENCENDIDO");//Escribimos en la primera linea lcd.setCursor(9,1);//Saltamos a la segunda linea lcd.print("Y");//Escribimos en la segunda linea lcd.setCursor(0,2);//Saltamos a la tercera linea lcd.print("VELOCIDAD VEHICULAR");//Escribimos en la tercera linea delay(3000);

```
lcd.clear();
lcd.setCursor(6,0);
lcd.print("CREDITOS");
lcd.setCursor(4,1);
lcd.print("ALEX VENEGAS");
lcd.setCursor(9,2);
lcd.print("Y");
lcd.setCursor(2,3);
lcd.print("GABRIELA NORONA");
delay(3000);
}
//////////////////////////////////////////////////////////////////////////////////////////////////////
void loop() 
{ 
digitalWrite(GREEN,LOW);
digitalWrite(RED,LOW);
digitalWrite(BLUE,HIGH); 
digitalWrite(RELE,LOW);//Vehiculo apagado
miServo.write(0); //Acelerador desactivado
```

```
//////////////////////////PARAMETRO LCD//////////////////////////////////
```

```
DATOS();
estado = digitalRead(ENCENDIDO);
/////////////////////////////////////////////////////////////////////
if (Serial1.available())
{ 
  Comando = Serial1.readString(); //Los almacenamos en la variable Comando
  Serial.println("NUEVO SMS ENTRANTE: " + Comando); //Los sacamos por comunicacion serie
} 
if(Comando.indexOf("ME")>=0)
   { 
Serial1.println("AT+CMGF=1\r");
delay(1000);
Serial1.println("AT+CMGS=\"+593995295399\""); 
delay(1000);
Serial1.println("DATOS SPARK GT XXX-XXX");
ENVIAR();
Comando = "";
} 
///////////////////////////SEG//////////////////////
```

```
if(velocidad>5&&estado==LOW)
{Seguridad();}
if ( mfrc522.PICC_IsNewCardPresent())
 LRFID = ""; if ( mfrc522.PICC_ReadCardSerial())
  {
  for (byte i = 0; i < mfrc522.uid.size; i++) {
  LRFID += (String(mfrc522.uid.uidByte[i], HEX));
   LRFID.toUpperCase();} 
  } 
  Serial.println(LRFID);
  ////////////////////LICENCIA CORRECTA///////////////////////////
  if(LRFID==L1||LRFID==L2||LRFID==L3)
  {
 i=0;
   while(i<=2)//CODIGO DE LUCES Y SONIDO
   {
   tone(6,sonido);
   digitalWrite(GREEN,HIGH);
   delay(100);
   digitalWrite(GREEN,LOW);
   noTone(6);
   delay(100);
  i=i+1; } 
   digitalWrite(GREEN,HIGH);
   digitalWrite(RED,LOW);
   digitalWrite(BLUE,LOW);
   if(LRFID==L1) { ID=ID1; }
   if(LRFID==L2) { ID=ID2; }
   if(LRFID==L3) { ID=ID3; }
   lcd.setCursor(3,0);
   lcd.print(ID);
   digitalWrite(RELE,HIGH);
   delay(3000);
   //LEEMOS SI SE ENCIENDE EL VEHICULO
   estado = digitalRead(ENCENDIDO);
   while(estado==HIGH)
```
{

```
 {
    valor=analogRead(pinPot);
    angulo=map(valor,0,1023,90,18);
    miServo.write(angulo);
    DATOS();
   ON();
   if (Serial1.available())
{ 
  Comando = Serial1.readString(); //Los almacenamos en la variable Comando
  Serial.println("NUEVO SMS ENTRANTE: " + Comando); //Los sacamos por comunicacion serie
} 
if(Comando.indexOf("ME")>=0)
   { 
Serial1.println("AT+CMGF=1\r");
delay(1000);
Serial1.println("AT+CMGS=\"+593995295399\""); 
delay(1000);
Serial1.println("DATOS SPARK GT XXX-XXX");
ENVIAR();
Comando = "";
} 
        estado = digitalRead(ENCENDIDO);
       }
   if(estado==LOW)
   {
   ID="";
   }
  }
  ////////////////////LICENCIA INCORRECTA///////////////////////////
  if(LRFID!=L1&&LRFID!=L2&&LRFID!=L3)
  { 
   ID=LRFID;
   Seguridad(); 
  ID="";
  } 
}
delay(200);
}
////////////////////////////////////////////////////////////////////////////////////
void ON()
```

```
{
 bool newData = false;
for (unsigned long start = millis(); millis() - start < 1000;)
  {
   while (Serial2.available())
   {
  char c = Serial2.read();
   if (gps.encode(c))
  newData = true; }
  }
 if (newData)
  {
   gps.f_get_position(&flat, &flon);
   velocidad=gps.f_speed_kmph();
/////////////////////////////////////////////////////URBANA////////////////////////////////////////////
if((flat>-1.690000&&flat<-1.640000)&&(flon>-78.696000&&flon<-78.630000)) //zona: URBANA 
velocidad maxima 50km/h
  { 
   IMP="URBANA V.MAX_50"; 
  Z="URBANA";
  if(Z=="URBANA")
  { 
  //ENTRANDO A PERIMETRAL ///SALGO
   CZ1=abs(((flat)+1.640000)*100000);//DISTANCIA A METROS
   CZ2=abs(((flat)+1.690000)*100000);
   CZ3=abs(((flon)+78.696000)*100000);
   CZ4=abs(((flon)+78.630000)*100000);
   if(CZ1<200||CZ2<200||CZ3<200||CZ4<200)
  { 
   tone(6,sonido);
   digitalWrite(GREEN,HIGH);
   delay(100);
   digitalWrite(GREEN,LOW);
   noTone(6);
   digitalWrite(GREEN,HIGH);
   delay(100);
   lcd.clear();
   lcd.setCursor(2,1);lcd.print("PROXIMAMENTE... ");
   lcd.setCursor(5,2);lcd.print("ZONA PERIMETRAL");
```

```
 lcd.setCursor(2,3);lcd.print("V.MAXIMA 90Km/h");
   delay(600);
  }
  }
  if(velocidad>50){ 
  while(velocidad>40)
  { miServo.write(18); AUDIOVELOCIDAD();GPS();DATOS;}
  } 
  }
else
  { 
  ///////////////////////////////////////////////////////PERIMETRAL////////////////////////////////////////////////////////////
  if(((flat>-1.710000&&flat<-1.620000))&&((flon>-78.716000&&flon<-78.610000)))//zona: Perimetral 
velocidad maxima 90km/h
  { 
   IMP=" "; 
   Z="PERIMETRAL"; 
   if(Z=="PERIMETRAL")
   { 
   //ENTRANDO A URBANA //REGRESO
   CZ1=abs(((flat)+1.640000)*100000);//DISTANCIA A METROS
   CZ2=abs(((flat)+1.690000)*100000);
   CZ3=abs(((flon)+78.696000)*100000);
   CZ4=abs(((flon)+78.630000)*100000);
   if(CZ1<200||CZ2<200||CZ3<200||CZ4<200)
  { 
   tone(6,sonido);
   digitalWrite(GREEN,HIGH);
   delay(100);
   digitalWrite(GREEN,LOW);
   noTone(6);
   digitalWrite(GREEN,HIGH);
   delay(100);
   lcd.clear();
   lcd.setCursor(2,1);lcd.print("PROXIMAMENTE... ");
   lcd.setCursor(5,2);lcd.print("ZONA URBANA");
   lcd.setCursor(2,3);lcd.print("V.MAXIMA 50Km/h");
  }
  //ENTRANDO A CARRETERA 
   CZ5=abs(((flat)+1.620000)*100000);//DISTANCIA A METROS
```

```
 CZ6=abs(((flat)+1.710000)*100000);
   CZ7=abs(((flon)+78.716000)*100000);
   CZ8=abs(((flon)+78.610000)*100000);
  if(CZ5<200||CZ6<200||CZ7<200||CZ8<200)
  { 
   tone(6,sonido);
   digitalWrite(GREEN,HIGH);
   delay(100);
   digitalWrite(GREEN,LOW);
   noTone(6);
   digitalWrite(GREEN,HIGH);
   delay(100);
   lcd.clear();
   lcd.setCursor(2,1);lcd.print("PROXIMAMENTE... ");
   lcd.setCursor(5,2);lcd.print("ZONA DE CARRETERA");
   lcd.setCursor(2,3);lcd.print("V.MAXIMA 100Km/h");
  }
  } 
  if(velocidad>90){ 
  while(velocidad>80)
  {miServo.write(18);AUDIOVELOCIDAD();GPS();DATOS; }
  }
  }
   else
   {
    ///////////////////////////////////////////CARRETERA////////////////////////////////////////////////////////////////////
  if(((flat>-1.725000&&flat<-1.605000))&&((flon>-78.756000&&flon<-78.570000)))//zona: 
CARRETERA velocidad maxima 100km/h
   { 
   IMP="CARRETERA VM100"; 
   Z="CARRETERA"; 
   if(Z=="CARRETERA")
   { 
   //ENTRANDO A PERIMETRAL //REGRESO
   CZ1=abs(((flat)+1.620000)*100000);//DISTANCIA A METROS
   CZ2=abs(((flat)+1.6710000)*100000);
```

```
 CZ3=abs(((flon)+78.716000)*100000);
```

```
 CZ4=abs(((flon)+78.610000)*100000);
```

```
 if(CZ1<200||CZ2<200||CZ3<200||CZ4<200)
```

```
 {
```

```
 tone(6,sonido);
   digitalWrite(GREEN,HIGH);
  delay(100); digitalWrite(GREEN,LOW);
   noTone(6);
   delay(100);
   digitalWrite(GREEN,HIGH);
   lcd.clear();
   lcd.setCursor(2,1);lcd.print("PROXIMAMENTE... ");
   lcd.setCursor(5,2);lcd.print("ZONA PERIMETRAL");
   lcd.setCursor(2,3);lcd.print("V.MAXIMA 90Km/h");
     }
   //ENTRANDO ZONA DESCONOCIDA //SALGO
  CZ5=abs(((flat)+1.605000)*100000);//DISTANCIA A METROS
  CZ6=abs(((flat)+1.725000)*100000);
  CZ7=abs(((flon)+78.756000)*100000);
  CZ8=abs(((flon)+78.570000)*100000);
  if(CZ5<200||CZ6<200||CZ7<200||CZ8<200)
  { 
   tone(6,sonido);
   digitalWrite(GREEN,HIGH);
   delay(100);
   digitalWrite(GREEN,LOW);
   noTone(6);
   delay(100);
   digitalWrite(GREEN,HIGH);
   lcd.clear();
   lcd.setCursor(2,1);lcd.print("PROXIMAMENTE... ");
   lcd.setCursor(1,2);lcd.print("ZONA DESCONOCIDA ");
   lcd.setCursor(2,3);lcd.print("V.MAXIMA 60Km/h");
  }
  }
  if(velocidad>100){ 
  while(velocidad>90)
  {miServo.write(18);AUDIOVELOCIDAD();GPS();DATOS;}
  } 
  }
  else 
  {
////////////////////////////////////////////////////ZONA DESCONOCIDA//////////////////////////////////////////////////
```

```
 IMP="....? V.MAX_60"; 
  Z="SREGISTRO";
  if(Z=="SDESCONOCIDA")
  { 
   //ENTRANDO A CARRETERA 
   CZ1=abs(((flat)+1.605000)*100000);//DISTANCIA A METROS
   CZ2=abs(((flat)+1.725000)*100000);
   CZ3=abs(((flon)+78.756000)*100000);
   CZ4=abs(((flon)+78.570000)*100000);
   if(CZ1<200||CZ2<200||CZ3<200||CZ4<200)
   { 
   tone(6,sonido);
   digitalWrite(GREEN,HIGH);
   delay(100);
   digitalWrite(GREEN,LOW);
   noTone(6);
   delay(100);
   digitalWrite(GREEN,HIGH);
   lcd.clear();
   lcd.setCursor(2,1);lcd.print("PROXIMAMENTE... ");
   lcd.setCursor(1,2);lcd.print("ZONA CARRETERA");
   lcd.setCursor(2,3);lcd.print("V.MAXIMA 100Km/h");
  }
   }
  if(velocidad>J60){ 
  while(velocidad>50)
  {miServo.write(18);AUDIOVELOCIDAD();GPS();DATOS; }
  }
   }
   }
   }
  }}
/////////////////////////////////////////////////////////////////////////////////////////////////////////////////////////////////
void GPS(){
 bool newData = false;
for (unsigned long start = millis(); millis() - start < 1000;)
  {
   while (Serial2.available())
   {
  char c = Serial2.read();
```

```
 if (gps.encode(c))
   newData = true;
   }
  }
  if (newData)
  {
   gps.f_get_position(&flat, &flon);
   velocidad=gps.f_speed_kmph();
   if((flat>-1.690000&&flat<-1.640000)&&(flon>-78.696000&&flon<-78.630000)) //zona: URBANA 
velocidad maxima 50km/h
   { 
   IMP="URBANA V.MAX_50"; 
   Z="URBANA";
   }
else
   { 
    if(((flat>-1.710000&&flat<-1.620000))&&((flon>-78.716000&&flon<-78.610000)))//zona: 
PERIMETRAL velocidad maxima 90km/h
     { 
     IMP="PERIMETRAL VM90"; 
     Z="PERIMETRAL"; 
     }
     else
     {
      if(((flat>-1.725000&&flat<-1.605000))&&((flon>-78.756000&&flon<-78.570000)))//zona: 
CARRETERA velocidad maxima 100km/h
       { 
       IMP="CARRETERA VM100"; 
       Z="CARRETERA";
       }
       else 
       {
       IMP="....? V.MAX_60"; 
       Z="SREGISTRO";
       }
     }
    }
}
}
//////////////////////////////////////////////////////////////////////////////////////////////////////////////////////////////////////
```

```
void DATOS(){
GPS(); 
 lcd.clear();
 lcd.setCursor(0,0);lcd.print("ID:");lcd.setCursor(3,0); lcd.print(ID);
 lcd.setCursor(0,1);lcd.print("Zona:"); lcd.setCursor(5,1);lcd.print(IMP);
 lcd.setCursor(0,2);lcd.print("Velocidad: Km/h"); lcd.setCursor(13,2);lcd.print(velocidad);
lcd.setCursor(0,3);lcd.print("L: G:");lcd.setCursor(2,3);lcd.print(flat, 
4);lcd.setCursor(12,3);lcd.print(flon, 4);
}
///////////////////////////////////////////////////////////////////////////////////////////////////////////////////////////////////////////////
```

```
void AUDIOVELOCIDAD()
```

```
{
```

```
DATOS();
 tone(6,sonido);
 digitalWrite(GREEN,HIGH);
 delay(300);
 digitalWrite(GREEN,LOW);
 noTone(6);
 delay(100);
```
}

//////////////////////////////////////////////////////////////////////////////////////////////////////////////////////////////////////////////////////

```
void Seguridad()
{
Serial.println("SEGURIDAD ACTIVADA");
digitalWrite(GREEN,LOW);
```

```
digitalWrite(RED,LOW);
digitalWrite(BLUE,LOW);
miServo.write(0);
lcd.clear();
lcd.setCursor(5,1);
lcd.print("ALERTA...");
lcd.setCursor(1,2);
lcd.print("SEGURIDAD ACTIVADA");
i=1;
digitalWrite(RELE,LOW);// APAGAMOS EL VEHICULO
while(i<=5)//CODIGO DE LUCES Y SONIDO
  {
 tone(6,sonido);
 digitalWrite(RED,HIGH);
```

```
 delay(1600);
```

```
 digitalWrite(RED,LOW);
  noTone(6);
  delay(200);
 i=i+1;
  } 
Serial1.println("AT+CMGF=1\r");
delay(1000);
Serial1.println("AT+CMGS=\"+593995295399\""); //
delay(1000);
Serial1.println("ALERTA DE SEGURIDAD SPARK GT XXX-XXXX");
ENVIAR();
}
///////////////////////////////////////////////////////////////////////////////////////////////////////////////
void ENVIAR()
{
Serial1.println(ID);
Serial1.print("V:");Serial1.print(velocidad);Serial1.println("Km/h");
Serial1.print("LAT:");Serial1.println(flat,6);
Serial1.print("LONG:");Serial1.println(flon,6);
Serial1.print("https://maps.google.com/maps?f=q&q=");Serial1.print(flat,6);Serial1.print(",");Serial1.prin
t(flon, 6);Serial1.print("&z=16");
Serial1.println((char)26);
delay(3000);
Serial.println("MENSAJE ENVIADO"); 
}
///////////////////////////////////////////////////////////////////////////////////////////////////////////////////////////////////////////////////
```